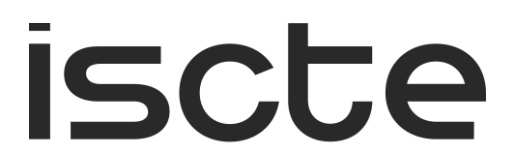

**INSTITUTO UNIVERSITÁRIO DE LISBOA** 

Sistema distribuído para recolha de dados em eventos desportivos

Sandro Camilo Alpoim Ferreira

Mestrado em Engenharia Informática

Orientador: Doutor Carlos José Corredoura Serrão, Professor Associado, Iscte – Instituto Universitário de Lisboa

Coorientador: Doutor Rui Jorge Henriques Calado Lopes, Professor Auxiliar, Iscte – Instituto Universitário de Lisboa

Novembro, 2020

# **Agradecimentos**

<span id="page-2-0"></span>Agradeço a todos aqueles que, de forma direta ou indireta, se cruzaram no meu caminho, influenciando de forma positiva a minha aprendizagem e pelo apoio ao longo do meu percurso pessoal e académico.

Aos meus orientadores, os professores Doutores Carlos Serrão e Rui Lopes, que me orientaram ao longo da dissertação, demonstrando sempre disponibilidade para responder às minhas questões e pelas suas opiniões e críticas fundamentais para o desenvolvimento da mesma. Quero também agradecer a todos os professores que tive oportunidade de conhecer e que me transmitiram tantos conhecimentos imprescindíveis para o futuro, quer profissional como pessoal, bem como pela sua disponibilidade.

Agradeço a toda a minha família pelo apoio, em especial aos meus pais e irmã, por sempre me terem apoiado e encorajado a não desistir dos meus sonhos.

À minha companheira Mariana Teixeira que sempre me apoiou e acompanhou, tendo sido fundamental para a realização deste projeto.

### **Resumo**

<span id="page-4-0"></span>A informação é um dos recursos mais importantes da sociedade, permite resolver problemas e tomar decisões através da interpretação de dados recolhidos de um determinado fenómeno ou evento. A recolha desses dados e consequente interpretação constitui um desafio, devido ao vasto número de indicadores candidatos e possibilidade dos mesmos serem registados com erros.

Um evento desportivo consiste num conjunto de interações entre jogadores, que são definidos como eventos de jogo, sejam eles a posição relativa ou ações técnicas, que podem impactar o mesmo de forma positiva ou negativa, a interpretação desses dados permitirá ao treinador, jogador, olheiro e público obter informação detalhada sobre o jogo. Apesar da facilidade de obtenção de dados sobre os jogos das principais ligas, os dados sobre os escalões de formação são praticamente inexistentes, principalmente devido ao facto de os mesmos não terem condições para contratar empresas especializadas em fazer anotações e de os jogos não serem gravados com a qualidade e ângulos de visão necessários para a sua reconstrução e análise.

O presente documento avalia e propõe a investigação, desenho, desenvolvimento e implementação de uma solução distribuída de recolha de dados em eventos desportivos gratuita e *open source*, sendo o caso de estudo o futebol de formação, através da inserção manual utilizando uma aplicação móvel. A plataforma proposta, para o armazenamento e tratamento dos dados será agnóstica ao mecanismo de registo, permitindo que a mesma seja usada através de outras metodologias de registo de dados, podendo estes ser geridos e visualizados através de uma aplicação *web* e de *dashboards*.

**Palavras-chave:** aplicação móvel, *web*, desporto, futebol e sistemas distribuídos.

# **Abstract**

<span id="page-6-0"></span>Information is one of society's most important resources, as it enables the problem solving and decision making through data processing from a specific phenomenon or event. The data collection and interpretation are challenging due to the vast number of candidate indicators and the possibility of registration errors.

A game event is composed of a set of interactions between players, such as relative position or technical actions, which can impact the game positively or negatively. The interpretation of this data will allow the coach, player, scout, and the general public to obtain detailed information from the game. Despite the ease of data registration on the main league games, lower leagues data is close to non-existent mainly because the games are not recorded with the desired quality to analyse it. Additionally, these clubs don't have the capacity to hire specialized game annotation services.

This article will evaluate and propose the investigation, design, development and implementation of an open source distributed sport data collection solution targeting the initial football stages through manual data registration using a mobile application. The proposed platform to store and process information will be agnostic regarding the event registration mechanisms, enabling the development of new components. The registered data will be managed and visualized with the use of a web application and dashboards.

**Keywords:** mobile application, web, sports, football, and distributed systems.

# Índice

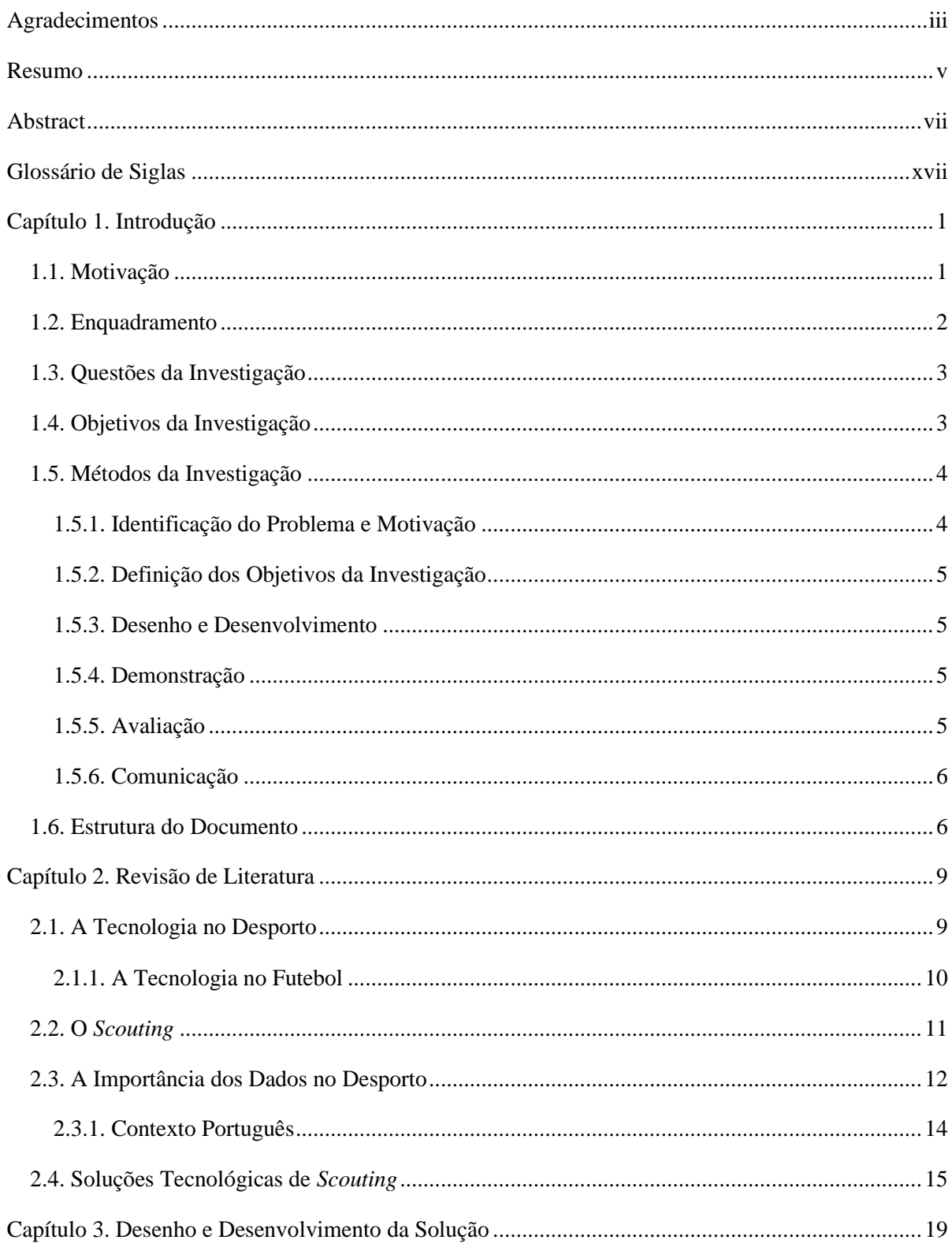

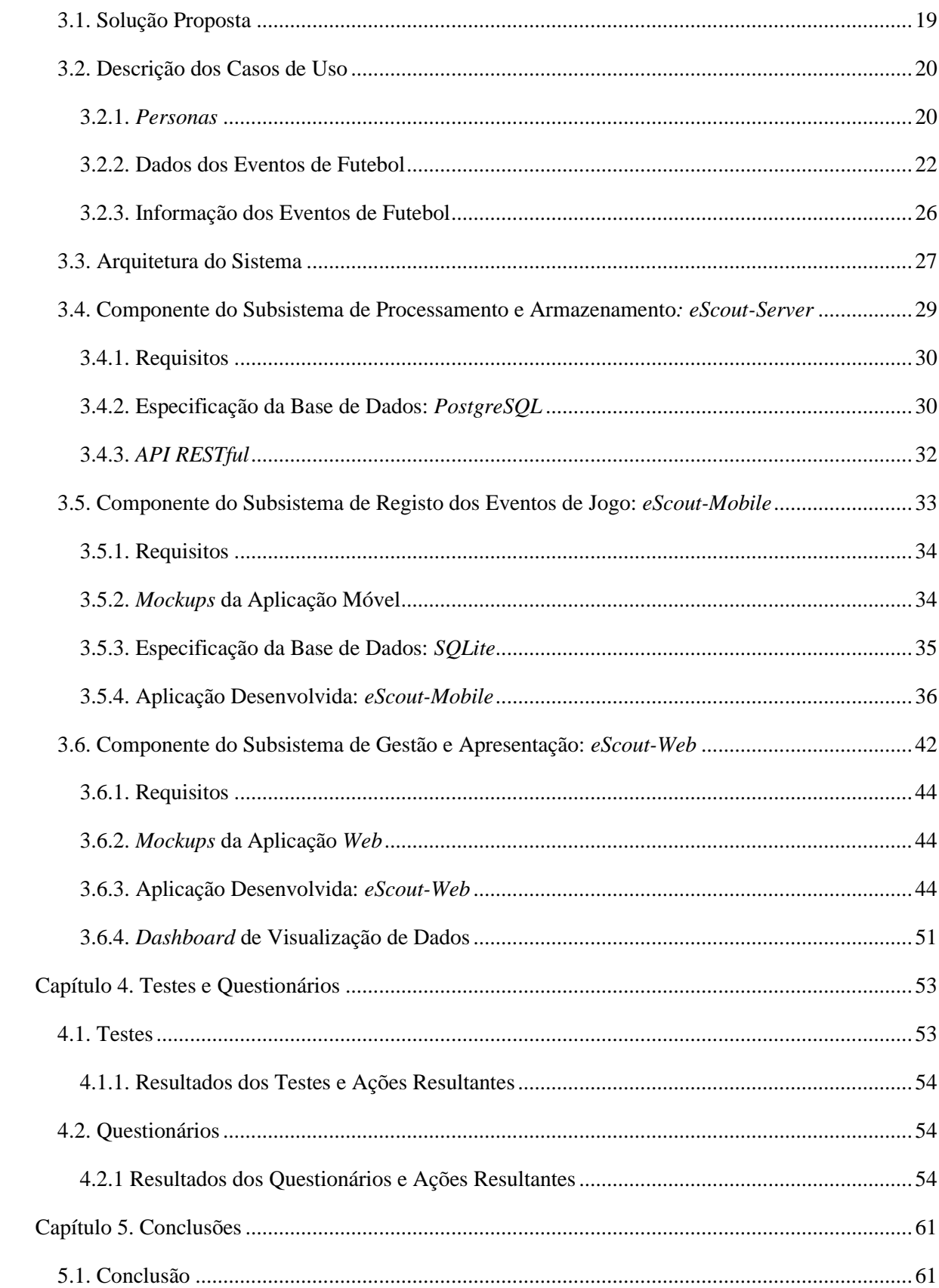

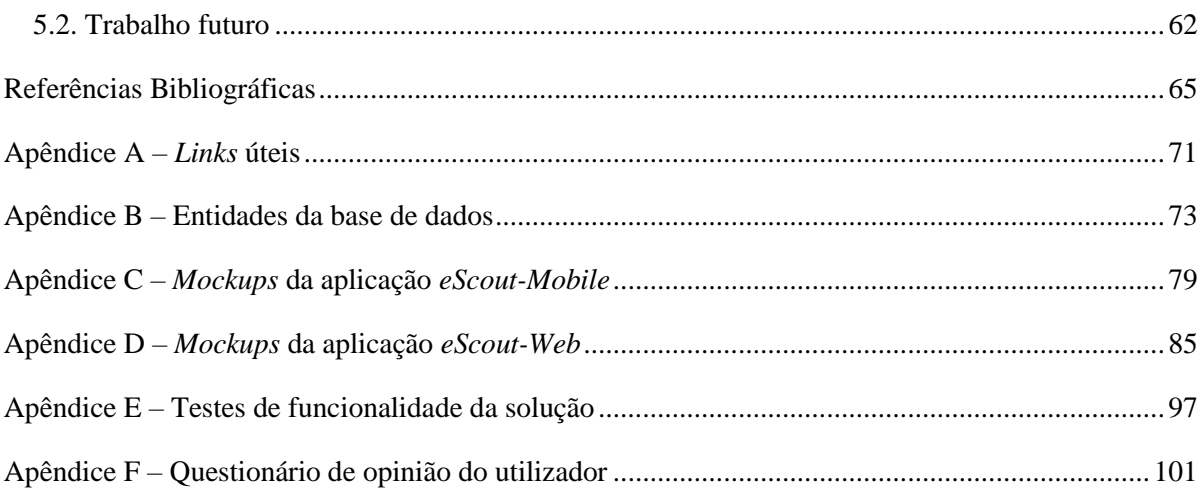

# Índice de Figuras

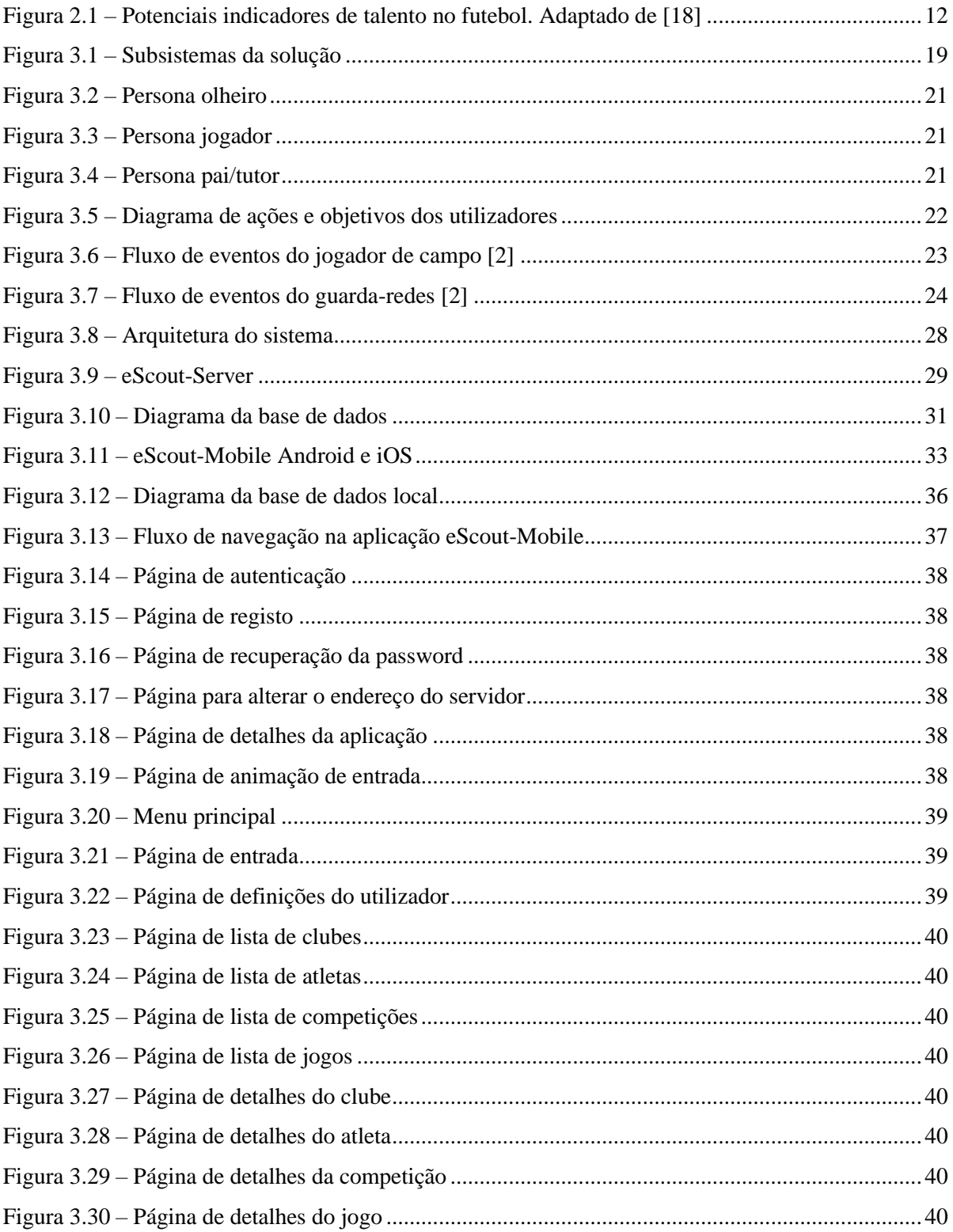

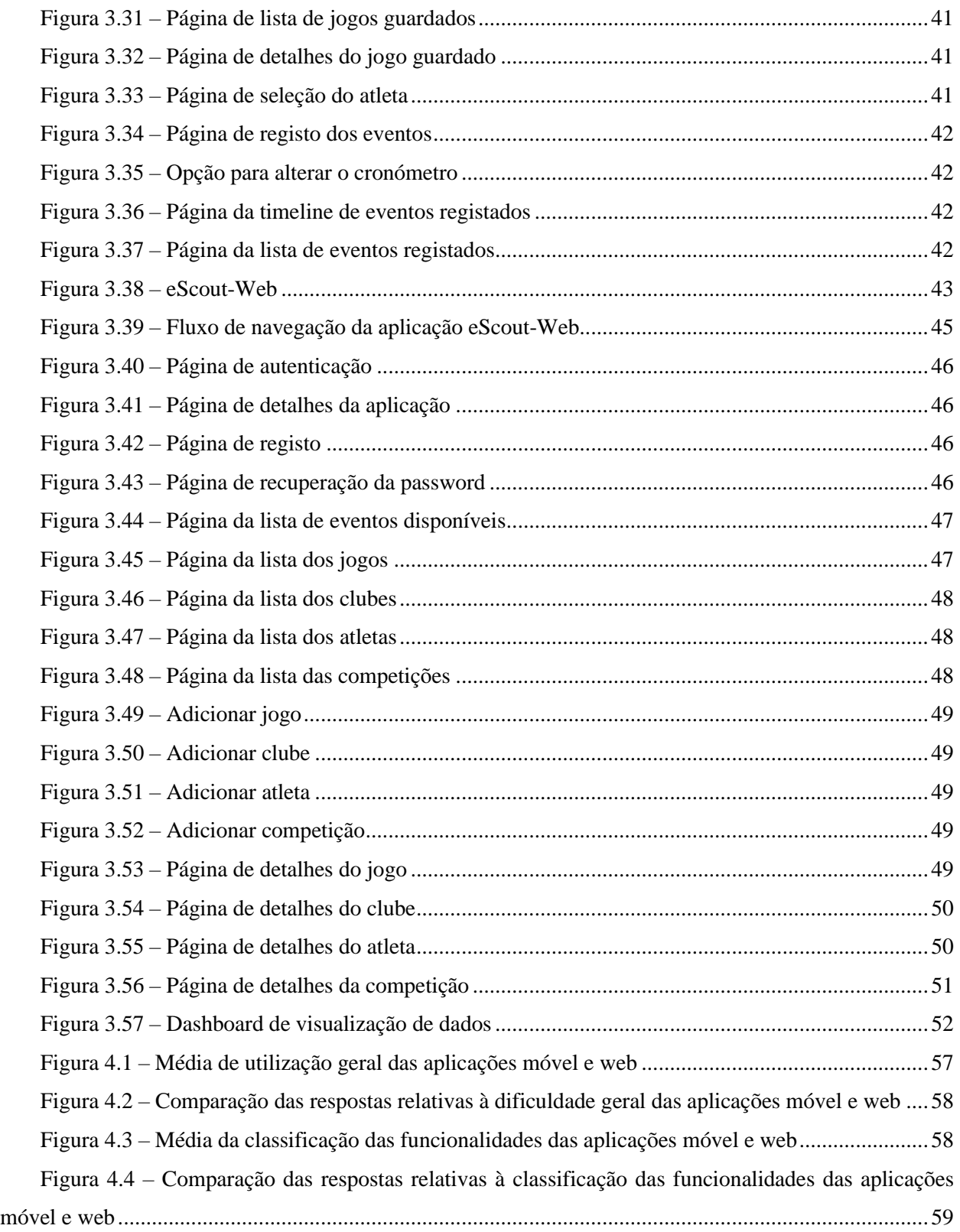

# **Índice de Quadros**

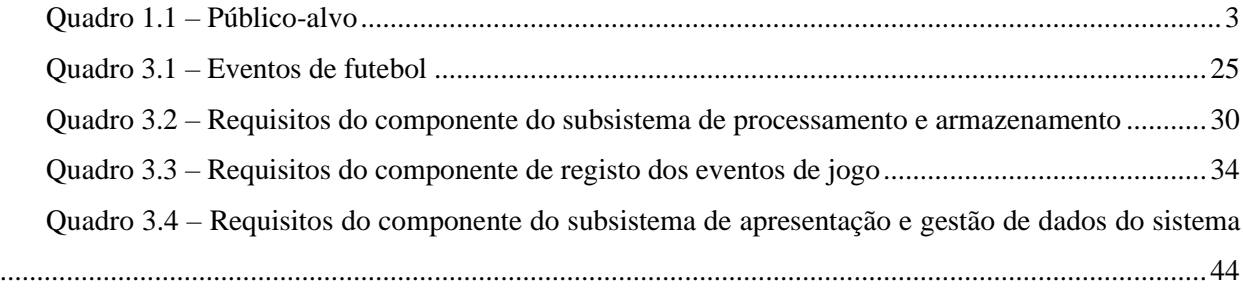

# **Glossário de Siglas**

- <span id="page-16-0"></span>*API – Application Programming Interface*
- *BI – Business Intelligence*
- *CSS – Cascading Style Sheets*
- *FIFA – Fédération Internationale de Football Association*
- *GPS – Global Positioning System*
- *HTML – HyperText Markup Language*
- *HTTP – Hypertext Transfer Protocol*
- *IMS International Match Standard*
- *JSON – JavaScript Object Notation*
- *JWT – JSON Web Token*
- *MVVM – Model-View-ViewModel*
- *PPM – Player Performance Model*
- *REST – Representational State Transfer*
- *SCP – Sporting Clube de Portugal*
- *SLB – Sport Lisboa e Benfica*
- *SOAP – Simple Object Access Protocol*
- *SQL – Structured Query Language*
- *UEFA – Union of European Football Associations*
- *URL – Uniform Resource Allocator*
- *VAR – Video Assistant Referee*
- *XAML – Extensible Application Markup Language*

# **CAPÍTULO 1**

# **Introdução**

<span id="page-18-0"></span>Ao longo deste capítulo será introduzida a temática abordada no estudo, através da identificação de motivações, enquadramento, questões de investigação, objetivos e metodologias utilizadas ao longo do projeto.

#### <span id="page-18-1"></span>**1.1. Motivação**

O presente projeto pretende desenvolver uma solução que aumente a eficiência na recolha de dados dos eventos desportivos ocorridos durante um jogo de futebol, sendo o resultado das ações técnicas dos jogadores definido como eventos de jogo, como por exemplo, um passe, remate ou defesa, que permitem através da sua interpretação reconstruir o jogo e as ações individuais dos jogadores. Permite aumentar a produtividade e precisão dos olheiros (*scouters*) de jogo na recruta de novos talentos, possibilitando igualmente ao treinador, pais ou tutores dos jogadores e adeptos, o acesso aos dados de jogo, estatísticas, métricas e estratégias que podem ser usadas para melhorar os resultados futuros. A solução permite ainda que o clube faça a gestão dos seus atletas, através do registo dos mesmos na plataforma e gestão do plantel de jogo.

Constitui um desafio investigar as necessidades e oportunidades da indústria desportiva, assim como identificação das técnicas e objetivos da mesma, que poderá ser feito através da identificação das soluções atualmente existentes, permitindo desenvolver um artefacto que as supere ou complemente. Para isto serão também analisados com detalhe os projetos antecedentes [1] e [2] , tendo particular atenção ao capítulo do trabalho futuro identificado. Não foi usado nenhum componente de *software* desenvolvido anteriormente, sendo que os novos componentes que incluem as funcionalidades anteriormente existentes foram desenvolvidos usando os paradigmas tecnológicos mais recentes e desenhados com o objetivo de serem mais simples e visualmente apelativos para os utilizadores finais. Neste foi também implementado o componente do subsistema de apresentação e gestão, que permite visualizar e gerir os dados e entidades do sistema, que não foi desenvolvido no âmbito dos projetos antecedentes.

Este projeto permite aos clubes, principalmente em escalões de formação, o acesso a uma solução *open source* e multiplataforma, permitindo a sua utilização por qualquer pessoa ou instituição de forma gratuita podendo ser implementada em qualquer sistema computacional. Constitui um desafio o desenvolvimento de uma solução visualmente apelativa e simples que pode ser usada em qualquer ambiente, bem como a facilidade de registo dos eventos e interpretação dos dados recolhidos.

#### <span id="page-19-0"></span>**1.2. Enquadramento**

A tecnologia é um fator cada vez mais decisivo nos resultados dos desportos de alta competição, tendo proporcionado a vitória da seleção Alemã, que utilizou produtos de *software* durante a preparação e decorrer da competição do mundial de futebol do Brasil de 2014. Os estádios e academias tornaram-se numa montra tecnológica, onde sensores, aplicações móveis que controlam dados biométricos e sistemas de vídeo analisam o desempenho dos atletas [3].

Os dispositivos e aplicações móveis evoluíram, permitindo acompanhar eventos desportivos em qualquer lugar e a qualquer momento. O crescimento do mercado tecnológico associado ao desporto fez com que cada vez mais empresas tecnológicas apostassem no desenvolvimento de programas e de aplicações para monitorizar desportos tais como a vela, o golfe e o basquetebol [4].

O futebol tem visto o número de praticantes crescer por todo o mundo. Milhares de crianças e jovens, motivados pelo desempenho das equipas profissionais e jogadores de topo, desejam tornar-se futebolistas. O futebol é um desporto coletivo, no entanto, olheiros e treinadores procuram tipicamente encontrar indivíduos talentosos. Existe, portanto, um conflito de paradigmas, entre o talento individual e o coletivo. Grande parte das equipas procuram que jogadores não necessariamente extraordinários, sejam capazes de produzir jogos e resultados extraordinários [5].

Surge então a possibilidade de explorar o mercado do recrutamento, onde o número crescente de jogadores e popularização do futebol no mundo dificulta o trabalho dos profissionais. Ferramentas que possam agregar e efetuar um pré-processamento dos dados são desejáveis, sendo um fator potenciador na deteção de talentos.

A obtenção de dados em tempo real sobre os jogadores irá permitir mudar a forma como os treinadores aplicam as táticas de jogo. Esta tecnologia já está disponível em desportos como o ténis, onde o treinador tem acesso a dados durante o decorrer do jogo, permitindo transformar a forma como este reage às diferentes táticas. Nos jogos da primeira liga Inglesa, assim como em competições internacionais, é permitida a utilização de dispositivos *wearable* durante o jogo, no entanto, os dados recolhidos não podem ser usados em tempo real. O acesso aos mesmos permitiria ao treinador saber o que dizer a cada jogador no decorrer do jogo [6].

Os jogadores podem usar os dados das suas prestações como uma ferramenta motivacional, permitindo obter um melhor entendimento das áreas e capacidades que necessitam melhorar, tornando mais eficiente a preparação para jogos e épocas futuras [6].

### <span id="page-20-0"></span>**1.3. Questões da Investigação**

A investigação está relacionada com a capacidade de desenvolver uma solução, gratuita e *open source*, que permita a recolha de eventos e o seu processamento. Esta solução possibilitará a reconstrução do jogo, atestando a eficiência dos mecanismos manuais de inserção dos eventos de jogo, fornecendo ainda capacidades de análise do perfil dos jogadores e clubes através de métricas obtidas do processamento dos eventos de jogo, tais como número total, média, desvio padrão e mediana de eventos por categoria.

Por ser *open source* a plataforma desenvolvida poderá ver as suas características, tais como, qualidade, robustez, flexibilidade melhoradas através da transparência e auditoria do sistema [7].

Surge então a formulação da seguinte questão de investigação:

Será possível desenvolver uma solução distribuída de registo e visualização de eventos de jogo, permitindo criar informação através dos mesmos, que possa ser usada por qualquer clube ou utilizador de forma gratuita e *open source*?

# <span id="page-20-1"></span>**1.4. Objetivos da Investigação**

O objetivo é investigar, desenvolver e implementar uma solução que permita registar as ocorrências de um evento desportivo, como por exemplo um jogo de futebol, possibilitando através da análise dos dados recolhidos gerar informação sobre o jogo e relatórios individuais dos jogadores. A solução terá como público-alvo os elementos identificados no [Quadro 1.1.](#page-20-2)

| <b>Interveniente</b> | Casos de uso                                                                         |
|----------------------|--------------------------------------------------------------------------------------|
| Olheiro              | Ter acesso a relatórios individuais dos jogadores, facilitando a tarefa de deteção e |
|                      | contratação.                                                                         |
| Treinador            | Analisar a prestação da equipa e dos seus jogadores através de eventos em tempo      |
|                      | real e passados. Possibilitando também a definição de estratégias futuras com base   |
|                      | em estatísticas de jogos anteriores.                                                 |
| Jogador              | Analisar a sua evolução a cada jogo, promovendo a melhoria contínua e mantendo       |
|                      | um histórico das prestações.                                                         |
| Pais ou tutores      | Analisar a evolução dos formandos a cada jogo, mantendo um histórico das             |
|                      | prestações, permitindo um maior envolvimento entre os pais/tutores com o clube.      |
|                      | Estes podem anotar os eventos de jogo, permitindo que os jogadores se destaquem.     |
| Adeptos              | Analisar as prestações das equipas e ter acesso a estatísticas dos jogadores,        |
|                      | permitindo um maior envolvimento entre os adeptos e o clube. Estes podem anotar      |
|                      | os eventos de jogo, permitindo a melhoria da sua equipa.                             |

<span id="page-20-2"></span>*Quadro 1.1 – Público-alvo*

Serão também definidas e analisadas as necessidades dos olheiros, treinadores, jogadores, pais/tutores e adeptos possibilitando a definição dos objetivos e funcionalidades necessárias. A solução proposta poderá ser utilizada por qualquer clube, no entanto, constitui uma mais valia aos clubes de escalões de formação, onde o clube não tem condições de contratar empresas especializadas em fazer anotações e os jogos não são gravados em formatos audiovisuais com a qualidade e ângulos necessários à sua reconstrução e análise, permitindo o registo dos eventos decorridos com recurso a um dispositivo móvel, amplamente disponível na atualidade.

Considerando a natureza dos dados, poderão existir constrangimentos legais na disponibilização dos mesmos sendo necessário implementar mecanismos de conformidade no processamento, armazenamento e acesso aos mesmos. Os dados anonimizados permitiriam em todo o caso obter dados referentes à prestação de uma equipa, podendo despertar interesse na captação dos seus jogadores.

#### <span id="page-21-0"></span>**1.5. Métodos da Investigação**

Para o desenvolvimento do presente trabalho de investigação será utilizada a *Design Science Research Methodology*, que incorpora princípios, práticas e procedimentos necessários para conduzir a pesquisa e desenvolvimento da obra, que é composta pelo estudo, desenvolvimento e experimentação de um sistema distribuído de recolha de dados em eventos desportivos. Este processo inclui seis passos: identificação do problema e motivação, definição dos objetivos para a solução, desenho e desenvolvimento, demonstração, avaliação e comunicação [8].

#### <span id="page-21-1"></span>**1.5.1. Identificação do Problema e Motivação**

O objetivo é definir o problema da investigação e justificar o valor da solução proposta. Tornar o problema atómico é um elemento facilitador para o desenvolvimento de uma solução capaz de fornecer uma resposta efetiva ao problema. A justificação do valor da solução motiva quem desenvolve bem como a sua audiência a procurar uma solução e a aceitar os seus resultados através do entendimento da argumentação do problema. Para o desenvolvimento desta atividade é fundamental o entendimento do estado da arte atual do problema existente assim como a sua solução [8].

A identificação do problema e motivações para o desenvolvimento deste projeto estão identificados no Capítulo 1. [Introdução.](#page-18-0) O Capítulo 2. [Revisão de Literatura,](#page-26-0) permite ainda complementar a identificação do problema, através da análise das soluções e oportunidades atualmente existentes.

#### <span id="page-22-0"></span>**1.5.2. Definição dos Objetivos da Investigação**

Definir os objetivos da solução através da definição do problema e inferência racional do mesmo, permitindo analisar o que é possível e concretizável. Para isso os objetivos poderão ser quantitativos e objetivos, verificando se a solução desejada é melhor do que as já existentes; ou qualitativos, descrevendo a forma como a solução pode responder a problemas indefinidos [8].

Os objetivos da investigação estão definidos no Capítulo 1. [Introdução,](#page-18-0) onde são também descritas as questões de investigação, estes objetivos foram complementados através da identificação dos requisitos do sistema, apresentado no Capítulo 3. Desenho [e Desenvolvimento](#page-36-0) da Solução.

#### <span id="page-22-1"></span>**1.5.3. Desenho e Desenvolvimento**

Desenhar e criar um artefacto para resolver ou mitigar o problema identificado na investigação. As atividades que compõem este processo são: determinar a funcionalidade desejada, arquitetura e desenvolvimento [8].

No Capítulo 3. Desenho [e Desenvolvimento](#page-36-0) da Solução é descrita a solução proposta, os seus casos de uso, arquitetura geral do sistema e a arquitetura especifica de cada um dos componentes.

#### <span id="page-22-2"></span>**1.5.4. Demonstração**

Demonstração da usabilidade do artefacto desenvolvido para resolver uma ou mais instâncias do problema definido, recorrendo à experimentação, simulação, casos de estudo, provas de conceito e outras atividades associadas. Nesta fase são necessários conhecimentos de como a solução desenvolvida permite resolver o problema [8].

A demonstração da funcionalidade da solução foi realizada no Capítulo 4. [Testes e Questionários,](#page-70-0) com recurso à apresentação da mesma aos utilizadores, onde foram feitos vídeos demonstrativos da funcionalidade, encorajando à sua experimentação.

#### <span id="page-22-3"></span>**1.5.5. Avaliação**

Observar e quantificar a prestação do artefacto na resolução do problema, através da comparação dos objetivos com os resultados observáveis da sua demonstração. É necessário definir métricas relevantes e técnicas de análise das prestações dependentes da natureza do problema. Este processo inclui uma análise quantitativa do desempenho do sistema e resultados do questionário. No final desta atividade, os resultados

podem ser usados para melhorar a precisão e qualidade do produto desenvolvido, podendo ser partilhados para implementação em projetos derivados do mesmo [8].

As avaliações foram feitas simultaneamente com a demonstração da solução, onde os utilizadores foram convidados a experimentá-la sendo recolhida a sua opinião da experiência, foi também realizado um teste onde foram registadas as dificuldades dos utilizadores durante a execução de tarefas nos protótipos desenvolvidos sem que existisse qualquer explicação sobre o seu funcionamento. Os seus resultados estão disponíveis no Capítulo 4. [Testes e Questionários.](#page-70-0)

#### <span id="page-23-0"></span>**1.5.6. Comunicação**

Comunicar o problema e a sua relevância, assim como utilidade, efetividade e novidade da solução desenvolvida a outros desenvolvedores, audiência, profissionais da área e outros que sejam apropriados [8].

A comunicação do problema é feita através do presente documento, onde é explicitada a solução desenvolvida, fornecendo base suficiente para que desenvolvedores, audiência e profissionais possam utilizar e expandir a solução desenvolvida.

#### <span id="page-23-1"></span>**1.6. Estrutura do Documento**

O presente documento está dividido em cinco capítulos que compõem as múltiplas etapas que constituíram a investigação, planeamento, arquitetura, desenvolvimento, implementação, testes da solução e conclusões.

O Capítulo 1. [Introdução](#page-18-0) apresenta a temática abordada no estudo através da identificação de motivações, enquadramento, questões de investigação, objetivos e metodologias utilizadas ao longo do projeto.

No Capítulo 2. [Revisão de Literatura](#page-26-0) é realizada a análise e estudo do negócio e tecnologia no desporto, assim como as oportunidades e soluções atualmente existentes que procuram resolver os problemas detetados. Sendo abordados tópicos como a tecnologia no desporto, e em específico no futebol, *scouting* e a importância da tecnologia no mesmo, bem como as soluções, tecnologias e investigações atualmente existentes.

No Capítulo 3. Desenho [e Desenvolvimento](#page-36-0) da Solução é apresentado o planeamento, arquitetura, desenvolvimento e implementação da solução e dos componentes que constituem os seus subsistemas. Sendo também descritos os casos de uso, através da definição de *personas*, necessidades e objetivos das mesmas.

O Capítulo 4. [Testes e Questionários](#page-70-0) apresenta os testes e questionários feitos aos utilizadores, sendo também analisados os resultados obtidos como forma de avaliação da solução desenvolvida.

No Capítulo 5. [Conclusões](#page-78-0) são apresentadas as conclusões da investigação e de desenvolvimento do projeto, assim como o trabalho futuro identificado para os projetos precedentes a este.

Os apêndices incluem informações fundamentais ao entendimento global do projeto, tais como, *links* úteis, as entidades da base de dados, os *mockups* da aplicação móvel e *web*, os testes de funcionalidade da solução, resultados do questionário de opinião do utilizador e a análise estatística dos mesmos.

# **CAPÍTULO 2**

# <span id="page-26-0"></span>**Revisão de Literatura**

Ao longo deste capítulo será realizada a análise e estudo do negócio e tecnologia no desporto, assim como as oportunidades e soluções atualmente existentes que procuram resolver os problemas detetados. São abordados tópicos como a tecnologia no desporto, e em específico no futebol, *scouting* e a importância da tecnologia no mesmo, e as soluções tecnológicas atualmente existentes.

#### <span id="page-26-1"></span>**2.1. A Tecnologia no Desporto**

A tecnologia tem permitido melhorar as capacidades técnicas dos atletas e prazer da comunidade desportiva, sendo estas capacidades técnicas alcançadas através da análise dos dados onde é possível verificar os pontos fortes e fracos do atleta e aplicar correções através de planos de treino específicos. Muitos dos avanços tecnológicos incluem melhorias nos sistemas de monitorização e registo de tempos, roupa e equipamentos desportivos, tecnologias de deteção de golo, tecnologia de vídeo, monitorização de dados *GPS (Global Positioning System)*, realidade virtual, sistemas de deteção e cobertura de eventos desportivos através da *Internet* [9].

Tecnologias como o *photo-finish* foram cruciais para o desenvolvimento de desportos como o atletismo, onde os aparelhos chegam a capturar 3 mil fotografias por segundo para registar o momento em que o atleta passa a linha de meta, eliminando dúvidas quanto ao vencedor. Existiram também avanços na tecnologia associada aos equipamentos de vestuário, com a introdução de mecanismos de monitorização da atividade cardíaca, respiratória, postura, velocidade e distribuição de peso [9]. Mais recentemente, foram introduzidas tecnologias do ramo da neurociência, que permitem estimular o cérebro dos atletas de ciclismo através de impulsos elétricos, melhorando os efeitos do treino e o desempenho dos participantes [10].

A evolução das aplicações móveis promoveu a comunicação entre associações desportivas e os seus adeptos, que são consumidores do mercado desportivo, onde estes consomem e analisam diariamente dados da sua equipa e jogadores favoritos criando um crescente interesse no *marketing* associado ao desporto [11].

A aplicação de tecnologia no desporto permite ainda a comunicação em tempo real entre atletas, treinadores, equipa técnica e médicos através de dados recolhidos e gravados durante o jogo. A equipa médica pode então analisar dados de batimentos cardíacos e pressão arterial de forma consistente, permitindo efetuar alterações no plano de dieta, nutrição e treino. O treinador e equipa técnica podem analisar as prestações em formato vídeo, mostrando aos atletas os erros cometidos durante os intervalos e

entre competições. Os treinos das equipas podem ser complementados com recurso a simulações e computadores, permitindo melhorar o domínio de técnicas, identificação de erros e correções, algo que é frequentemente usado pelas agências espaciais [12]. Os avanços no domínio da realidade virtual permitem replicar diferentes cenários meteorológicos e de campo, onde o atleta é capaz de obter experiências sensoriais com uma bola virtual, replicando a sensação de peso e dinâmica de uma real. A pressão a que os jogadores, principalmente mais novos, estão expostos pode também ser replicada através da criação de cenários reais com público e adição de elementos de distração ao treino, com recurso a tecnologias de monitorização ocular [13].

A tecnologia pode também ser usada para apoiar a tomada de decisão dos juízes e árbitros, permitindo rever as decisões tomadas através da análise de situações de falta e atuações, sendo que a sua utilização exclusiva não é tecnicamente possível ou desejada [12].

#### <span id="page-27-0"></span>**2.1.1. A Tecnologia no Futebol**

Em todos os desportos existe uma necessidade e tendência de o tornar em algo lógico e racional, no entanto o futebol tem um índice de aleatoriedade muito elevado onde momentos chave como o golo ditam o desfecho do jogo, sendo o treinador a pessoa responsável de analisar de forma precisa todas as variáveis presentes em campo, procurando encontrar uma correlação entre as ações de jogo e a sequência de eventos seguintes. Para que o treinador e equipa técnica sejam capazes de treinar e mitigar as falhas na equipa é necessário ter acesso aos dados da sua prestação ao longo dos jogos, o nível de um jogador em relação ao nível médio da equipa e o nível da equipa em relação aos adversários [14].

No futebol a tecnologia tem vindo a ser visivelmente aplicada na área das decisões tomadas pelo árbitro durante o jogo. Em 2012 foi aprovada a introdução da tecnologia da linha de golo, onde através da introdução de sensores é possível validar se a bola ultrapassou na totalidade a linha de golo. Esta tecnologia foi utilizada pela primeira vez em 2014 no campeonato mundial de futebol, passando em 2016 a ser adotada pelas principais ligas europeias. O vídeo-árbitro, também conhecido por *VAR* (*Video Assistant Referee*), foi também introduzido em 2012, inicialmente numa fase experimental de âmbito bastante reduzido, tendo sido utilizado pela primeira vez, de forma oficial, em 2016 num jogo amigável entre a França e a Itália. A tecnologia do *VAR* permite que o árbitro reveja momentos chave do jogo, para validar decisões de golo, cartões vermelhos, penaltis, etc., embora que de forma bastante limitada. [9].

Com o objetivo de incitar o surgimento de novas tecnologias no futebol a associação europeia de futebol (*UEFA*) tem vindo a criar plataformas de inovação que podem ser usadas por *start-ups*, o seu objetivo é permitir a inovação, análise e desenvolvimento de tecnologias e dados que permitam melhorar o negócio do futebol e aumentar o compromisso dos adeptos. Através de um concurso proposto em 2018, a *UEFA* selecionou sete *start-ups* com soluções diversas que recolhiam dados através da análise vídeo, mecanismos de inteligência artificial para realçar momentos dos adeptos e da competição, monitorização da bola em campo, assistentes virtuais para o treinador e chats interativos [15].

A federação internacional de futebol (*FIFA*), tem vindo também a apoiar a introdução de novas tecnologias no mundo do futebol, tendo na final do campeonato na Rússia em 2017 testado *tablets* com dados analíticos e médicos do jogo, deste modo foram fornecidos quatro *tablets*, um para a equipa de analistas que observavam a final, outro para cada analista no banco de cada equipa participante e um último à equipa médica. Os *tablets* permitiam visualizar vídeos do jogo com um atraso de 30 segundos face à realidade, assim como dados óticos do posicionamento de cada um dos jogadores, fornecendo também informações tais como, passes, velocidade, ataques e outras estatísticas de jogo [16].

#### <span id="page-28-0"></span>**2.2. O** *Scouting*

Tipicamente os olheiros trabalham para um clube fornecendo dados para melhorar o conhecimento do jogo através da utilização das suas capacidades e conhecimentos. Existem dois tipos de olheiros, os que são especializados em detetar talentos e aqueles que têm de obter informações das equipas adversárias para jogos futuros [17].

O olheiro é um elemento fundamental pois os clubes investem cada vez mais para identificar e criar jogadores de elite com o objetivo de se manterem competitivos [18]. Têm a responsabilidade de assistir a jogos semanalmente, avaliar jogadores e determinar se o seu talento encaixa nas necessidades do clube, fazer recomendações para potenciais contratações, criar relatórios sobre os oponentes e fornecer vídeos de jogadores individuais para análise. Para a execução destas funções os indivíduos devem ter excelentes capacidades de observação, boas capacidades comunicativas, conhecimento tático, capacidades de analise, flexibilidade e paciência [17].

As características dos jogadores podem ser analisadas, permitindo distinguir os jogadores de topo através da observação de múltiplas variáveis, que podem ser separadas em grupos, de acordo com a composição corporal, tamanho, velocidade, resistência, capacidade técnica, antecipação, ansiedade, orientação à tarefa ou iniciativa individual [19].

Identificar talentos a partir de tenra idade não é um processo simples, sendo particularmente mais complexo em desportos coletivos comparativamente aos individuais, onde existem medidas concretas de desempenho e menor interação com outros atletas [19], no entanto, é fundamental que os talentos sejam identificados o mais cedo possível, no caso do futebol pode ser feito através dos principais indicadores de talento identificados na [Figura 2.1,](#page-29-1) permitindo que o clube se foque num número reduzido de jogadores, tornando mais eficazes os treinos e acompanhamento especializado [18].

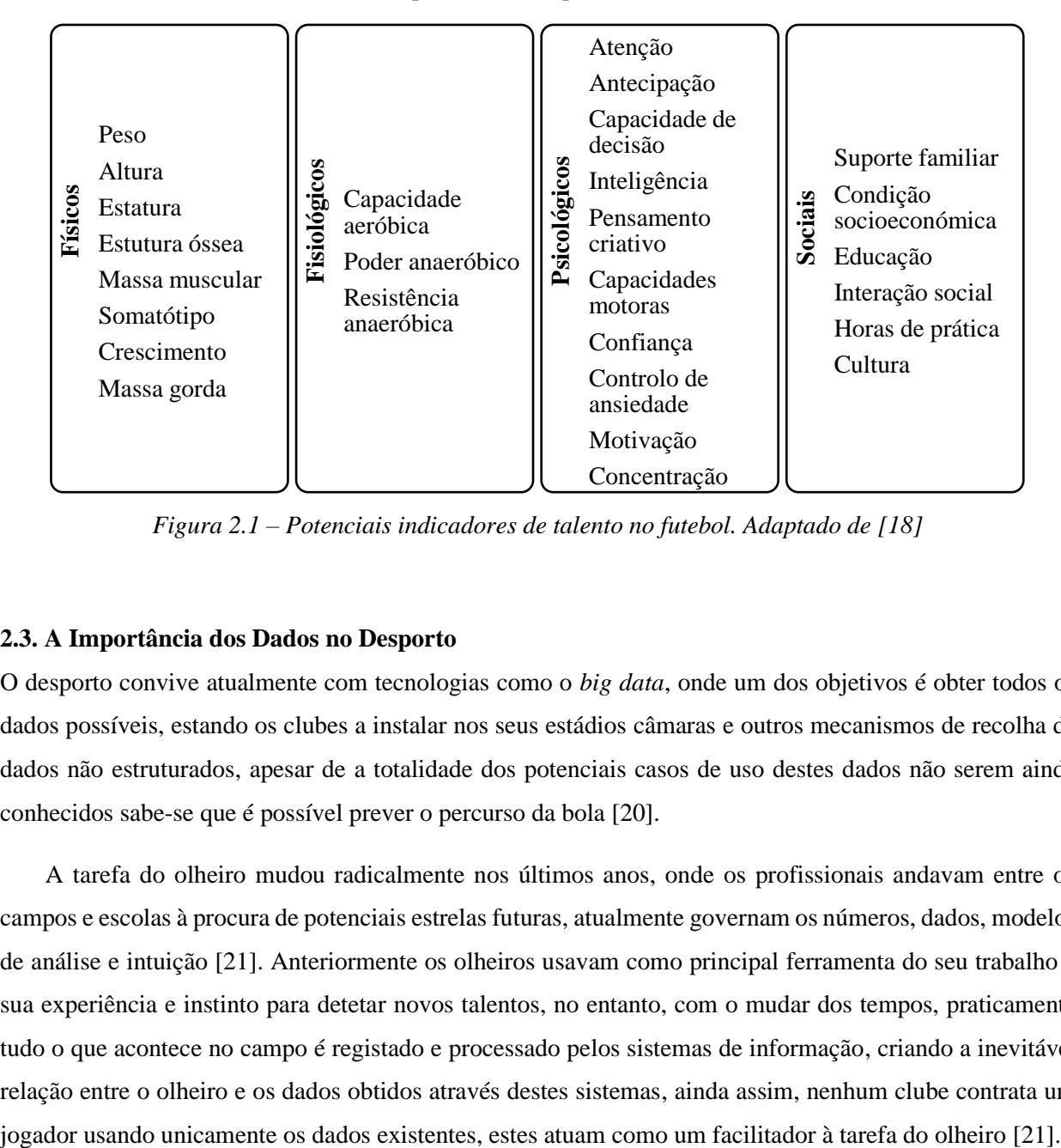

<span id="page-29-1"></span>*Figura 2.1 – Potenciais indicadores de talento no futebol. Adaptado de [18]*

#### <span id="page-29-0"></span>**2.3. A Importância dos Dados no Desporto**

O desporto convive atualmente com tecnologias como o *big data*, onde um dos objetivos é obter todos os dados possíveis, estando os clubes a instalar nos seus estádios câmaras e outros mecanismos de recolha de dados não estruturados, apesar de a totalidade dos potenciais casos de uso destes dados não serem ainda conhecidos sabe-se que é possível prever o percurso da bola [20].

A tarefa do olheiro mudou radicalmente nos últimos anos, onde os profissionais andavam entre os campos e escolas à procura de potenciais estrelas futuras, atualmente governam os números, dados, modelos de análise e intuição [21]. Anteriormente os olheiros usavam como principal ferramenta do seu trabalho a sua experiência e instinto para detetar novos talentos, no entanto, com o mudar dos tempos, praticamente tudo o que acontece no campo é registado e processado pelos sistemas de informação, criando a inevitável relação entre o olheiro e os dados obtidos através destes sistemas, ainda assim, nenhum clube contrata um

O futebol tem estado atrasado em relação a outros desportos na adoção de mecanismos de análise de dados [22]. Os maiores clubes têm dificuldades em identificar todas as potenciais aquisições devido ao gigantesco mercado que é o futebol, alguns clubes compram dados em bruto e fazem o seu processamento em algoritmos detidos pelos mesmos, outros utilizam analistas exteriores para fazer a fase inicial do processo de recrutamento, onde o treinador define um conjunto de características pretendidas para um novo jogador e recebe uma lista de potenciais concorrentes como resposta [21].

Poderá ser uma oportunidade para tecnologias como a inteligência artificial servirem como elemento facilitador da intuição humana na identificação de características que indicam a existência de um talento. Esta tarefa é consideravelmente difícil, pois os jogadores no momento da sua captação podem ter um grande potencial mas ainda não ter desenvolvido na totalidade as suas capacidades físicas ou ter grandes capacidades físicas aliadas a uma má atitude perante o jogo, ter a capacidade de identificar e percecionar estas características é uma capacidade unicamente humana que poderá ser apoiada com recurso a novas tecnologias [23].

Alguns dos melhores treinadores procuram obter melhores resultados escolhendo as suas estratégias através da análise do estado físico dos jogadores e do desempenho da equipa, com recurso a componentes de *software* [4], a sua utilização tem vindo a aumentar, sendo possível obter mais rendimento dos jogadores e da equipa mediante a monitorização de vídeo e utilização de ferramentas que permitem a recolha de dados, tais como a frequência cardíaca ou a distância percorrida num jogo [24]. A análise de grandes volumes de dados estatísticos e vídeos pode fazer toda a diferença no desporto de alta competição, no entanto, a *FIFA* era inicialmente contra a utilização destas novas tecnologias durante os jogos, sendo que a análise de desempenho e eficácia dos jogadores apenas podia ser feita durante os treinos e o registo dos seus movimentos e ações registado de forma não intrusiva, pois o organismo que regula o futebol internacional não autorizava a colocação de sensores no corpo, vestuário ou botas dos jogadores [3]. Atualmente a utilização de dispositivos de monitorização e desempenho eletrónicos é permitida, possibilitando a recolha de dados sobre os jogadores e a bola, através de sistemas baseados em dispositivos óticos, sistemas de posicionamento local ou sistemas de *GPS*, podendo estes ser complementados com acelerómetros, giroscópios, compassos e outros dispositivos que permitam a recolha de dados médicos [25]. Para regulamentar a utilização destes dispositivos, em que é mandatório a sua testagem e aprovação oficial para obtenção do selo *IMS* (*International Match Standard*), foi criada uma norma que explicita que as associações nacionais de futebol e competições podem permitir o seu uso desde que estes não sejam considerados perigosos e que a utilização da informação e dados recolhidos não possa ser recebida ou usada em tempo real [26].

A análise das prestações dos jogadores tem sido uma das principais preocupações das ciências desportivas na última década, com o objetivo de definir um modelo de desempenho do jogador (*PPM*) de uma competição ou clube, através de métodos convencionais como a distância percorrida em campo, ou novos métodos mais recentes de análise *GPS* que registam os movimentos durante os treinos e jogos, permitindo quantificar o nível de esforço físico e fornecer informação sobre o nível de fadiga derivada de um jogo específico [27].

O elevado número de dados dos jogadores tem um grande impacto no recrutamento e retenção dos mesmos, permitindo aos clubes criar uma lista de perfis que sejam compatíveis com as suas necessidades, antecipando a capacidade de prever se um jogador irá fortalecer, enfraquecer ou não ter impacto no desempenho da equipa. Os olheiros podem aceder a dados de jogos através de vídeos e estatísticas, permitindo a poupança de tempo e dinheiro ao clube, possibilitando selecionar jogadores que combinem com o modelo de jogo da equipa, garantindo a compatibilidade tática, contrariando o que os especialistas inicialmente diziam, que o jogo era demasiado fluido e caótico, sendo difícil de acompanhar os movimentos dos jogadores [28].

O registo dos dados é muitas vezes feito de forma manual, sendo a *Opta* um dos exemplos de empresas onde jovens entusiastas do futebol são responsáveis por criar os dados estatísticos dos jogos, através de cliques e arrastar do rato do computador, dados como passes completados, toques defensivos, percentagem de bolas ganhas, ataques e golos marcados são muitas das vezes registados manualmente, documentando cada evento do jogo, pois os mecanismos de processamento dos dados das câmaras não conseguem processar todos estes dados. Tipicamente, cada analista de jogo tem o seu monitor, que o permite visualizar as ações de um jogador específico ou da equipa, a introdução de dados manuais está suscetível à disposição, preferência e erro humano, no entanto, os analistas aproveitam as poucas paragens que ocorrem para rever golos e outros eventos ocorridos [29].

Dados obtidos através das táticas de equipa podem ser usados para obter métricas, como calcular o número possível de interações entre os jogadores, ferramentas como o *uPato* podem ser usadas em desportos de equipa, como o futebol, permitindo a inserção e integração de dados e métricas, podendo ainda ser usados dados de *GPS* para estudar o desempenho das equipas [30].

#### <span id="page-31-0"></span>**2.3.1. Contexto Português**

A primeira liga Portuguesa, quando comparada com a liga Inglesa ou Alemã é pequena em escala e economia, sendo que para serem capazes de competir contra os grandes clubes da Europa, os clubes Portugueses como, por exemplo, o *Sport Lisboa e Benfica* (*SLB*) devem jogar de forma inteligente, usando todos os recursos disponíveis para a tomada de decisão [31].

A capacidade de encontrar o talento na altura certa, levou o *SLB* a conseguir desenvolver talentos e depois vendê-los por preços elevados, combatendo o poderio dos principais clubes europeus, poupando dinheiro nas contratações e gerando receitas, tendo o lucrado mais de 300 milhões de euros com vendas de jogadores da formação. A *Microsoft* afirma que o futuro do desporto está a virar-se para a dependência de dados, tendo fornecido ao *SLB* ferramentas que permitem a análise dos dados recolhidos para tentar prevenir lesões e melhorar a preparação para os jogos [31].

Segundo o diretor executivo do *SLB*, foram investidos milhões de euros em tecnologia pelo clube, sendo o próximo objetivo desenvolver modelos preditivos sobre os jogadores e a equipa. Permitindo aos olheiros, encontrar talentos no tempo certo, deixando de ser necessário deslocações para ver o jogador, bastando o seu nome para que seja possível visualizar os seus últimos jogos [32].

O *Sporting Clube de Portugal* (*SCP*) tem uma larga rede nacional de captação e recrutamento de jovens talentos, foi uma das equipas pioneiras na utilização de uma pirâmide de recrutamento para controlar todos os recantos do território português. No topo da pirâmide está o diretor dos olheiros, a este reportam três coordenadores, divididos pelas áreas geográficas da Grande Lisboa/Setúbal, Norte/Centro e Algarve, cada uma destas grandes zonas é depois controlada por núcleos com subcoordenadores que podem estar responsáveis por vários distritos. Na base da pirâmide estão os olheiros, também conhecidos por observadores locais, que trabalham no terreno, sem renumeração, estes têm acesso direto à base de dados de recrutamento do clube, para onde enviam os seus relatórios sobre os potenciais talentos. O público-alvo deste recrutamento é cada vez mais jovem, começando a ser feito em crianças entre os oito e os dez anos, que apresentem atributos como a técnica, velocidade de execução e de deslocação, no entanto, pode ser também recrutado qualquer jovem que apareça e apresente características excecionais, mesmo que não encaixe nas predefinições [33].

### <span id="page-32-0"></span>**2.4. Soluções Tecnológicas de** *Scouting*

No mercado existem produtos que disponibilizam dados sobre os jogos na forma de um serviço, algumas destas soluções apenas servem como repositórios de vídeos onde os jogadores colocam os vídeos das suas exibições, outras proporcionam mecanismos de recolha e análise de dados dos jogos, podendo ser usadas por clubes profissionais de várias modalidades para gerir e analisar a sua equipa ou encontrar talentos.

A *Stats Perform* é uma solução que fornece dados e *key performance indicators* de diversas modalidades, tais como, futebol, basquetebol, *rugby*, *cricket*, futebol americano e basebol, permitindo ter

acesso a relatórios a cada minuto de jogo. No futebol fornecem diversos serviços como a análise de jogos e monitorização de atletas, que conjuga mecanismos como a inteligência artificial para recolher, disponibilizar e analisar jogos; acompanhamento do jogo através de audiovisuais, permitindo a disponibilização de estatísticas extraídas através das coordenadas dos jogadores e da bola, possibilitando aos clubes e analistas estudar o desempenho individual de cada jogador através de dados como a posse de bola, distância percorrida, passes, zonas de cobertura, formações, entre outras [34].

O *Wyscout* é uma plataforma digital lançada em 2004, que reúne e analisa vídeos de jogos e dados de mais de 550 mil jogadores, fazendo recolha de mais de 2 mil jogos por semana, sendo usada por mais de mil clubes de futebol espalhados por 100 países. O seu publico alvo são os agentes desportivos, olheiros, treinadores, jogadores, jornalistas e árbitros, sendo alguns dos seus clientes mais conhecidos o *Manchester United FC*, *Barcelona FC* e *Juventus FC*, sendo também usado por federações internacionais como a *FIFA* e a *UEFA*. Este produto é pago, sendo que o plano mais baixo tem um valor de 250€ anuais [35].

A *Talent Spy* permite o acesso a jogos em direto ou gravados, relatórios de um jogo, ou a avaliação de um conjunto de jogos, é parceira da *Stats Perform* permitindo ter o acesso aos dados desta plataforma. Fornece acesso a dados como a informação detalhada da equipa, estatísticas, cartões, mapas de golos marcados e assistências, dados que podem ser consultados antes e após o jogo. O acesso a estes dados tem um valor mínimo de 69€ por ano [36].

A *21st club* é uma empresa que disponibiliza ferramentas que permitem criar planos de jogos, administrar o plantel, apoiar a análise e aquisição de jogadores, gestão de salários, custos, contratos e definição de cenários de jogo através de *dashboards*. O utilizador pode utilizar as escalas e filtros disponibilizados para encontrar jogadores de acordo com as suas características ofensivas e defensivas, desempenho da sua equipa, frequência de jogos e tempo em campo, dados que podem também ser acedidos através de uma aplicação móvel. Disponível através de subscrição mensal ou anual, que varia de acordo com a competição selecionada [28].

A *Football ISM* é uma empresa que disponibiliza uma solução para gestão de equipas de futebol, parceira da Liga Portuguesa que anuncia ser a "única plataforma tecnológica do mercado capaz de analisar de forma detalhada e transversal: o "*scouting*", o recrutamento, a avaliação de treino e a competição, a gestão de instalações e equipamentos e a componente médica, nutricional e jurídica num ambiente totalmente integrado. Desenvolvido para futebol de formação e profissional". Este produto permite gerir muitos dos organismos que constituem um clube, gerindo o *scouting*, treinos, competições, instalações, equipamentos, agentes desportivos, equipa médica e jurídica [37].

Existem ainda soluções de partilha de vídeos como a *Dream Football*, uma aplicação publicitada pelo antigo jogador profissional de futebol Luís Figo, disponível para os sistemas *Android* e *iOS*, que permite gravar e partilhar os vídeos dos melhores momentos do jogador, que ganha visibilidade com o número de partilhas. Os nove vídeos da semana que alcancem elevados números de visualizações têm a oportunidade de ser avaliados pela equipa responsável, os jogadores podem desta forma captar a atenção de um clube, podendo ser convocados para treinos de captação ou outras campanhas de recrutamento especificas [38].

A maioria das soluções identificadas, como o *Stats Perform*, *Wyscout*, *Talent Spy*, *21st Club* e *Football ISM* permitem o acesso a dados existentes em repositórios como forma de análise de prestações e potenciais aquisições. A *Stats Perform* dispõe também de tecnologias que analisam os dados de vídeo como forma de obtenção de dados, que são partilhados com outras plataformas. O *Football ISM* fornece para além da análise de prestações e aquisições, um sistema que permite gerir e monitorizar os diversos organismos de um clube.

Os clubes de ligas inferiores ou formação enfrentam então o problema de não disporem de meios ou serviços de registo dos eventos de jogo, fundamentais para projetar os seus jogadores e melhorar os resultados, devido ao crescente uso da tecnologia e importância dos dados, no entanto, as soluções apresentadas requerem a aquisição de planos de serviço, sendo que os dados destes clubes podem não estar disponíveis nestas plataformas por não serem gravados ou registados. Assim sendo, a solução desenvolvida no âmbito do presente projeto será um instrumento que estes clubes poderão usar e estender de forma gratuita, permitindo o registo de eventos, gestão do plantel e visualização de dados.
# **CAPÍTULO 3**

#### **Desenho e Desenvolvimento da Solução**

Ao longo deste capítulo será apresentado o planeamento, desenho, arquitetura, desenvolvimento e implementação da solução e dos seus subsistemas. São também descritos os casos de uso do produto, através da definição de *personas*, necessidades e objetivos das mesmas.

#### **3.1. Solução Proposta**

A solução proposta é constituída por três subsistemas principais [\(Figura 3.1\)](#page-36-0): registo dos eventos de jogo; processamento e armazenamento de dados; apresentação e gestão da plataforma. Tendo sido desenvolvidos no âmbito do presente projeto, todas as soluções de *software* constituintes de cada um do subsistema.

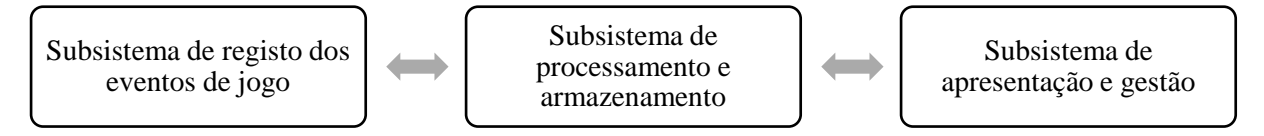

*Figura 3.1 – Subsistemas da solução*

<span id="page-36-0"></span>No subsistema de registo dos eventos de jogo, é desenvolvida uma aplicação móvel que pode ser usada por qualquer expectador do evento, permitindo registar os momentos do jogo e ocorrências associadas a um jogador, possibilitando a contribuição e enriquecimento dos dados para análise do jogo. Diferentes utilizadores podem registar as ações feitas pelo mesmo jogador, garantindo uma maior precisão e redundância dos registos, facilitando a reconstrução do mesmo. A aplicação terá uma *interface* gráfica simples, permitindo o registo dos eventos com o menor número de interações possível.

Estes dados são enviados para o subsistema de processamento e armazenamento de dados, uma aplicação *web*, que recebe, processa e armazena os dados enviados pelos utilizadores. Esta é suficientemente genérica para suportar a inserção, armazenamento e processamento de dados de diferentes modalidades, permitindo um maior número de casos de uso da solução e possibilitando a sua extensibilidade para projetos futuros, no entanto, a solução tem como principal foco os dados gerados durante um jogo de futebol.

O subsistema de apresentação, é uma aplicação *web*, que permite visualizar os dados registados, jogos, jogadores e outras informações que possam ser úteis aos utilizadores, possibilitando a criação de relatórios, através da análise dos eventos registados, que podem estar associados ao jogo, jogador e equipa, bem como a criação de jogos aos quais os utilizadores da aplicação móvel poderão subscrever.

A divisão da solução em três subsistemas permite a extensibilidade da mesma, possibilitando que um seja substituído ou atualizado sem que os restantes sejam afetados. Se a solução móvel que integra o subsistema de registo dos eventos de jogo, for substituída por outra tecnologia, será apenas necessário respeitar as *application programming interfaces* definidas no subsistema de processamento e armazenamento de dados.

De acordo com o capítulo do trabalho futuro dos projetos antecedentes, os autores identificaram um conjunto de funcionalidades a ser implementadas nas versões futuras, tais como a disponibilização da aplicação na loja *online*; capacidade de registo de eventos por múltiplos utilizadores; registo da localização do atleta no momento exato do registo do evento [1]; a capacidade de criação de estatísticas dos atletas, permitindo uma análise detalhada do mesmo; comparação dos dados de dois ou mais atletas; capacidade de adição de atletas aos favoritos do utilizador; criação de um calendário de jogos, permitindo o acesso ao histórico de jogos realizados e a realizar; considerar os casos em que os eventos registados pelos utilizadores não coincidam com a realidade [2]. Deste modo, estas são as principais funcionalidades a considerar no desenvolvimento da solução.

#### **3.2. Descrição dos Casos de Uso**

Uma das primeiras etapas no desenho do sistema foi a definição das necessidades dos utilizadores e o conjunto de ações necessárias para a realização dessa meta, isto permitiu definir com maior precisão os requisitos da solução e de cada um dos seus subsistemas. Foi ainda definido que para a realização de um objetivo o número de passos não deveria exceder os quatro, sendo esse o valor ideal para aumentar a usabilidade, eficácia e simplicidade da aplicação, valor que vai ao encontro dos dados obtidos nos questionários.

### **3.2.1.** *Personas*

Foram também criadas *personas* que representam os principais utilizadores da solução, permitindo uma melhor identificação dos casos de uso da aplicação por cada um dos utilizadores interessados na mesma. Nestas estão representados um olheiro [\(Figura 3.2\)](#page-38-0), um jogador [\(Figura 3.3\)](#page-38-1) e um pai/tutor [\(Figura 3.4\)](#page-38-2).

|                                                                     | <b>Biografia:</b>                                                                                                    | <b>Expectativas:</b>                                                                                                    |
|---------------------------------------------------------------------|----------------------------------------------------------------------------------------------------|----------------------------------------------------------------------------------------------------|
|                                                                     | Olheiro profissional de futebol.<br>No passado foi contratado para<br>procurar jogadores para grandes<br>equipas. Espera apoiar os clubes<br>de futebol locais, fazendo-os<br>destacar-se. Acredita que são<br>tão importantes como outras<br>grandes equipas. | Linguagem técnica de futebol;.<br>Procurar por clubes, equipas e<br>atletas:<br>Analisar os jogadores com base<br>nas habilidades e saber como<br>os melhorar:<br>Encontrar e analisar jogos<br>anteriores |
| <b>Shaun Best</b>                                                   | <b>Objetivos e Necessidades:</b>                                                                                                    | Preocupações:                                                                                                    |
|                                                                     | Auxiliar os clubes e atletas                                                                                                    |                                                                                                    |
| Idade: 29 Género: Masculino<br>Localidade: Bristol, Reino<br>Unido  | locais a serem reconhecidos e<br>a mostrar as suas habilidades:<br>Preparar a observação de<br>futuros jogos;                                                                                                    | Tempo necessário para<br>entender as funcões da<br>aplicação;<br>Ser mais direto e não tão<br>técnico.                                                                                                    |
| <b>Conhecimento Tecnológico:</b><br>Proficiente<br>Dispositivo: iOS | Procurar atletas com potencial;<br>Apoiar o surgimento de clubes<br>com potencial.                                                                                                    | Como é que os clubes e atletas<br>locais podem ser apoiados;<br>Se os jogos são gravados:<br>Como divulgar os clubes.                                                                                      |

*Figura 3.2 – Persona olheiro*

<span id="page-38-0"></span>

|                                                                                                    | Biografia:<br>Fanático por futebol, treina todos<br>os dias depois da escola. E<br>capitão da equipa de futebol<br>local onde joga com os seus<br>amigos. Procura melhorar as<br>suas habilidades e aspira ser<br>como o seu herói - Cristiano<br>Ronaldo. | <b>Expectativas:</b><br>Saber onde melhorar:<br>• Analisar os pontos fortes e<br>fracos:<br>Também ser utilizado para a<br>equipa:<br>Registar o desempenho da<br>equipa durante o treino.                                         |
|----------------------------------------------------------------------------------------------------|----------------------------------------------------------------------------------------------------|----------------------------------------------------------------------------------------------------|
| <b>Manuel Gomes</b><br>Idade: 13 Género: Masculino<br>Localidade: Porto, Portugal<br><b>Conhecimento Tecnológico:</b><br>Experiente<br><b>Dispositivo: Android</b> | <b>Objetivos e Necessidades:</b><br>Melhorar as suas habilidades:<br>· Ser como o seu herói:<br>• Elevar o valor da equipa;<br>Gerir o desempenho da equipa.                                                                                               | Preocupações:<br>Será que vai ajudar, e como;<br>Dificuldade do pai entender<br>sem aiuda:<br>O uso da aplicação ajudá-lo-à a<br>tornar-se como o seu herói;<br>Se as informações serão<br>precisas e quem poderá<br>visualizá-las |

*Figura 3.3 – Persona jogador*

<span id="page-38-1"></span>

|                             | Biografia:                                                                                                    | <b>Expectativas:</b>                                                                                                    |
|-----------------------------|----------------------------------------------------------------------------------------------------|----------------------------------------------------------------------------------------------------|
|                             | Pai de Manuel. Diretor de uma<br>pequena empresa de impressão<br>de livros, supervisiona as<br>prensas de impressão. Quer<br>apoiar o filho no seu sonho de se<br>tornar atleta.<br>sempre disposto a levá-lo aos<br>jogos e a assistir aos mesmos. | Simples de entender:<br>Saber como e onde ajudar o<br>seu filho a melhorar:<br>Gostaria de saber como está o<br>desempenho do seu filho e da<br>equipa:<br>Aprender mais sobre os jogos. |
| <b>Eduardo Gomes</b>        | <b>Objetivos e Necessidades:</b>                                                                                                    | Preocupações:                                                                                                    |
| Idade 48 Género: Masculino  | • Apoiar o sonho do filho;<br>• Ajudar o filho a melhorar as                                                                                                    | Adequação para alguém que<br>não conhece muito bem o                                                                                                    |
| Localidade: Porto, Portugal | suas habilidades:<br>Otimizar o seu tempo:                                                                                                    | futebol:<br>Inexperiência tecnológica:                                                                                                    |
| Conhecimento                | Simples de utilizar.                                                                                                    | Tempo necessário para                                                                                                    |
| Tecnológico: Limitado       |                                                                                                    | aprender a utilizar a aplicação<br>de forma eficaz;                                                                                                    |
| Dispositivo: iOS            |                                                                                                    | Será que vai ajudar o seu filho,<br>e como.                                                                                                    |

<span id="page-38-2"></span>*Figura 3.4 – Persona pai/tutor*

Para complementar as *personas* foram definidos um conjunto de doze objetivos dos utilizadores da solução e as respetivas ações necessárias para a sua execução [\(Figura 3.5\)](#page-39-0). Foi também considerado o facto de não ser necessário um número de passos superior a quatro para as realizar.

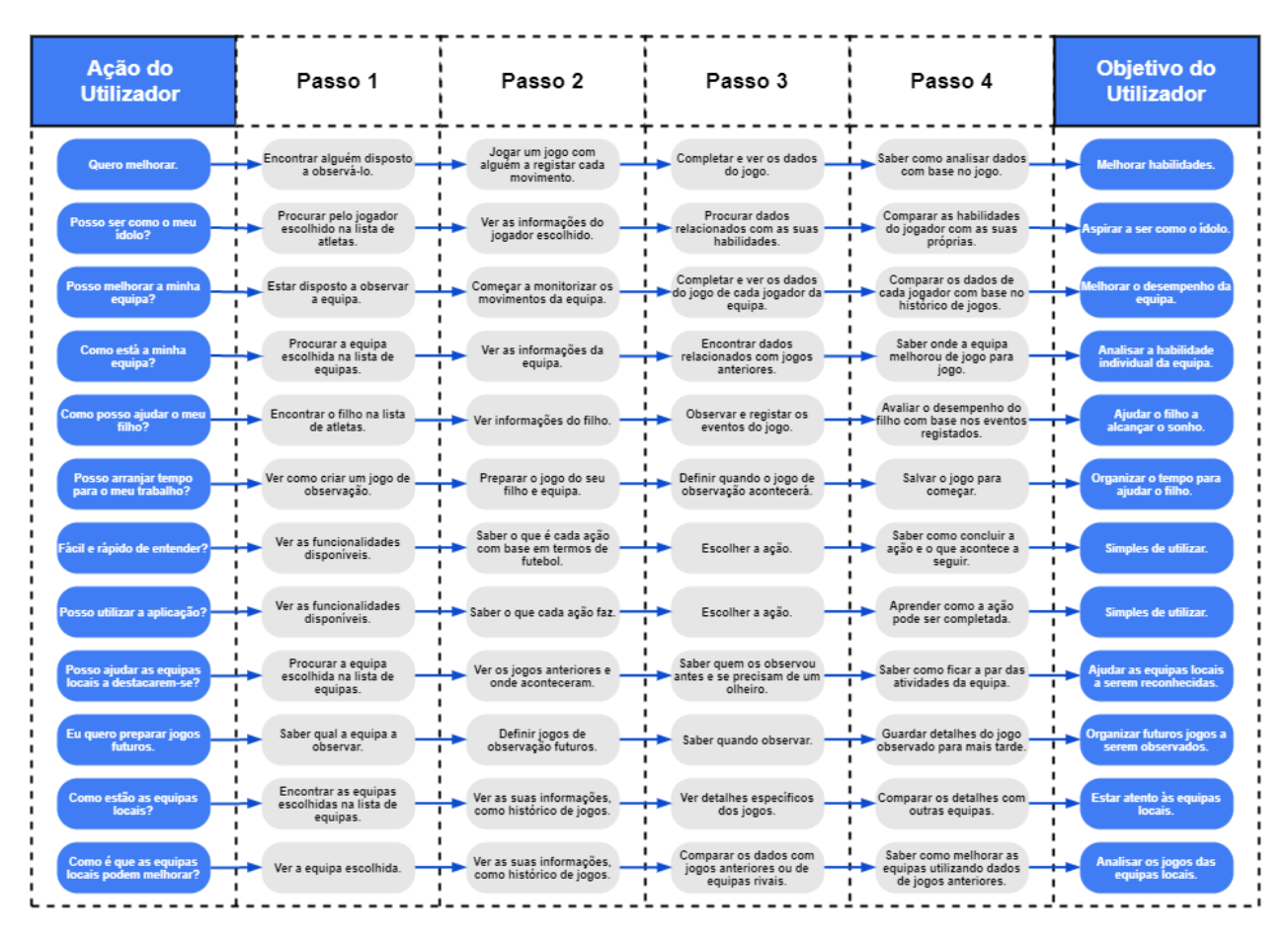

*Figura 3.5 – Diagrama de ações e objetivos dos utilizadores*

### <span id="page-39-0"></span>**3.2.2. Dados dos Eventos de Futebol**

A solução permite efetuar os registos dos eventos com recurso a uma aplicação móvel, o registo dos eventos desportivos individuais possibilita a descrição do jogo e reconstrução do mesmo, permitindo adquirir conhecimento através da interpretação dos dados registados.

Os eventos criados foram definidos com base no projeto antecedente [2], onde foi criada uma máquina de estados que define a sequência de eventos durante o jogo para os jogadores de campo [\(Figura 3.6\)](#page-40-0) e para o guarda-redes [\(Figura 3.7\)](#page-41-0), existindo eventos específicos para o guarda-redes. Estes eventos foram adaptados à nova solução, conforme demonstrado n[o Quadro 3.1.](#page-42-0)

.

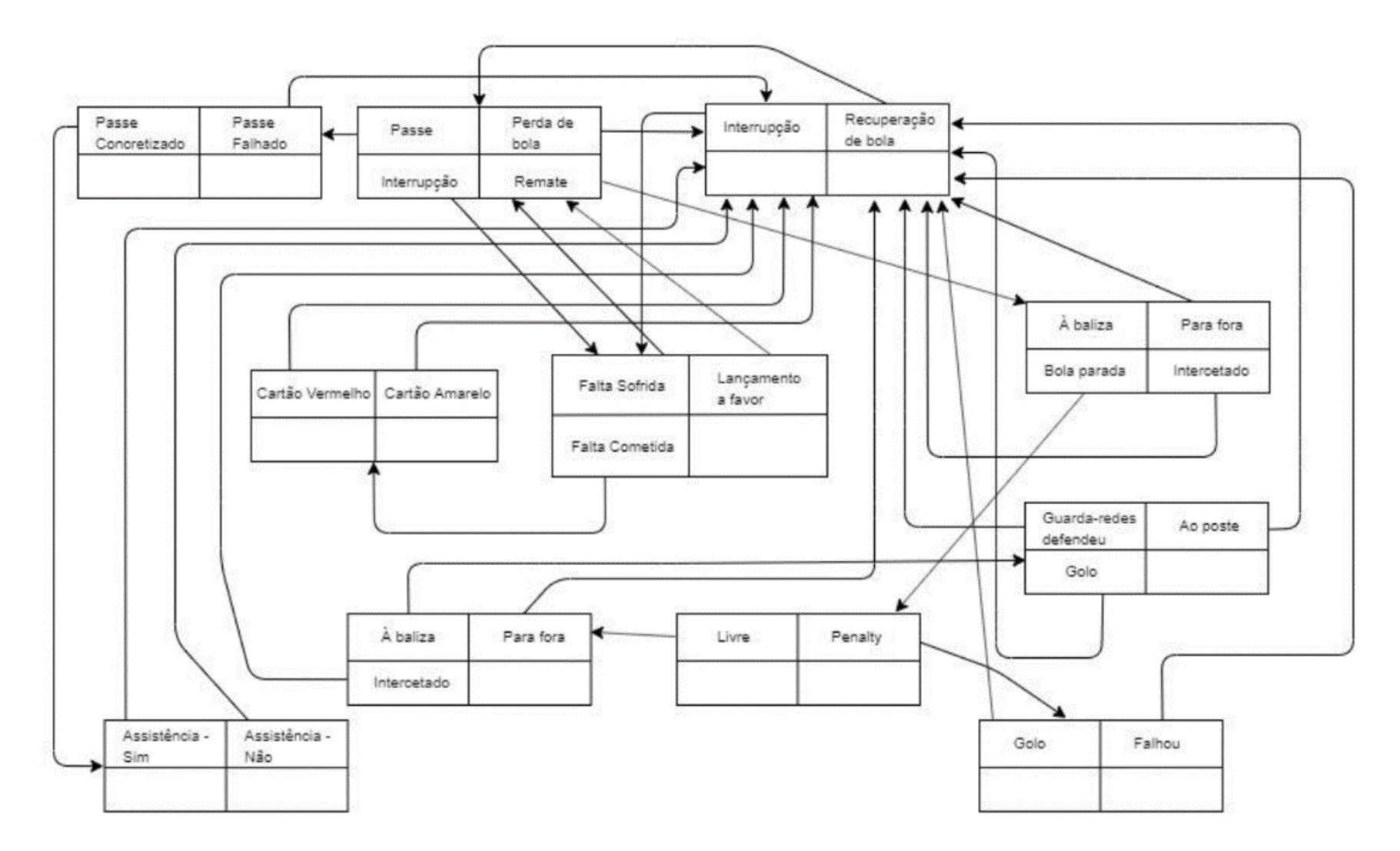

<span id="page-40-0"></span>*Figura 3.6 – Fluxo de eventos do jogador de campo* [2]

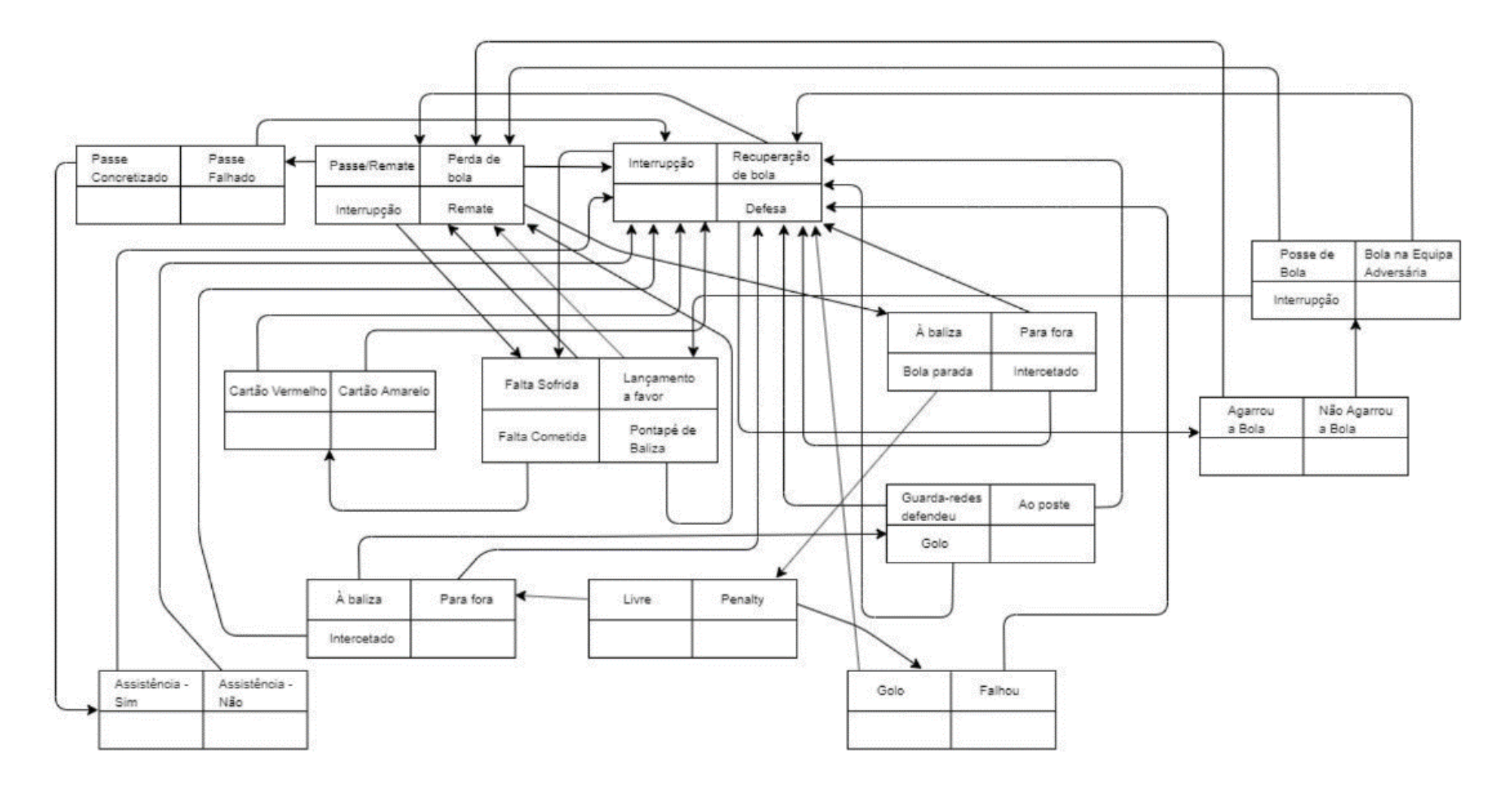

<span id="page-41-0"></span>*Figura 3.7 – Fluxo de eventos do guarda-redes* [2]

<span id="page-42-0"></span>*Quadro 3.1 – Eventos de futebol*

| <b>Identificador</b><br>do evento | <b>Nome</b>            | Descrição                                                                     | Pictograma                      |
|-----------------------------------|------------------------|-------------------------------------------------------------------------------|---------------------------------|
| Soccer001                         | <b>Ball Recovery</b>   | Recuperação de bola                                                           | Ì                               |
| Soccer002                         | Interruption           | Interrupção do jogo                                                           | <b>մա</b>                       |
| Soccer003                         | <b>Ball Loss</b>       | Perda de bola                                                                 |                                 |
| Soccer004                         | Shot                   | Remate                                                                        | <b>なまい奈克 専</b>                  |
| Soccer005                         | Pass                   | Passe de bola                                                                 |                                 |
| Soccer006                         | <b>Missed Pass</b>     | Passe de bola falhado                                                         |                                 |
| Soccer007                         | <b>Pass Success</b>    | Passe de bola realizado                                                       |                                 |
| Soccer008                         | $Assistance - Yes$     | O jogador efetuou uma assistência ao golo                                     |                                 |
| Soccer009                         | $Assistance - No$      | O jogador não efetuou uma assistência ao golo                                 | لۍ<br>م                         |
| Soccer010                         | Out                    | Bola para fora                                                                |                                 |
| Soccer011                         | Intercepted            | Bola intercetada                                                              | $\mathring{\mathcal{X}}$        |
| Soccer012                         | On Target              | Remate à baliza                                                               | $\boldsymbol{\widehat{\omega}}$ |
| Soccer013                         | <b>Ball Stop</b>       | Lance de bola parada                                                          | $\bm{\circledcirc}$             |
| Soccer014                         | Kick in Favor          | Remate a favor                                                                | $\mathbf{\Theta}$               |
| Soccer015                         | <b>Fault Committed</b> | Falta cometida                                                                | ᢧ                               |
| Soccer016                         | <b>Fault Missed</b>    | Falta sofrida                                                                 |                                 |
| Soccer017                         | Red Card               | Cartão vermelho                                                               | $\overline{\mathbb{R}}$         |
| Soccer018                         | Yellow Card            | Cartão amarelo                                                                |                                 |
| Soccer019                         | On Post                | Bola ao poste                                                                 |                                 |
| Soccer020                         | Goalkeeper<br>Defense  | O guarda-redes defendeu                                                       | 网                               |
| Soccer021                         | Goal                   | Golo                                                                          | <b>@-</b>                       |
| Soccer022                         | Penalty                | Penalti a favor                                                               | ပြု                             |
| Soccer023                         | Free Kick              | Lance livre                                                                   | ම්                              |
| Soccer024                         | Missed                 | Bola para fora                                                                | 尽                               |
| Soccer025                         | Defense                | Defesa<br>Este evento é específico para atleta cuja posição é<br>guarda-redes |                                 |
| Soccer026                         | Goal Kick              | Remate para Golo                                                              |                                 |

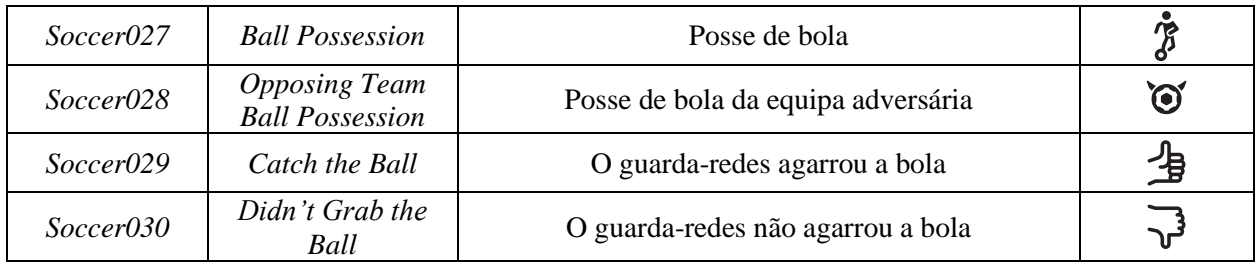

# **3.2.3. Informação dos Eventos de Futebol**

Os dados anteriormente descritos no [Quadro 3.1](#page-42-0) permitem construir e obter informação sobre um jogo, clube, jogador ou competição resultante da interpretação dos eventos associados aos mesmos, estes permitem a reconstrução de uma *timeline* de eventos de jogo, onde podemos fazer uma análise por clube ou jogador. Através da sua agregação podemos recolher métricas, tais como, o total de eventos registados, média, desvio padrão e mediana de um evento específico por jogo, jogador, clube e competição.

# **Informações por Jogo:**

- Número total de eventos por tipo de evento;
- Número total de eventos por equipa.

### **Informações por Jogador:**

- Número total de eventos por tipo de evento;
- Média de eventos por tipo, com recurso aos dados dos jogos anteriores;
- Mediana dos eventos por tipo, com recurso aos dados dos jogos anteriores;
- Desvio padrão dos resultados da média;
- Comparação dos dados de um jogo com os restantes jogos do jogador.

### **Informações por Equipa:**

- Número total de eventos por tipo de evento;
- Média de eventos por tipo, com recurso aos dados dos jogos anteriores;
- Mediana dos eventos por tipo, com recurso aos dados dos jogos anteriores;
- **•** Desvio padrão dos resultados;
- Comparação dos dados de um jogo com os restantes jogos do jogador.

#### **3.3. Arquitetura do Sistema**

Conforme descrito na [Figura 3.8](#page-45-0) a solução está dividida em três subsistemas principais, das quais fazem parte os componentes integrantes da solução proposta [\(Figura 3.1\)](#page-36-0). Esta divisão permite que sejam adicionados, alterados ou removidos elementos de um subsistema sem que exista necessidades de alteração ou impacto nas adjacentes.

A linguagem escolhida para o desenvolvimento da solução foi *C#*, baseado na *framework .NET*, que permite a partilha do *Visual Studio<sup>1</sup>* como ambiente de desenvolvimento e de parte do código desenvolvido. Esta foi a linguagem escolhida devido à experiência própria com a mesma, versatilidade no desenvolvimento de aplicações para diferentes plataformas, bem como ampla documentação e exemplos disponíveis.

A aplicação que é componente do subsistema de registo dos eventos de jogo é desenvolvida em *Xamarin.Forms<sup>2</sup>* , uma *framework* que permite o desenvolvimento multiplataforma para *Android*, *iOS* e *universal windows platform*, com recurso a *C#* como linguagem comum de desenvolvimento.

O componente do subsistema de processamento e armazenamento foi desenvolvido em C#, com a *framework .Net Core 5.0<sup>3</sup>* , permitindo a sua implementação num ambiente de *containers*, horizontalmente escalável.

O componente do subsistema de apresentação é desenvolvido em *C#*, na *framework Blazor<sup>4</sup>* , uma funcionalidade do *ASP.NET* para desenvolver aplicações web que podem ser acedidas através do *browser*. Esta será também implementada num ambiente de *containers*, possibilitando escalar horizontalmente a solução.

<sup>1</sup> https://visualstudio.microsoft.com/

<sup>2</sup> https://dotnet.microsoft.com/apps/xamarin/xamarin-forms.Net

<sup>3</sup> https://dotnet.microsoft.com/download/dotnet/5.0

<sup>4</sup> https://dotnet.microsoft.com/apps/aspnet/web-apps/blazor

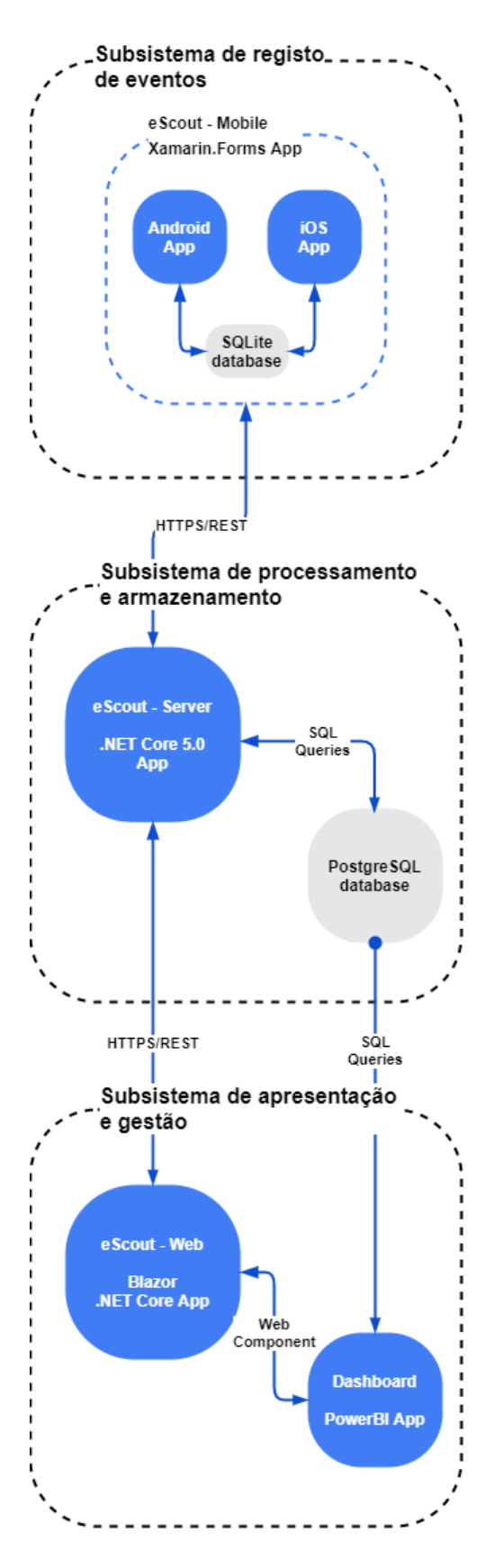

<span id="page-45-0"></span>*Figura 3 . 8 – Arquitetura do sistema*

#### **3.4. Componente do Subsistema de Processamento e Armazenamento***: eScout-Server*

Aplicação *web* foi desenvolvida em *ASP.NET Core 5.0* [\(Figura 3.9\)](#page-46-0), que é componente central da solução e tem por objetivo uniformizar a inserção, modificação e acesso aos dados que constituem o sistema através da exposição de uma *RESTful API*.

O *ASP.NET Core* é uma *framework open source* que permite o desenvolvimento de aplicações *web*  multiplataforma em *C#*, permitindo a sua implementação em diferentes servidores *web* ou *containers* [39]. Foi implementada num *container*, na plataforma de *cloud Heroku<sup>5</sup>* , permitindo escalabilidade horizontal da solução através da adição de novos *containers* para suportar um aumento no número de pedidos.

Para a autorização dos utilizadores das aplicações *eScout-Mobile* e *eScout-Web* é utilizado um *token* do tipo *JSON web token* (*JWT)*, quando um utilizador se autêntica é emitido um novo *token* de autorização que é adicionado ao cabeçalho de todos os pedidos feitos. Através deste *token* os serviços conseguem verificar a identidade do utilizador que fez o pedido, respondendo de acordo com o nível de permissões que este possua [40].

Para armazenamento dos dados da solução, a aplicação recorre a uma base de dados relacional em *PostgreSQL* que pode estar localizada num *container* ou através de um serviço na *cloud* de bases de dados, também disponibilizado pela plataforma *Heroku*. Este tipo de serviço apenas pode ser escalado verticalmente, através de adição de mais recursos à máquina existente, para garantir a integridade dos dados, ou seja, os dados acedidos são sempre os mais atualizados.

| Select a definition<br>eScout - Server V1<br>$\check{~}$ |
|----------------------------------------------------------|
|                                                          |
| A<br>Authorize                                           |
| $\checkmark$                                             |
| â                                                        |
| â                                                        |
| $\hat{a}$                                                |
| â                                                        |
| û                                                        |
| â                                                        |
| $\checkmark$                                             |
| $\hat{a}$                                                |
| â                                                        |
|                                                          |
|                                                          |

*Figura 3.9 – eScout-Server*

<span id="page-46-0"></span><sup>5</sup> https://www.heroku.com/

### **3.4.1. Requisitos**

Nesta secção são apresentados os principais requisitos do componente pertencente ao subsistema de processamento e armazenamento de dados no sistema [\(Quadro 3.2\)](#page-47-0).

| #      | <b>Nome</b>                                          | Descrição                                                                                                    | Nível de<br>Priorização |
|--------|------------------------------------------------------|----------------------------------------------------------------------------------------------------|-------------------------|
| $R-A1$ | Open source                                          | Utilização de tecnologias open source.                                                                              | Alto                    |
| $R-A2$ | Multiplataforma                                      | Ser multiplataforma, podendo ser implementada<br>em sistemas baseados em <i>containers</i> .                        | Alto                    |
| $R-A3$ | <b>Sistema</b><br>de<br>autenticação<br>centralizado | Fornece um sistema de autenticação comum à<br>solução baseado em tokens.                                            | Alto                    |
| $R-A4$ | Armazenamento de<br>dados persistente                | Armazenar de forma persistente os dados da<br>solução.                                                              | Alto                    |
| $R-A5$ | Interface REST                                       | Fornecer capacidades de gestão dos dados do<br>sistema através do padrão Representational State<br>Transfer (REST). | Alto                    |
| $R-AG$ | Emissão<br>de<br>notificações                        | Comunicação com os clientes<br>através<br>de<br>notificações.                                                       | Baixo                   |

<span id="page-47-0"></span>*Quadro 3.2 – Requisitos do componente do subsistema de processamento e armazenamento*

# **3.4.2. Especificação da Base de Dados:** *PostgreSQL*

Para o armazenamento persistente dos dados da solução é utilizada uma base de dados relacional, que estabelece a relação entre diversas entidades (tabelas), com recurso ao motor de bases de dados *PostgreSQL<sup>6</sup>* .

Optou-se por utilizar uma base de dados relacional devido ao conhecimento prévio deste sistema e às suas características que beneficiam a consistência e disponibilidade dos dados armazenados, por estar alojada num único servidor permitindo a escalabilidade vertical. Os mecanismos de armazenamento persistente podem ser classificados quanto à sua consistência, disponibilidade e capacidade de particionamento, sendo que qualquer sistema apenas pode garantir duas destas. Os sistemas do tipo relacional garantem a consistência e disponibilidade dos dados, enquanto os sistemas *noSQL* garantem a disponibilidade e capacidade de particionamento. A consistência é a garantia que todos os nós do sistema respondem com a informação mais atualizada, mesmo que seja necessário esperar pela atualização da informação; a disponibilidade garante que o sistema responde de imediato aos pedidos, podendo a resposta conter dados desatualizados; a capacidade de particionamento garante que o sistema continua operacional mesmo quando um dos nós perde a conectividade aos restantes [41].

<sup>6</sup> https://www.postgresql.org/

A [Figura 3.10](#page-48-0) apresenta o diagrama relacional da base de dados, desenvolvido com recurso à ferramenta *dbdiagram*<sup>7</sup> , estando as entidades da base de dados disponíveis no Apêndice B – [Entidades da base de dados.](#page-90-0)

| id                                                        |         | athletes             |                          | clubs            |         | competitions            |            |
|-----------------------------------------------------------|---------|----------------------|--------------------------|------------------|---------|-------------------------|------------|
|                                                           | int     | id                   | int                      | id               | int     | id                      | int        |
| username                                                  | varchar | key                  | varchar                  | key              | varchar | key                     | varchar    |
| password                                                  | varchar | name                 | varchar                  | name             | varchar | name                    | varchar    |
| email                                                     | varchar | fullname             | varchar                  | fullname         | varchar | edition                 | varchar    |
| accessLevel                                               | int     | birthDate            | varchar                  | country          | varchar | sportId                 | int        |
| notifications                                             | int     | birthPlace           | varchar                  | founded          | varchar | imageld                 | int        |
| status                                                    | int     | citizenship          | varchar                  | colors           | varchar | created                 | varchar    |
| imageId                                                   | int     | height               | float                    | members          | varchar | updated                 | varchar    |
| created                                                   | varchar | weight               | float                    | stadium          | varchar |                         |            |
| updated                                                   | varchar | position             | varchar                  | address          | varchar | games                   |            |
|                                                           |         | positionKey          | int                      | homepage         | varchar | id                      | int        |
| competitionBoards                                         |         | agent                | varchar                  | imageId          | int     | timeStart               | varchar    |
| id                                                        | int     | currentInternational | varchar                  | created          | varchar | timeEnd                 | varchar    |
| position                                                  | int     | status               | varchar                  | updated          | varchar | homeColor               | varchar    |
| played                                                    | int     | clubld               | int                      |                  |         | visitorColor            | varchar    |
| won                                                       | int     | imageId              | int                      | gameEvents       |         | homeScore               | int        |
| drawn                                                     | int     | created              | varchar                  | id               | int     | visitorScore            | int        |
| lost                                                      | int     | updated              | varchar                  | key              | varchar | homePenaltyScore        | int        |
| goalsFor                                                  | int     |                      |                          | time             | varchar | visitorPenaltyScore     | int        |
| goalsAgainst                                              | int     | events               |                          | gameTime         | varchar | status                  | int        |
| goalsDifference                                           | int     | id                   | int                      | eventDescription | varchar | type                    | varchar    |
| points                                                    | int     | key                  | varchar                  | gameld           | int     | location                | varchar    |
| clubld                                                    | int     | name                 | varchar                  | eventId          | int     | homeld                  | int        |
| competitionId                                             | int     | description          | varchar                  | athleteld        | int     | visitorId               | int        |
| created                                                   | varchar | sportId              | int                      | clubld           | int     | competitionId           | int        |
| updated                                                   | varchar | imageld              | int                      | userId           | int     | imageld                 | int        |
|                                                           |         | created              | varchar                  | created          | varchar | userId                  | int        |
| gameAthletes                                              |         | updated              | varchar                  | updated          | varchar | created                 | varchar    |
|                                                           | int     |                      |                          |                  |         | updated                 | varchar    |
|                                                           | int     | gameUsers            |                          | sports<br>id     |         |                         |            |
|                                                           |         |                      |                          |                  |         |                         |            |
|                                                           | int     | id                   | int                      |                  | int     |                         |            |
|                                                           | int     | userId               | int                      | name             | varchar | favorites               |            |
|                                                           | varchar | gameld               | int                      | imageId          | int     | id                      | int        |
| id<br>status<br>gameld<br>athleteld<br>created<br>updated | varchar | athleteld            | int                      | created          | varchar | userId                  | int        |
|                                                           |         | created              | varchar                  | updated          | varchar | athleteld               | int<br>int |
|                                                           |         | updated              | varchar<br><i>images</i> |                  |         | clubld<br>competitionId | int        |

*Figura 3.10 – Diagrama da base de dados*

<span id="page-48-0"></span><sup>7</sup> https://dbdiagram.io/

#### **Considerações:**

- A maioria dos atributos serão definidos como *varchar* com o objetivo de permitir maior flexibilidade na manipulação dos dados, estando a *API REST* responsável por validar os valores enviados e a consistência dos mesmos.
- O atributo *key* é usado para identificar inequivocamente um objeto fora do ambiente da base de dados.
	- o Pode ser usado para operações em bruto, tais como, inserção e atualização de dados. Exemplo: identificador do atleta na federação, número interno da equipa ou qualquer outro valor único.

#### **3.4.3.** *API RESTful*

Uma *application programming interface* (*API)* é um conjunto de definições e protocolos que permitem a comunicação entre aplicações, permitindo e simplificando a integração de novos componentes e aplicações à solução existente, promovendo a sua extensibilidade [42].

As especificações de arquitetura e comunicação mais conhecidas são o *simple object access protocol (SOAP)* e o *representational state transfer (REST)*, sendo o *REST* o mais utilizado e popular, conforme é visível pelo índice de popularidade de pesquisas no *Google* entre os termos *SOAP* e *REST.*

As *API* apenas são consideradas *REST* quando estão em conformidade com as seguintes regras: Arquitetura cliente-servidor – que permite a abstração entre a *interface* do utilizador e os mecanismos de armazenamento de dados; operações *stateless* – o servidor não armazena dados do cliente entre os pedidos efetuados, devendo o cliente enviar todos os dados necessários para que o servidor seja capaz de processar o pedido; sistema de *cache* – reduzindo o número de interações necessárias entre o cliente e o servidor; *interface* comum – esta é uma das principais funcionalidades desta arquitetura, onde é definida uma *interface* comum de comunicação entre os componentes, sendo a informação transmitida de forma normalizada, com o custo de diminuir a eficiência do sistema; sistema de camadas – podem existir camadas entre o cliente e o servidor, permitindo a adição de funcionalidades, tais como o balanceamento da carga; código a pedido – característica opcional que permite estender a funcionalidade dos clientes através da transferência e execução de scripts [43].

Esta arquitetura simplifica o processo de inserção, atualização e obtenção dos dados armazenados na base de dados, abstraindo os clientes da mesma.

### **3.5. Componente do Subsistema de Registo dos Eventos de Jogo:** *eScout-Mobile*

Aplicação móvel desenvolvida em *Xamarin.Forms* [\(Figura 3.11\)](#page-50-0), permite o registo manual dos eventos ocorridos durante um jogo, fornecendo ao sistema os dados necessários para a análise dos jogos. A aplicação permite que um utilizador se autentique, visualize detalhes dos jogos, clubes, atletas e competições, possibilitando ainda guardar jogos para registar os eventos de jogo mesmo quando não existe conectividade à *Internet*.

O *Xamarin* é uma plataforma *open source* de desenvolvimento de aplicações *iOS*, *Android* e *Windows* com recurso à *framework .NET*, criando uma componente de abstração entre o código partilhado (desenvolvido) e o código específico (implementado). Permite o desenvolvimento do sistema com recurso a uma linguagem única, alcançando um desempenho, aparência e sensação nativa de cada plataforma. A solução desenvolvida é compilada em formatos nativos, como *.apk* para *Android* e *.ipa* para *iOS* [44].

O *Xamarin.Forms* é uma *framework* de *interface* gráfica *open source*, que permite desenvolver aplicações *Xamarin.Android*, *Xamarin.iOS* e *Windows* utilizando um ambiente comum de desenvolvimento. A aplicação é desenvolvida em *C#* e a interface gráfica em *extensible application markup language (XAML)*, permitindo a utilização do padrão de desenvolvimento *model-view-viewmodel (MVVM)*, sendo esta posteriormente compilada nativamente para cada uma das plataformas. Esta *framework* fornece uma *API* comum que permite gerar os elementos de forma nativa, no entanto certas plataformas podem conter funcionalidades que não estão disponíveis às restantes [45].

<span id="page-50-0"></span>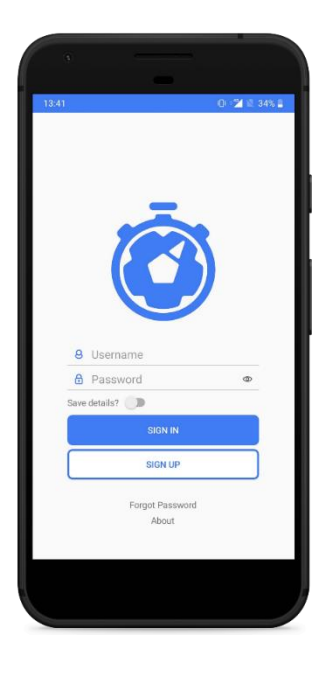

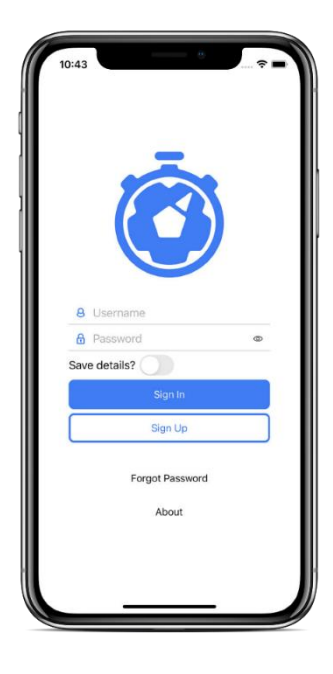

*Figura 3.11 – eScout-Mobile Android e iOS*

### **3.5.1. Requisitos**

Nesta secção são apresentados os principais requisitos do componente pertencente ao subsistema de registo dos eventos de jogo [\(Quadro 3.3\)](#page-51-0).

| #      | <b>Nome</b><br>Descrição                                    |                                                                                                    | Nível de<br>Priorização |
|--------|-------------------------------------------------------------|----------------------------------------------------------------------------------------------------|-------------------------|
| $R-B1$ | Open source                                                 | Utilização de tecnologias open source.                                                                                | Alto                    |
| $R-B2$ | Multiplataforma                                             | Ser multiplataforma, podendo ser implementada<br>em sistemas Android e iOS.                                           | Alto                    |
| $R-B3$ | Registar incidências<br>de jogo                             | Permitir o registo das incidências de jogo.                                                                           | Alto                    |
| $R-B4$ | Sincronização com a<br>de<br>dados<br>base<br>remota        | Comunicar à componente de processamento e<br>armazenamento as incidências registadas.                                 | Alto                    |
| $R-B5$ | Controlo<br>de<br>Cronómetro                                | Controlar o cronómetro do jogo.                                                                                       | Médio                   |
| $R-B6$ | Sincronização<br>com<br>múltiplos<br>dispositivos           | Sincronização dos eventos registados por outros<br>dispositivos.                                                      | Baixo                   |
| $R-B7$ | Salvaguardar<br>registos de jogo                            | No caso de falhas na comunicação com o<br>exterior, o sistema deverá ser capaz de armazenar<br>os eventos localmente. | Alto                    |
| $R-B8$ | Visualização<br>de<br>atletas<br>jogos,<br>e<br>competições | Visualização dos dados relativos aos jogos,<br>atletas e competições.                                                 | Médio                   |
| $R-B9$ | User-friendly                                               | A sua usabilidade deverá ser intuitiva, simples e<br>objetiva.                                                        | Médio                   |

<span id="page-51-0"></span>*Quadro 3.3 – Requisitos do componente de registo dos eventos de jogo*

### <span id="page-51-1"></span>**3.5.2.** *Mockups* **da Aplicação Móvel**

Os *mockups* são um modelo de *design* e funcionalidade da aplicação móvel, que permite a análise, avaliação e demonstração do produto a desenvolver, criando um conceito da solução de forma mais rápida e ágil através do diálogo com o utilizador/cliente antes do desenvolvimento do produto. Nesta fase são definidos os conteúdos de cada uma das páginas, o esquema de cores da aplicação, estilo de letra, espaçamento, elementos de navegação e outros detalhes como os ícones da mesma. Esta interação inicial com os utilizador permite ainda recolher requisitos do produto que possam não ter sido identificados previamente [46].

Os *mockups* disponíveis no Apêndice C – *Mockups* da aplicação *[eScout-Mobile](#page-96-0)* foram desenvolvidos com recurso à plataforma gratuita *Figma*<sup>8</sup> , que permite o desenho de protótipos interativos, simulando a experiência que a aplicação final irá fornecer aos utilizadores. Estes possibilitaram criar um modelo que foi

<sup>8</sup> https://www.figma.com/

apresentado aos utilizadores demonstrando as funcionalidades que a aplicação final iria apresentar, assim como a definição do *design* e características orientadoras do desenvolvimento da aplicação.

#### **3.5.3. Especificação da Base de Dados:** *SQLite*

O *SQLite* é uma *framework* gratuita e *open source* que permite implementar um sistema de base de dados *SQL* (*structured query language*) simples, rápido, fiável e *self-contained*. Este é um dos mecanismos de armazenamento mais utilizados no mundo, sendo usado em diversas aplicações que os utilizadores usam no seu quotidiano, devido ao facto de ser suportado na maioria dos dispositivos [47].

Esta base de dados armazena localmente no dispositivo móvel os eventos registados, permitindo posteriormente a sua sincronização com a base de dados remota. Quando um evento é registado é armazenado de imediato na base de dados local, simultaneamente é feita uma tentativa de comunicação com a aplicação *web eScout-Server*, no caso de existir sucesso na transmissão do evento o campo *syncronized* é definido a "*true*", caso contrário é definido como "*false*". Ao selecionar a opção para guardar um jogo localmente, são armazenados também os atletas, clubes, competições, modalidade, e eventos registados no sistema.

A especificação da base de dados [\(Figura 3.12\)](#page-53-0) não inclui chaves estrangeiras para simplificar o processo de inserção, modificação e eliminação de dados, estando a aplicação responsável por garantir a consistência da base de dados. O atributo *localId* é a chave primária das entidades, enquanto o atributo *id* é a chave primária da base remota. O atributo *synchronized* indica se um evento está sincronizado com a base de dados remota. O campo *dataExt* armazena a chave primária do jogo que foi descarregado, sendo o campo pelo qual os dados são eliminados. Os restantes campos estão de acordo com o Apêndice B – [Entidades da](#page-90-0)  [base de dados.](#page-90-0)

| <b>DbGame</b>       |         | <b>DbAthlete</b> |                      |         |         | <b>DbClub</b>        |         | <b>DbGameEvent</b> |         |
|---------------------|---------|------------------|----------------------|---------|---------|----------------------|---------|--------------------|---------|
| localid             | int     | localld          |                      |         | int     | localld              | int     | localld            | int     |
| id                  | int     | id               |                      |         | int     | id                   | int     | id                 | int     |
| timeStart           | varchar | key              |                      |         | varchar | key                  | varchar | key                | varchar |
| timeEnd             | varchar | name             |                      |         | varchar | name                 | varchar | time               | varchar |
| homeColor           | varchar | fullname         |                      |         | varchar | fullname             | varchar | qameTime           | varchar |
| visitorColor        | varchar | birthDate        |                      |         | varchar | country              | varchar | eventDescription   | varchar |
| homeScore           | int     | birthPlace       |                      |         | varchar | founded              | varchar | gameld             | int     |
| visitorScore        | int     | citizenship      |                      |         | varchar | colors               | varchar | eventId            | int     |
| homePenaltyScore    | int     | height           |                      |         | double  | members              | numeric | athleteld          | int     |
| visitorPenaltyScore | int     | weight           |                      |         | double  | stadium              | varchar | userId             | int     |
| status              | int     | position         |                      |         | varchar | address              | varchar | created            | varchar |
| type                | varchar | positionKey      |                      |         | int     | homepage             | varchar | updated            | varchar |
| location            | varchar | agent            |                      |         | varchar | imageId              | int     | dataExt            | int     |
| homeld              | int     |                  | currentInternational |         | varchar | created              | varchar | synchronized       | bool    |
| visitorId           | int     | status           |                      |         | varchar | updated              | varchar |                    |         |
| competitionId       | int     | clubld           |                      |         | int     | dataExt              | int     |                    |         |
| imageld             | int     | imageld          |                      |         | int     |                      |         |                    |         |
| userId              | int     | created          |                      |         | varchar | <b>DbCompetition</b> |         | <b>DbEvent</b>     |         |
| created             | varchar | updated          |                      |         | varchar | localid              | int     | localld            | int     |
| updated             | varchar | dataExt          |                      |         | int     | id                   | int     | id                 | int     |
| dataext             | int     |                  |                      |         |         | key                  | varchar | key                | varchar |
|                     |         |                  | <b>DbSport</b>       |         |         | name                 | varchar | name               | varchar |
|                     |         |                  | localld              | int     |         | edition              | varchar | description        | varchar |
|                     |         |                  | id                   | int     |         | sportId              | int     | sportId            | int     |
|                     |         |                  | name                 | varchar |         | imageld              | int     | imageId            | int     |
|                     |         |                  | imageId              | int     |         | created              | varchar | created            | varchar |
|                     |         |                  | created              | varchar |         | updated              | varchar | updated            | varchar |
|                     |         |                  | updated              | varchar |         | dataExt              | int     | dataExt            | int     |
|                     |         |                  | dataExt              | int     |         |                      |         |                    |         |

*Figura 3.12 – Diagrama da base de dados local*

### <span id="page-53-0"></span>**3.5.4. Aplicação Desenvolvida:** *eScout-Mobile*

A aplicação móvel desenvolvida está dividida em três conjuntos de páginas, existindo o conjunto de páginas de autenticação (autenticar), registar eventos de jogo (criar) e visualizar dados da plataforma (descobrir). A [Figura 3.13](#page-54-0) tem presentes os três conjuntos, mostrando ainda o fluxo de navegação nas páginas da aplicação.

Na presente secção serão apresentadas todas as páginas constituintes da mesma e explicitadas as funcionalidades das mesmas.

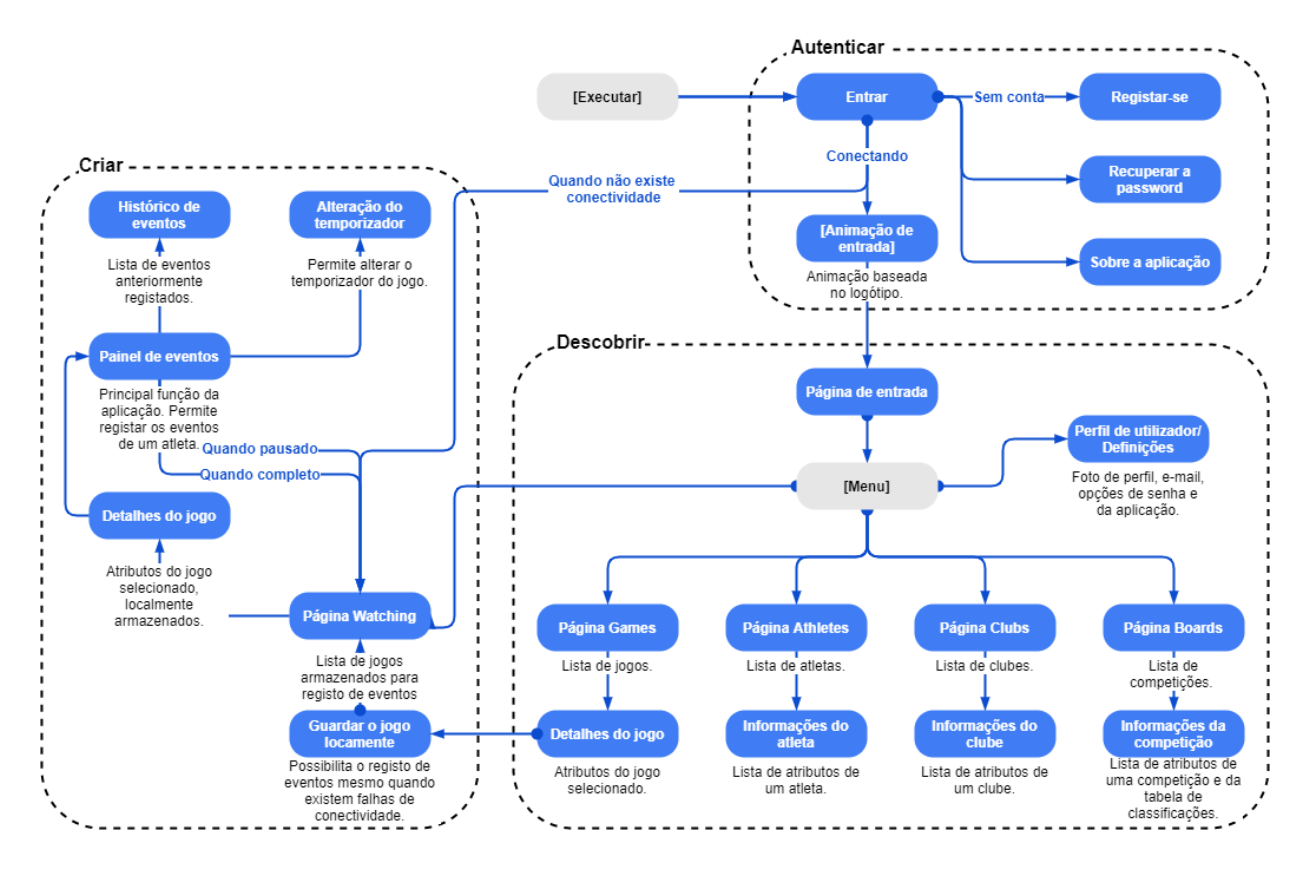

*Figura 3.13 – Fluxo de navegação na aplicação eScout-Mobile*

### <span id="page-54-0"></span>**Páginas de autenticação (autenticar):**

Conjunto de páginas que permite ao utilizador efetuar a autenticação [\(Figura 3.14\)](#page-55-0), registo [\(Figura 3.15\)](#page-55-1) recuperação da *password* [\(Figura 3.16\)](#page-55-2) e visualizar os detalhes da aplicação [\(Figura 3.18\)](#page-55-3). O utilizador pode alterar o endereço do servidor *eScout-Server* com que a aplicação comunica [\(Figura 3.17\)](#page-55-4), permitindo às equipas ou utilizadores implementarem nos seus próprios servidores a solução. Quando o utilizador tenta efetuar a autenticação sem ter conectividade à *Internet* é mostrada uma notificação a questionar se pretende continuar sem acesso à *Internet*, sendo o utilizador diretamente redirecionado para a página com os jogos localmente armazenados [\(Figura 3.31\)](#page-58-0). Após o utilizador efetuar o processo de autenticação com sucesso é mostrada a animação de entrada da aplicação [\(Figura 3.19\)](#page-55-5).

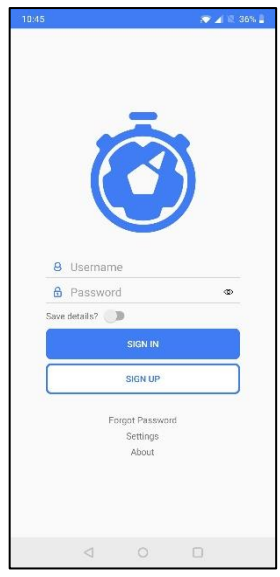

<span id="page-55-0"></span>*Figura 3.14 – Página de autenticação*

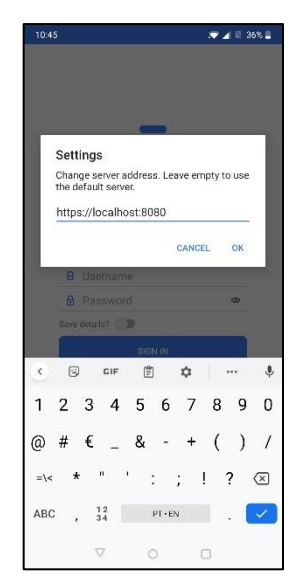

Figura 3.17 – Página para alterar o endereço do servidor

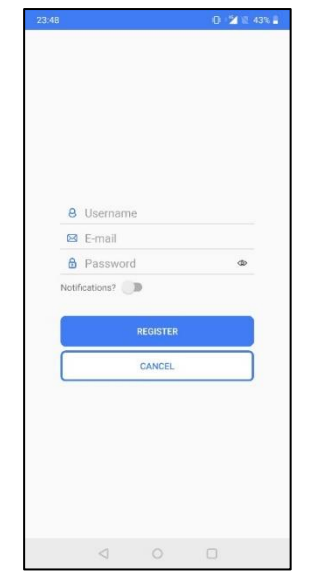

<span id="page-55-1"></span>*Figura 3.15 – Página de registo Figura 3.16 – Página de* 

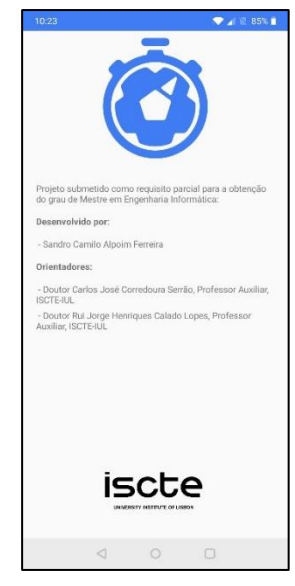

*Figura 3.18 – Página de detalhes da aplicação*

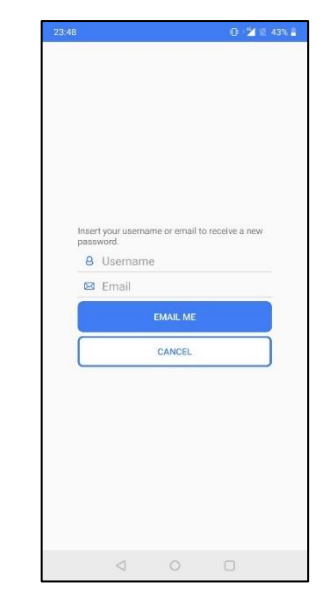

*recuperação da password*

<span id="page-55-5"></span><span id="page-55-2"></span>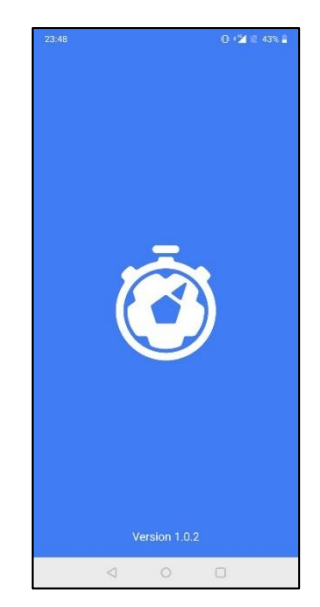

*Figura 3.19 – Página de animação de entrada*

# <span id="page-55-4"></span><span id="page-55-3"></span>**Páginas com os dados da plataforma (descobrir):**

Conjunto de páginas que permitem visualizar os jogos, clubes, atletas e competições existentes na plataforma. Contempla ainda os menus principais de navegação e páginas de detalhes do utilizador.

Após a autenticação com sucesso do utilizador, é mostrado o menu de navegação principal da aplicação [\(Figura 3.20\)](#page-56-0) do tipo "*hambúrguer*", que pode ser colapsado e acedido através das restantes páginas. No entanto, durante a fase de registo dos eventos de jogo o mesmo não é acessível

A página mostrada na [Figura 3.22](#page-56-1) permite que o utilizador visualize os detalhes da sua conta, como o *username*, *email*, *password* e imagem. Permite ainda a alteração do *username*, *email* e *password*. Esta página é acessível através do menu inicial, quando é feito um clique sobre a imagem do utilizador.

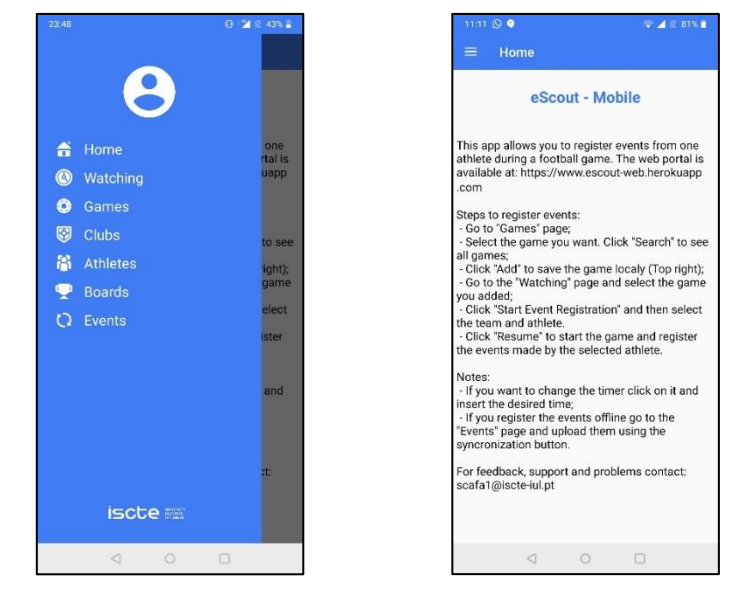

<span id="page-56-0"></span>*Figura 3.20 – Menu principal Figura 3.21 – Página de* 

<span id="page-56-1"></span>*entrada*

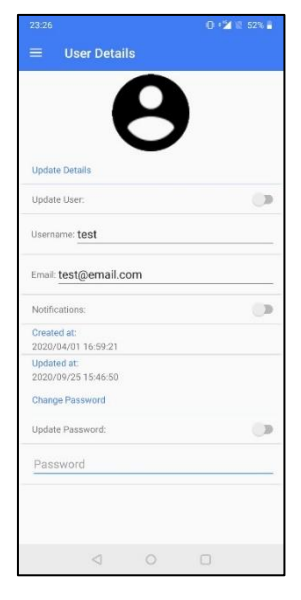

*Figura 3.22 – Página de definições do utilizador*

O seguinte conjunto de páginas permite ao utilizador listar os dados presentes na plataforma, tais como, clubes [\(Figura 3.23\)](#page-57-0), atletas [\(Figura 3.24\)](#page-57-1), competições [\(Figura 3.25\)](#page-57-2) e jogos [\(Figura 3.26\)](#page-57-3). Neste tipo de páginas, quando o utilizador clica no botão "*Search*" sem definir parâmetros de pesquisa todos os dados são carregados. Ao clicar sobre um elemento da lista é mostrada a página com os detalhes do mesmo. É também possível listar apenas os elementos que o utilizador adicionou aos favoritos na aplicação *eScout-Web*, através da seleção do critério de pesquisa "*Favorites*".

| 0 (2) 图 42% 。<br>23:50                                                                                                    | 0 2 1 42%<br>$23:50$ $\bullet$                                                                                                    | 0.21842<br>23:50 0                                                                                                    | 0 (2) 图 42% 。<br>23:49                                                                                                    |
|----------------------------------------------------------------------------------------------------|----------------------------------------------------------------------------------------------------|----------------------------------------------------------------------------------------------------|----------------------------------------------------------------------------------------------------|
| <b>Clubs</b><br>$\equiv$                                                                                                    | ≡<br><b>Athletes</b>                                                                                                    | $\equiv$<br><b>Competition Boards</b>                                                                                  | ≡<br>Games                                                                                                    |
| Q Search                                                                                                    | Q Search                                                                                                    | Q Search                                                                                                    | Q Search                                                                                                    |
| <b>SEARCH</b><br>↓                                                                                                    | Option<br><b>SEARCH</b><br>$\downarrow$                                                                                                    | Option<br><b>SEARCH</b><br>↓                                                                                           | T<br>Option<br><b>SEARCH</b>                                                                                                    |
| CATartarugas<br>Portugal<br>LBF<br>Portugal<br>CDPandas<br>Portugal<br>FCBorboletas<br>Portugal<br>ÁguialP<br>Portugal<br><b>UDTigres</b><br>Portugal<br>LSC<br>Portugal<br>CFAbelhas<br>Portugal<br>AAGuaxinis | RBraz<br>Defesa<br><b>JMarques</b><br>Defesa<br><b>SConta</b><br>Guarda-Redes<br>ASilva<br>Defesa<br>VPantaleão<br>Defesa<br>NVerissimo<br>Médio<br><b>DSantos</b><br>Médio<br><b>DSeabra</b><br>Avancado<br><b>MTeixeira</b> | Liga dos Abacates<br>4 <sup>ª</sup> Edição<br>Liga dos Mares<br>6 <sup>*</sup> Edição<br>Liga dos Animais<br>1ª Edição | Home Team: CATartarugas<br>Visitor Team: CDPandas<br>Time Start: 2020/06/19 17:00:00<br>Home Team: CATartarugas<br>Visitor Team: LBF<br>Time Start: 2020/01/18 17:00:00<br>Home Team: CDPandas<br>Visitor Team: FCBorboletas<br>Time Start: 2020/04/22 17:00:00<br>Home Team: UDTigres<br>Visitor Team: LSC<br>Time Start: 2020/09/12 17:00:00<br>Home Team: KoalaFC<br>Visitor Team: ÁguialP<br>Time Start: 2020/06/30 17:00:00 |
| Portugal<br>KoalaFC<br>Portugal<br>10 results<br>$\Box$<br>$\triangleleft$<br>$\circ$                                                                                                    | Avançado<br><b>BCarrazedo</b><br>Médio<br><b>BCastro</b><br>Avançado<br>SFerreira<br>Avancado<br>RVargas<br>Defesa<br><b>JMartins</b><br>$\Box$<br>$\circ$<br>$\triangleleft$                                                 | $\circ$<br>$\Box$<br>$\triangleleft$                                                                                   | 5 results<br>$\Box$<br>$\circ$<br>$\triangleleft$                                                                                                    |

<span id="page-57-0"></span>*Figura 3.23 – Página de lista de clubes*

<span id="page-57-1"></span>*Figura 3.24 – Página de lista de atletas*

<span id="page-57-2"></span>*Figura 3.25 – Página de lista de competições*

<span id="page-57-3"></span>*Figura 3.26 – Página de lista de jogos*

O conjunto de páginas seguinte é visualizado quando o utilizador seleciona um elemento das páginas anteriores, mostrando os detalhes dos clubes [\(Figura 3.27\)](#page-57-4), atletas [\(Figura 3.28\)](#page-57-5), competições [\(Figura 3.29\)](#page-57-6) e jogos [\(Figura 3.30\)](#page-57-7).

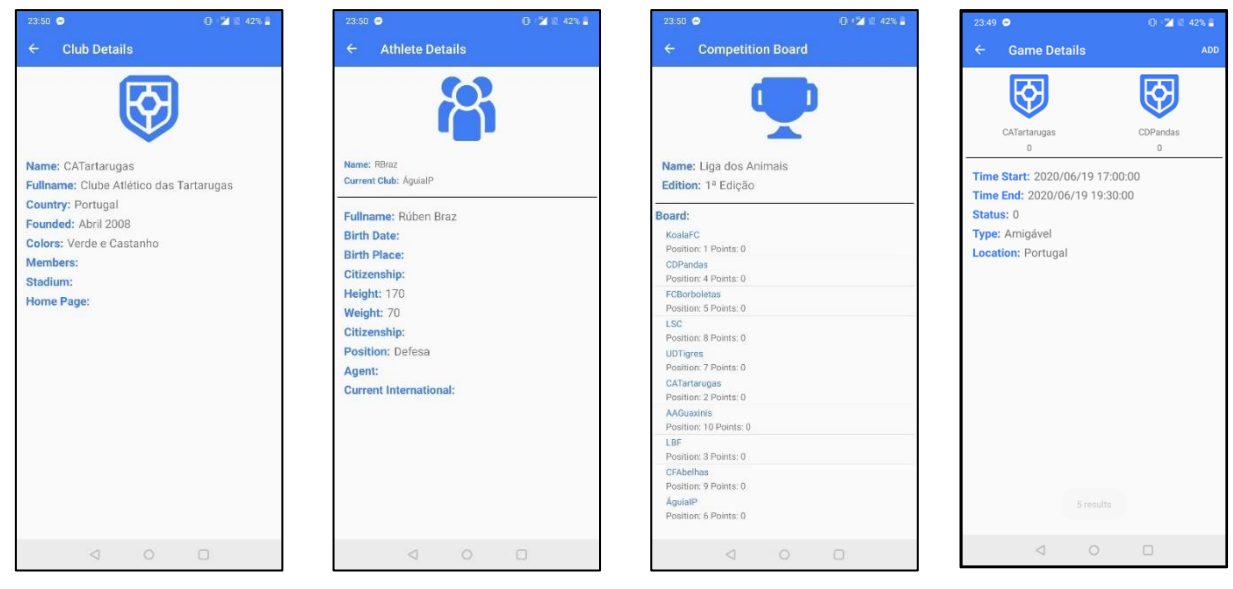

*Figura 3.27 – Página de detalhes do clube*

<span id="page-57-5"></span><span id="page-57-4"></span>*Figura 3.28 – Página de detalhes do atleta*

<span id="page-57-6"></span>*Figura 3.29 – Página de detalhes da competição*

<span id="page-57-7"></span>*Figura 3.30 – Página de detalhes do jogo*

No contexto específico da página dos jogos, para armazenar localmente um jogo o utilizador deve encontrar o jogo pretendido, aceder aos seus detalhes e carregar no botão "*Add*". A aplicação irá descarregar nesse momento todos os detalhes associados ao jogo, armazenando os mesmos na base de dados local. Quando o processo de transferência termina é exibida uma mensagem de sucesso ou insucesso ao utilizador. Após descarregar o jogo com sucesso o mesmo passará a estar disponível na página de "*Watching*" [\(Figura](#page-58-0)  [3.31\)](#page-58-0).

#### **Páginas de registo dos eventos de jogo (criar):**

Conjunto de páginas que permitem gerir os jogos guardados localmente, registar os eventos e visualizá-los.

A página "*Watching*" [\(Figura 3.31\)](#page-58-0) permite visualizar os jogos locais, de acordo com o seu estado os mesmos serão colocados numa das respetivas listas. Na lista dos "*Active Games*" são mostrados os jogos que estão a decorrer nesse momento, na lista dos "*Pending Games*" estão presentes os jogos que ainda não foram iniciados e na lista dos "*Finished Games*" estão os jogos que foram concluídos.

Após clicar sobre um jogo é mostrada a página dos detalhes [\(Figura 3.32\)](#page-58-1), que permite ao utilizador avançar para a página de seleção do atleta do qual pretende registar os eventos. Neste momento o utilizador pode ver os jogadores de cada equipa [\(Figura 3.33\)](#page-58-2), sendo que após clicar no botão de "*Start*" é enviado para o servidor um registo que associa o utilizador ao registo de eventos do atleta selecionado.

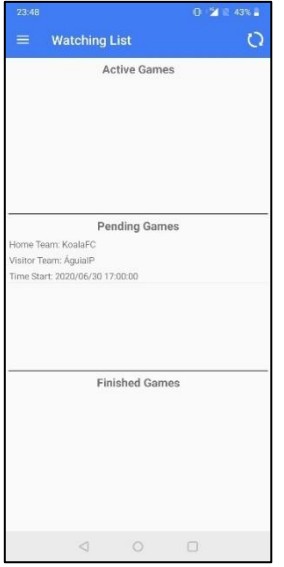

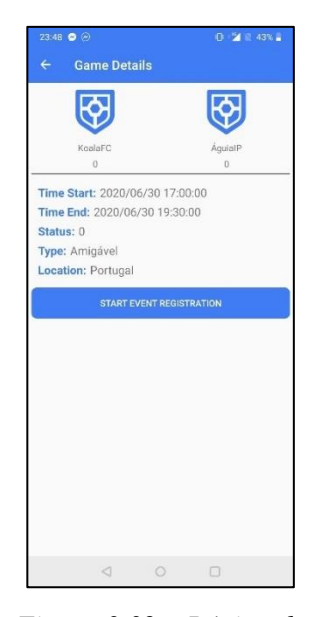

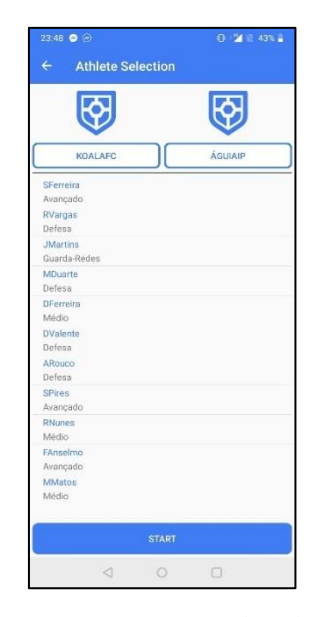

<span id="page-58-0"></span>*Figura 3.31 – Página de lista de jogos guardados*

<span id="page-58-1"></span>*Figura 3.32 – Página de detalhes do jogo guardado*

<span id="page-58-2"></span>*Figura 3.33 – Página de seleção do atleta*

Conjunto de páginas disponíveis durante o registo dos eventos de jogo. No decorrer do jogo o utilizador tem disponível um conjunto de quatro botões para registar os eventos ocorridos [\(Figura 3.34\)](#page-59-0), quando o utilizador carrega num evento o painel de botões é alterado para mostrar os eventos disponíveis após a ação registada de acordo com o fluxo descrito na [Figura 3.6](#page-40-0) para os jogadores de campo e da [Figura 3.7](#page-41-0) para o guarda-redes.

Em qualquer momento o utilizador pode clicar sobre o temporizador de jogo, sendo exibido um painel para alteração do valor do cronómetro [\(Figura 3.35\)](#page-59-1). A página da [Figura 3.36](#page-59-2) permite visualizar os eventos registados até ao momento pelo utilizador.

A página dos eventos [\(Figura 3.37\)](#page-59-3) lista todos os eventos registados pelo utilizador da aplicação. O número indica o identificador único do evento e o campo a "*true*" indica que o mesmo se encontra sincronizado com a aplicação web, no caso de existirem valores a "false" o utilizador deverá clicar no botão de sincronização.

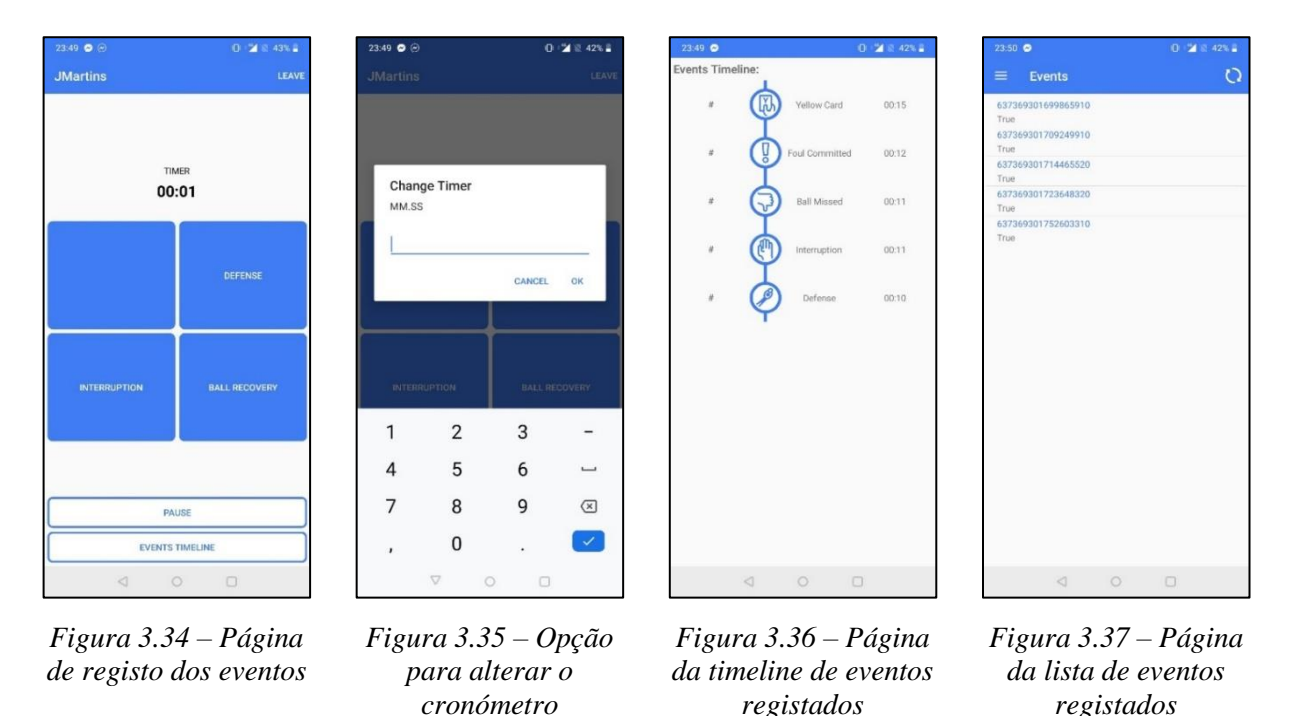

#### <span id="page-59-3"></span><span id="page-59-2"></span><span id="page-59-1"></span><span id="page-59-0"></span>**3.6. Componente do Subsistema de Gestão e Apresentação:** *eScout-Web*

Aplicação *web* que permite efetuar a gestão da plataforma, fornecendo aos utilizadores a capacidade de visualizar, criar e editar os dados relativos aos jogos, clubes, atletas e competições [\(Figura 3.38\)](#page-60-0), as opções de criação e edição apenas estão disponíveis para os utilizadores com o nível de autorização elevado. Permite também visualizar os eventos registados e estatísticas dos mesmos, esta pode ainda incluir os *dashboards* desenvolvidos em *PowerBI*, necessitando de licenciamento para a sua inclusão.

Esta aplicação foi desenvolvida em *Blazor*, uma *frameword* de desenvolvimento de aplicações *web* em *.NET*, permitindo o desenvolvimento de interfaces gráficas interativas em *C#*, sendo a lógica do código do servidor e do cliente escrita em *.NET*, e a interface gráfica criada em HyperText Markup Language (*HTML)* e Cascading Style Sheets (*CSS)*. As aplicações deste tipo são desenvolvidas com recurso a uma classe *Razor*, com a extensão *.razor*, que é constituída por componentes *Blazor*. Estas classes combinam *HTML* e C# no mesmo ficheiro, aumentando a eficiência de desenvolvimento [48].

Foi desenvolvida utilizando uma única página *Razor*, sendo os restantes componentes desenvolvidos em *Blazor* que vão sendo chamados de acordo com as interações do utilizador. Para aceder aos dados da plataforma *eScout*, esta aplicação recorre à aplicação *eScout-Server* para autenticação e para obter a informação armazenada na base de dados. Para armazenar dados de forma temporária é utilizada a *cache* do *browser* do utilizador, estes dados persistem entre janelas quando o *browser* é encerrado. Esta solução pode ser implementada em *containers*, estando alojada na plataforma de *cloud Heroku.*

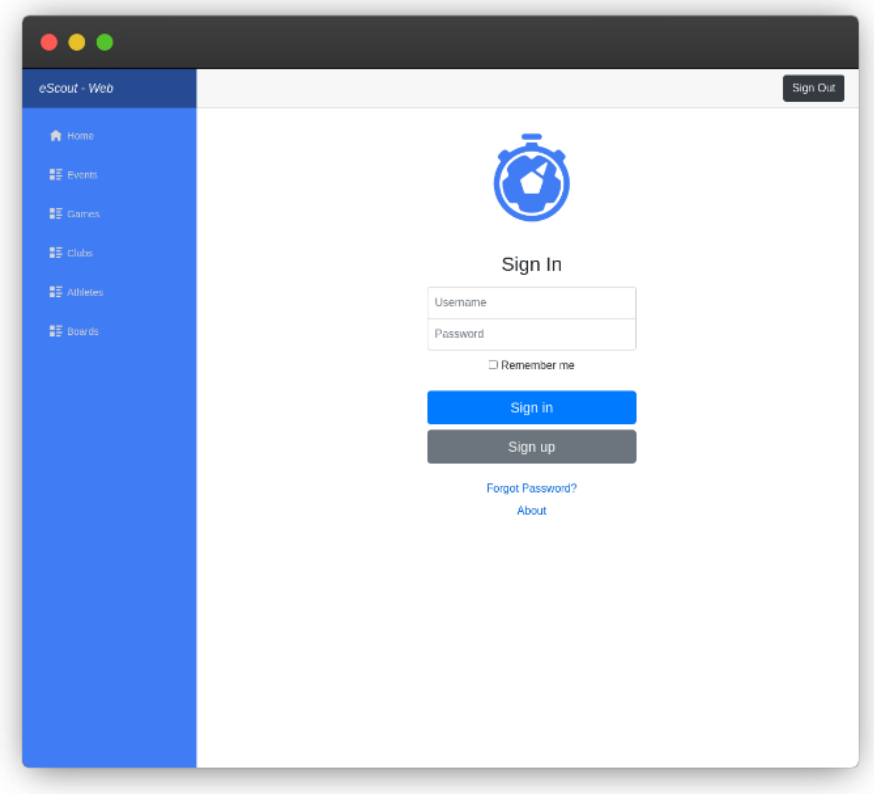

<span id="page-60-0"></span>*Figura 3.38 – eScout-Web*

#### **3.6.1. Requisitos**

Nesta secção são apresentados os principais requisitos do componente pertencente ao subsistema de apresentação e gestão de dados no sistema [\(Quadro 3.4\)](#page-61-0).

| #      | <b>Nome</b>                                 | Nível de<br>Priorização                                                                      |       |
|--------|---------------------------------------------|----------------------------------------------------------------------------------------------|-------|
| $R-C1$ | Open source                                 | Utilização de tecnologias open source.                                                       | Alto  |
| $R-C2$ | Multiplataforma                             | Ser multiplataforma, podendo ser implementada<br>em sistemas baseados em <i>containers</i> . | Alto  |
| $R-C3$ | Consultar os dados<br>existentes            | Permitir a visualização dos dados dos atletas,<br>jogos e competições.                       | Alto  |
| $R-C4$ | Inserção<br>e<br>atualização<br>de<br>dados | Permitir a criação e atualização dos dados dos<br>atletas, jogos e competições.              | Alto  |
| $R-C5$ | Emissão<br>de<br>relatórios                 | Consulta de relatórios de jogo, jogadores e<br>equipas.                                      | Médio |
| $R-C6$ | User-friendly                               | A sua usabilidade deverá ser intuitiva, simples e<br>objetiva.                               | Médio |

<span id="page-61-0"></span>*Quadro 3.4 – Requisitos do componente do subsistema de apresentação e gestão de dados do sistema*

### **3.6.2.** *Mockups* **da Aplicação** *Web*

Em conformidade com a aplicação móvel, foram também desenvolvidos *mockups* para a aplicação *web* com recurso à aplicação *Figma*, com os benefícios anteriormente explicitados (3.5.2. *Mockups* [da Aplicação](#page-51-1)  [Móvel\)](#page-51-1).

Os *mockups* estão disponíveis no Apêndice D – *Mockups* [da aplicação](#page-102-0) *eScout-Web*.

### **3.6.3. Aplicação Desenvolvida:** *eScout-Web*

À semelhança da aplicação móvel, a versão *web* está dividida em três conjuntos de páginas, as páginas de autenticação (autenticar), visualizar dados da plataforma (visualizar), criar de dados e edição dos mesmos (criar). [A Figura 3.39](#page-62-0) mostra o fluxo de navegação da aplicação.

Nesta secção estão presentes todas as páginas que constituem a aplicação *eScout-Web*.

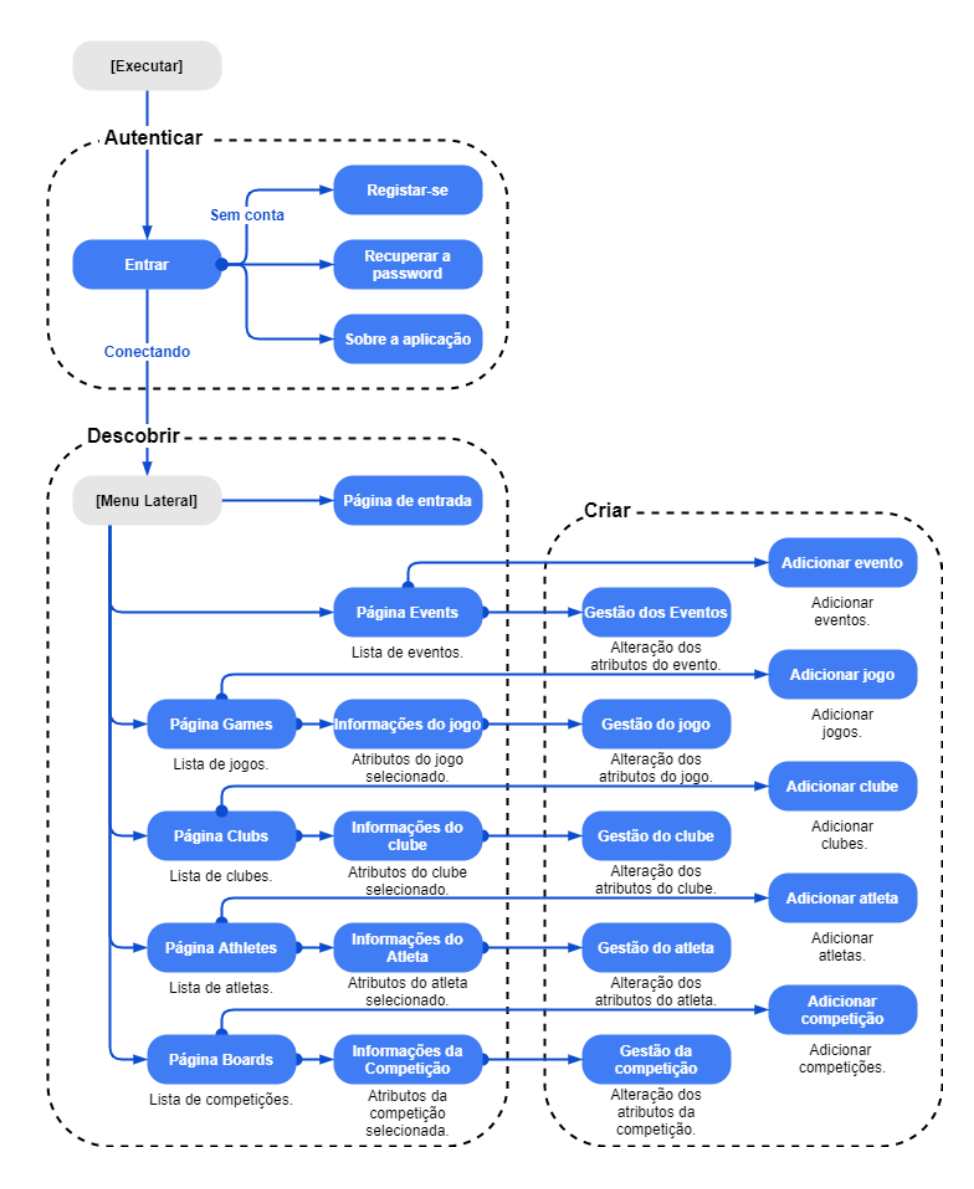

*Figura 3.39 – Fluxo de navegação da aplicação eScout-Web*

### <span id="page-62-0"></span>**Páginas de autenticação (autenticar):**

Assim como a aplicação móvel, o conjunto de páginas da aplicação *web* permitem ao utilizador efetuar a autenticação [\(Figura 3.40\)](#page-63-0), registo [\(Figura 3.42\)](#page-63-1), recuperação da *password* [\(Figura 3.43\)](#page-63-2) e visualização dos detalhes da aplicação [\(Figura 3.41\)](#page-63-3).

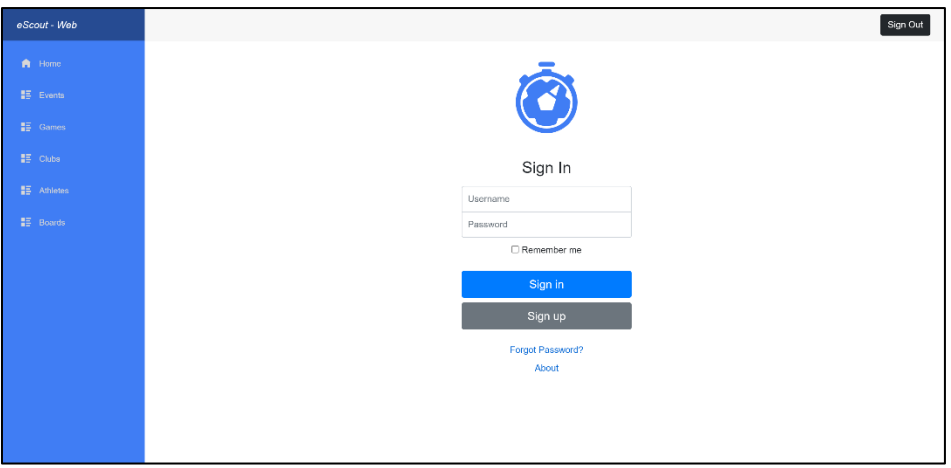

*Figura 3.40 – Página de autenticação*

<span id="page-63-0"></span>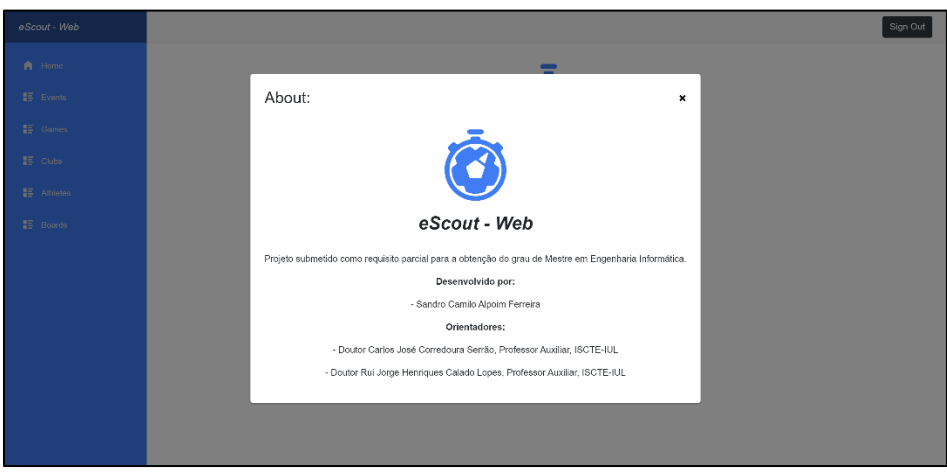

*Figura 3.41 – Página de detalhes da aplicação*

<span id="page-63-3"></span>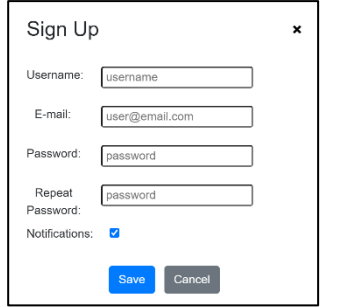

<span id="page-63-2"></span>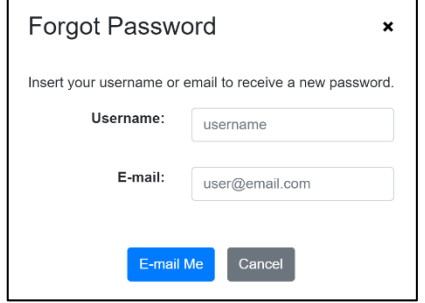

<span id="page-63-1"></span>*Figura 3.42 – Página de registo Figura 3.43 – Página de recuperação da password*

## **Páginas de visualização e criação da plataforma (descobrir e criar):**

Página que lista os eventos que os utilizadores podem registar na plataforma, sendo uma página expositiva [\(Figura 3.44\)](#page-64-0).

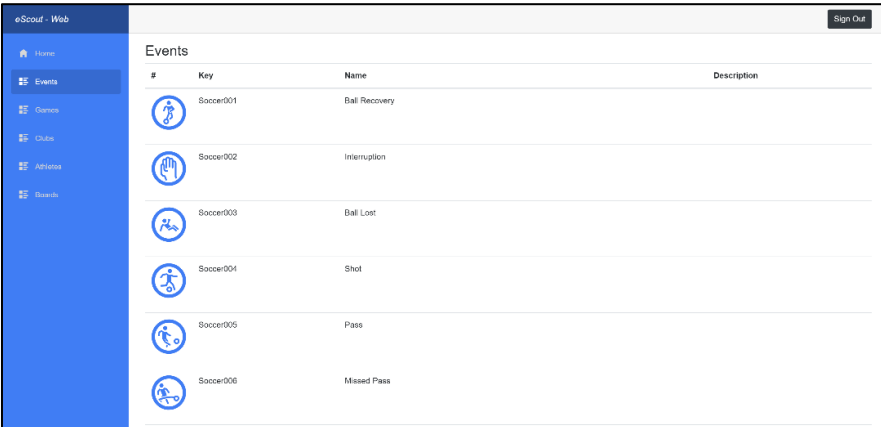

*Figura 3.44 – Página da lista de eventos disponíveis*

<span id="page-64-0"></span>Conjunto de páginas que permitem ao utilizador listar os dados presentes na plataforma, tais como, jogos [\(Figura 3.45\)](#page-64-1), clubes [\(Figura 3.46\)](#page-65-0), atletas [\(Figura 3.47\)](#page-65-1) e competições [\(Figura 3.48\)](#page-65-2). O utilizador pode utilizar os filtros para encontrar um elemento específico, podendo selecionar a opção "*Favorites*" para listar os elementos definidos como favoritos. Permite ainda a adição de novos dados, através do botão "*New …*", de jogos [\(Figura 3.49\)](#page-66-0), clubes [\(Figura 3.50\)](#page-66-1), atletas [\(Figura 3.51\)](#page-66-2) e competições [\(Figura 3.52\)](#page-66-3), tendo o utilizador de preencher os atributos necessários.

| eScout - Web     |        |                 |               |                     |                     |                   |                      | Sign Out                       |
|------------------|--------|-----------------|---------------|---------------------|---------------------|-------------------|----------------------|--------------------------------|
| A Home           | Games  |                 |               |                     |                     |                   |                      |                                |
| ■ Events         | Select |                 | $\vee$ Search |                     |                     |                   | Search               | New Game                       |
| <b>EE</b> Games  | ld     | Home Team       | Visitor Team  | <b>Time Start</b>   | <b>Time End</b>     | <b>Home Score</b> | <b>Visitor Score</b> | <b>Details</b>                 |
| H Clubs          | 11     | KoalaFC         | ÁguialP       | 2020/06/30 17:00:00 | 2020/06/30 19:30:00 | $\theta$          | $\circ$              | $\,$ +                         |
| ■ Athletes       | 12     | CATartarugas    | CDPandas      | 2020/06/19 17:00:00 | 2020/06/19 19:30:00 | $\theta$          | $\circ$              | $\overline{\phantom{a}}$       |
| <b>IE Boards</b> | 13     | CATartarugas    | LBF           | 2020/01/18 17:00:00 | 2020/01/18 17:00:00 | $\theta$          | $\circ$              | $\left\vert \cdot \right\vert$ |
|                  | 14     | CDPandas        | FCBorboletas  | 2020/04/22 17:00:00 | 2020/04/22 19:30:00 | $\Omega$          | $\circ$              | $\left\vert \cdot\right\vert$  |
|                  | 15     | <b>UDTigres</b> | LSC           | 2020/09/12 17:00:00 | 2020/09/12 19:30:00 | $\Omega$          | $\circ$              | $\left  \cdot \right $         |
|                  |        |                 |               |                     |                     |                   |                      |                                |
|                  |        |                 |               |                     |                     |                   |                      |                                |
|                  |        |                 |               |                     |                     |                   |                      |                                |
|                  |        |                 |               |                     |                     |                   |                      |                                |

<span id="page-64-1"></span>*Figura 3.45 – Página da lista dos jogos*

| eScoul - Web     |         |                     |                                 |          |                |                     | Sign Out                 |
|------------------|---------|---------------------|---------------------------------|----------|----------------|---------------------|--------------------------|
| <b>A</b> Home    | Clubs   |                     |                                 |          |                |                     |                          |
| <b>NE Events</b> | Select. | $\mathbf{v}$        | Snarch.                         |          |                | Search              | New Club                 |
| <b>HE</b> Gomes  | Id      | Name                | Fullname                        | Country  | Founded        | Colors              | Details                  |
| <b>IE</b> Clube  | 46      | KoalaFC             | Koala Futebol Clube             | Portugal | Fevereiro 2004 | Cinzento e Castanho | $\star$                  |
| ■ Athletes       | 47      | CATarlarugas        | Clube Allético das Tartarugas   | Portugal | Abril 2005     | Verde e Castanho    | $\star$                  |
| <b>NE</b> Boards | 48      | LBE                 | Loba Ibérico de Futebol         | Portugal | Junho 1999     | Cinzento e Branco   | $\pm$                    |
|                  | 49      | <b>CDPandas</b>     | Clube Desportivo dos Pandas     | Portugal | Agosto 1995    | Branco e Preto      | $\mathbf{A}$             |
|                  | 50      | <b>ECBorbolotas</b> | <b>Futchol Clube Borboletas</b> | Portugal | Outubro 2010   | Laranja e Preto     | $\alpha$                 |
|                  | 51      | AquialP             | Aguia Imporial de Portugal      | Portugal | Janciro 1875   | Castanho o Branco   | $\ddot{\phantom{1}}$     |
|                  | 52      | <b>UDTigres</b>     | União Desportiva dos Tigres     | Portugal | Margo 2002     | Laranja e Preto     | $\overline{\phantom{a}}$ |
|                  | 53      | <b>LSC</b>          | Linces Sport Clube              | Portugal | Agosto 1994    | Cinzento e Preto    | $\star$                  |
|                  | 54      | CFAbelhaa           | Clube de Futebol das Abelhas    | Portugal | Setembro 1900  | Amarelo e Preto     | $\bullet$                |

*Figura 3.46 – Página da lista dos clubes*

<span id="page-65-0"></span>

| eScoul - Web       |             |                 |                |             |              | Sign Out                 |
|--------------------|-------------|-----------------|----------------|-------------|--------------|--------------------------|
| A Home             | Athletes    |                 |                |             |              |                          |
| <b>IE</b> Events   | Select.     | $\omega$        | Search.        |             |              | New Athlete<br>Search    |
| HE Gomes           | Id          | Name            | Fullname       | CitizenShip | Position     | Details                  |
| 器 Clube            | 21          | <b>JMartins</b> | João Martins   |             | Guarda-Redes | $\overline{\phantom{a}}$ |
| <b>NE</b> Athletes | 22          | MDuarte         | Marco Duarte   |             | Defesa       | $\bullet$                |
| <b>NE</b> Boards   | 23          | DEerreira       | Dário Ferreira |             | Média        | $\star$                  |
|                    | 24          | <b>DValente</b> | Diogo Valente  |             | Defesa       | $\ast$                   |
|                    | 25          | <b>ARouco</b>   | André Rouce    |             | Defesa       | $\bullet$                |
|                    | 26          | SPires          | Sandro Pires   |             | Avançado     | $\bullet$                |
|                    | 27          | RNunes          | Rodrigo Nunes  |             | Médio        | $\star$                  |
|                    | $\sqrt{28}$ | FAnselmo        | Fábio Anselmo  |             | Avançado     | $\star$                  |
|                    | 29          | MMatoa          | Miguel Matos   |             | Médio        | ٠                        |

*Figura 3.47 – Página da lista dos atletas*

<span id="page-65-1"></span>

| eScout - Web                       |        |                        |           | Sign Out                 |
|------------------------------------|--------|------------------------|-----------|--------------------------|
| A Home                             | Boards |                        |           |                          |
| $\overline{\mathbb{H}^2}$ . Events | Select | $\checkmark$<br>Search |           | New Board<br>Search      |
| <b>IE</b> Garres                   | Id     | Name                   | Edition   | Details                  |
| $\mathbb{H}^n$ -curs.              | 18     | Liga dos Animais       | 1' Edição | $\pm$                    |
| <b>IE</b> America                  | $18$   | Liga dos Abscates      | 4ª Edição | $\overline{\phantom{a}}$ |
| <b>IF Boards</b>                   | 20     | Liga dos Mares         | 6' Edição | $\pm$                    |
|                                    |        |                        |           |                          |
|                                    |        |                        |           |                          |
|                                    |        |                        |           |                          |
|                                    |        |                        |           |                          |
|                                    |        |                        |           |                          |
|                                    |        |                        |           |                          |
|                                    |        |                        |           |                          |

<span id="page-65-2"></span>*Figura 3.48 – Página da lista das competições*

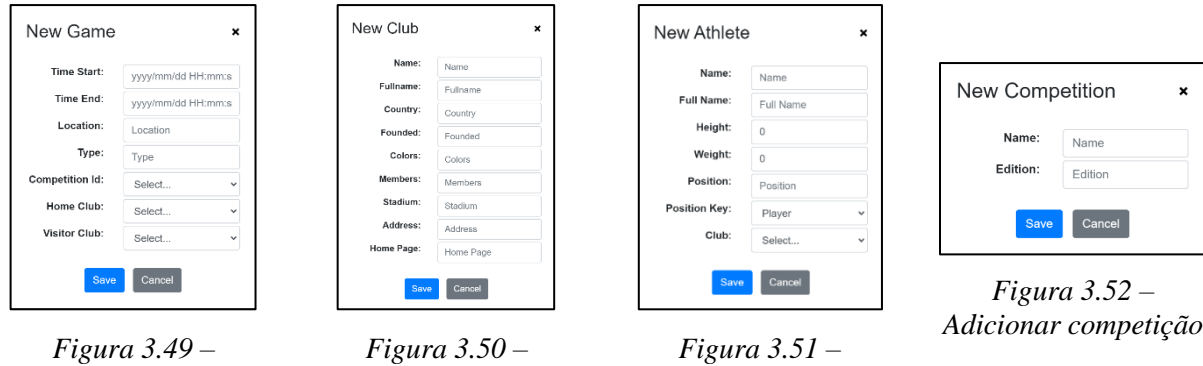

<span id="page-66-3"></span><span id="page-66-2"></span>*Adicionar atleta*

<span id="page-66-1"></span>*Adicionar clube*

<span id="page-66-0"></span>*Adicionar jogo*

Conjuntos de páginas que permitem visualizar os detalhes dos jogos [\(Figura 3.53\)](#page-66-4), clubes [\(Figura 3.54\)](#page-67-0), atletas [\(Figura 3.55\)](#page-67-1) e competições [\(Figura 3.56\)](#page-68-0), permitindo ao utilizador alterar os mesmos caso tenha o nível de permissões necessário, ficando os campos em formato editável. São também mostradas as estatísticas dos eventos registados, como o total de eventos, valor médio por jogo, desvio padrão e mediana, categorizadas por tipo de evento.

| eScout - Web     |                 |                                 |                                      |                  | Sign Out                   |
|------------------|-----------------|---------------------------------|--------------------------------------|------------------|----------------------------|
| <b>A</b> Home    |                 |                                 |                                      |                  | Edit<br>Favorite<br>Delete |
| ■图 Events        |                 | <b>Game Details</b>             |                                      |                  |                            |
| ■ Games          |                 | Type:<br>Status:                | Amigável<br>$\overline{2}$           |                  |                            |
| ■ Clubs          |                 | Location:                       | Portugal                             |                  |                            |
| ■ Athletes       | $\Theta$        | <b>Time Start:</b><br>Time End: | 2020/06/30<br>17:00:00<br>2020/06/30 | Ю                |                            |
| <b>EE</b> Boards |                 | Home Score:<br>Visitor Score:   | 19:30:00                             |                  |                            |
|                  |                 |                                 | $\bullet$<br>$\theta$                |                  |                            |
|                  | ÁguialP         |                                 |                                      | <b>KoalaFC</b>   |                            |
|                  | $\mathbf 0$     |                                 |                                      | 0                |                            |
|                  |                 |                                 | <b>Athletes</b>                      |                  |                            |
|                  |                 |                                 |                                      |                  |                            |
|                  | ÁguialP         |                                 |                                      | ÁguialP          |                            |
|                  | Name            | Position                        |                                      | <b>Name</b>      | <b>Position</b>            |
|                  | RBraz           | Defesa                          |                                      | SFerreira        | Avançado                   |
|                  | <b>JMarques</b> | Defesa                          |                                      | RVargas          | Defesa                     |
|                  | ASilva          | Defesa                          |                                      | <b>JMartins</b>  | Guarda-Redes               |
|                  | VPantaleão      | Defesa                          |                                      | MDuarte          | Defess                     |
|                  | NVerissimo      | Médio                           |                                      | <b>DFerreira</b> | Médio                      |

<span id="page-66-4"></span>*Figura 3.53 – Página de detalhes do jogo*

| eScout - Web        |                   |                      |                                            |                            |                         |                             | Sign Out                |
|---------------------|-------------------|----------------------|--------------------------------------------|----------------------------|-------------------------|-----------------------------|-------------------------|
| A Home              |                   |                      |                                            |                            |                         |                             | Edit<br>Favorite        |
| $\mathbb{H}$ Events |                   |                      | KoalaFC                                    |                            |                         |                             | Delete                  |
| <b>EE</b> Games     |                   |                      | Koala Futebol Clube<br>Cinzento e Castanho |                            |                         |                             |                         |
| ■ Clubs             |                   |                      | <b>Club Details</b>                        |                            |                         |                             |                         |
| 書 Athletes          |                   | 5                    | Name:<br>Fullname:                         | KoalaFC                    | Koala Futebol Clube     | Total games:*<br>Home Page: | $\circ$                 |
| <b>EE</b> Boards    |                   |                      | Country:<br>Founded:                       | Portugal<br>Fevereiro 2004 |                         | Stadium:<br>Address:        |                         |
|                     |                   |                      | Members:                                   |                            |                         |                             |                         |
|                     | <b>Statistics</b> |                      |                                            | Load                       |                         |                             |                         |
|                     | ₩                 | <b>Event Name</b>    |                                            | Count                      | Average                 | <b>Standard Deviation</b>   | Median                  |
|                     | 7                 | <b>Ball Recovery</b> |                                            | $\overline{3}$             | $\overline{\mathbf{3}}$ | $\bullet$                   | $\overline{\mathbf{3}}$ |
|                     | ጠ                 | Interruption         |                                            | 6                          | $_{6}$                  | $\bullet$                   | 6                       |
|                     |                   | <b>Missed Pass</b>   |                                            | $\mathbf{0}$               | $\bullet$               | $\bullet$                   | $\bullet$               |
|                     | À                 | Pass Success         |                                            | 1.                         | $\mathbf{1}$            | $\bf o$                     | $\mathbf{1}$            |

*Figura 3.54 – Página de detalhes do clube*

<span id="page-67-0"></span>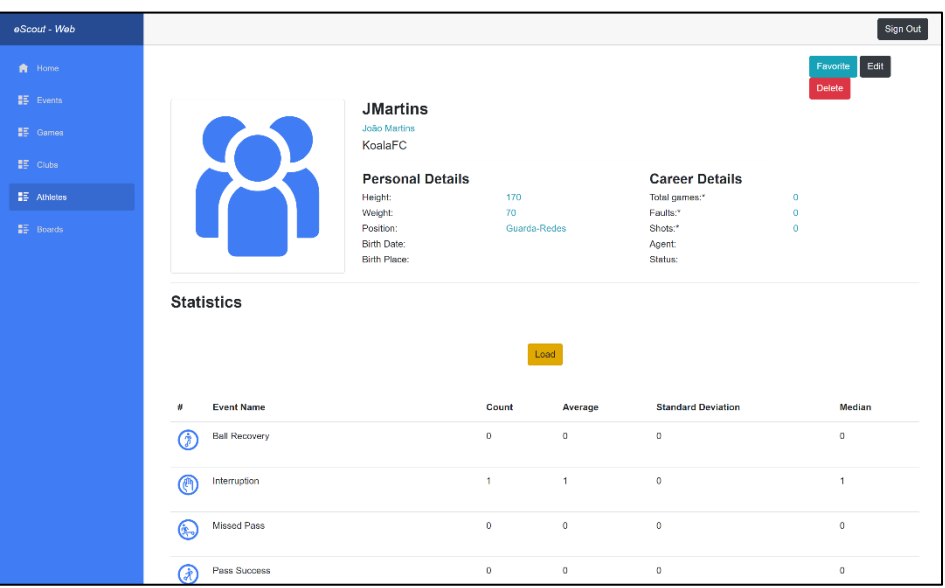

<span id="page-67-1"></span>*Figura 3.55 – Página de detalhes do atleta*

|                         |                          |             |                            |                  |                      |              |                  |                      | Sign Out                |
|-------------------------|--------------------------|-------------|----------------------------|------------------|----------------------|--------------|------------------|----------------------|-------------------------|
|                         |                          |             |                            |                  |                      |              |                  |                      | Edit<br>Favorite        |
|                         |                          |             | Liga dos Animais           |                  |                      |              |                  |                      | Delete                  |
|                         |                          | 1ª Edição   |                            |                  |                      |              |                  |                      |                         |
|                         |                          | Name:       | <b>Competition Details</b> |                  | Liga dos Animais     |              |                  |                      |                         |
|                         |                          | Edition:    | Total games:*              |                  | 1e Edição<br>$\circ$ |              |                  |                      |                         |
|                         |                          | Faults:*    |                            |                  | $\circ$              |              |                  |                      |                         |
|                         |                          | Shots:*     |                            |                  | $\bf 0$              |              |                  |                      |                         |
|                         |                          |             |                            |                  |                      |              |                  |                      |                         |
|                         | <b>Competition Board</b> |             |                            |                  |                      |              |                  |                      |                         |
| Position                | <b>Club Name</b>         | Points      | Played                     | Won              | Drawn                | Lost         | <b>Goals For</b> | <b>Goals Against</b> | <b>Goals Difference</b> |
| $\mathbf{1}$            | KoalaFC                  | $\bullet$   | $\bullet$                  | $\boldsymbol{0}$ | $\,$ 0 $\,$          | $\theta$     | $\bf{0}$         | $\bullet$            | $\mathbf 0$             |
| $\overline{\mathbf{z}}$ | CATartarugas             | $\mathbf 0$ | $\pmb{\mathsf{G}}$         | $\mathbf 0$      | $\bullet$            | $\bullet$    | $\overline{0}$   | $\bullet$            | $\mathbf 0$             |
| 3                       | LBF                      | $\bullet$   | $\bullet$                  | $\mathbf 0$      | $\bullet$            | $\circ$      | $\mathbf 0$      | $\circ$              | $\mathbf{0}$            |
| 4                       | CDPandas                 | $\bullet$   | $\bullet$                  | $\mathbf{0}$     | $\bullet$            | $\bullet$    | $\mathbf 0$      | $\circ$              | $\,0\,$                 |
| 5                       | FCBorboletas             | $\bullet$   | $\bullet$                  | $\mathbf{0}$     | $\mathbf{0}$         | $\mathbf{0}$ | $\bf{0}$         | $\mathbf{0}$         | $\mathbf 0$             |
| 6                       | AguialP                  | $\bf 0$     | $\mathbf 0$                | $\boldsymbol{0}$ | $\,$ 0 $\,$          | $\bf 0$      | $\bf{0}$         | $\mathbf 0$          | $\mathbf 0$             |
| 7                       | UDTigres                 | $\bf{0}$    | $\bullet$                  | $\mathbf{0}$     | $\mathbf{0}$         | $\bullet$    | $\mathbf 0$      | $\circ$              | $\mathbf 0$             |
| 8                       | LSC                      | $\bullet$   | $\bullet$                  | $\mathbf{0}$     | $\bullet$            | $\bullet$    | $\mathbf 0$      | $\circ$              | $\mathbf{0}$            |
|                         |                          |             |                            |                  |                      |              |                  |                      |                         |

*Figura 3.56 – Página de detalhes da competição*

#### <span id="page-68-0"></span>**3.6.4.** *Dashboard* **de Visualização de Dados**

Os *dashboards* são uma ferramenta de visualização de dados que permite melhorar a tomada de decisões, amplificando a cognição e capacidades de perceção humana, estes fornecem uma solução para a elevada quantidade de informação disponível através da introdução de conceitos e aplicações como mapas estratégicos, *scorecards* e *bussiness inteligence* (BI) [49].

Para melhorar as capacidades de visualização dos dados da solução foi desenvolvido um *dashboard* que permite visualizar os eventos desportivos registados na plataforma, através do acesso direto à base de dados, podendo o utilizador filtrar os eventos por clube, atleta e jogo. De acordo com os filtros selecionados, o utilizador pode visualizar o número total de eventos, lista de eventos registados, atletas associados a esse eventos e gráfico circular categorizado por evento [\(Figura 3.57\)](#page-69-0).

O *dashboard* foi criado com recurso ao *PowerBI*, "uma solução que o utilizador implementa por trás da *firewall* e que, em seguida, disponibiliza os seus relatórios aos utilizadores corretos de várias formas, sejam elas através da visualização num *browser*, num dispositivo móvel ou como uma mensagem de *email*" [50]. Esta aplicação pode ser incorporada na aplicação *eScout-Web*, através de um componente *web*, requerendo uma licença para a sua implementação.

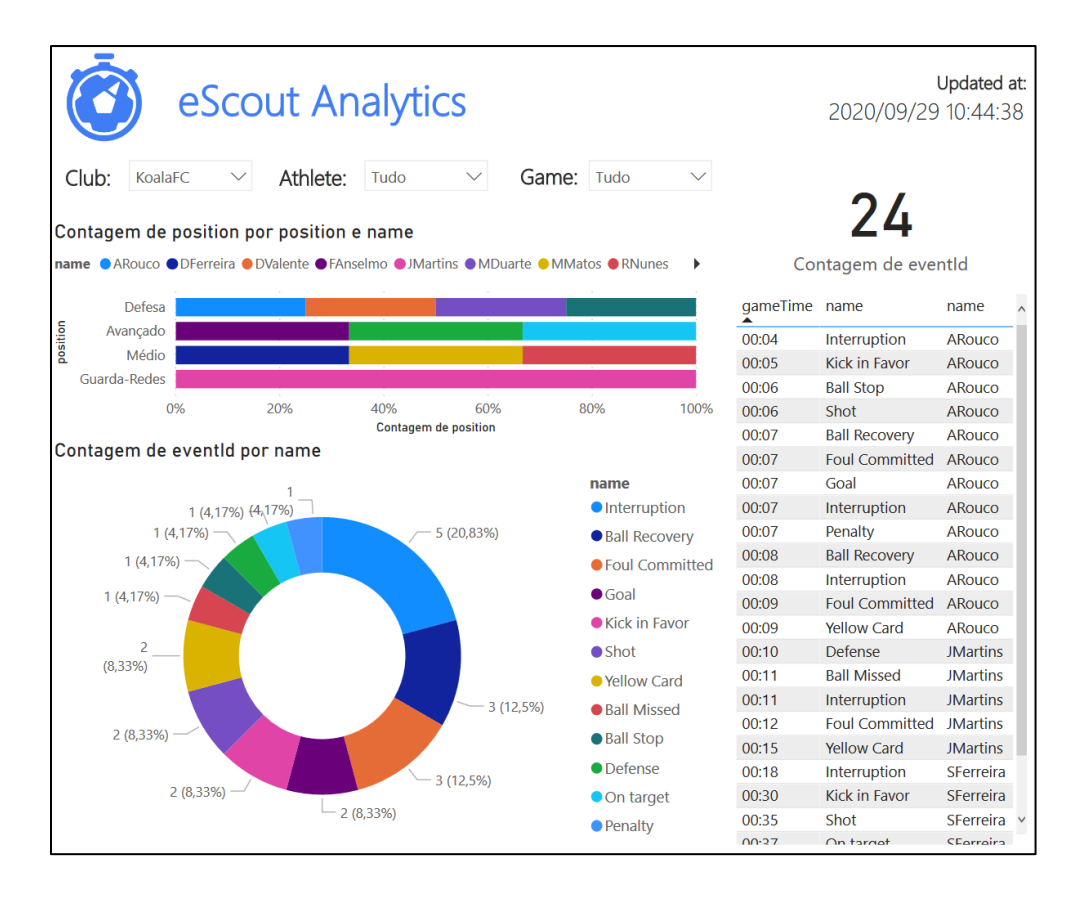

<span id="page-69-0"></span>*Figura 3.57 – Dashboard de visualização de dados*

# **CAPÍTULO 4**

### **Testes e Questionários**

Ao longo deste capítulo serão apresentados os testes e questionários que foram realizados aos utilizadores, bem como a análise dos resultados obtidos, como forma de avaliação da solução desenvolvida.

#### **4.1. Testes**

Como forma de testar as funcionalidades e a simplicidade de utilização das aplicações *eScout-Mobile* e *eScout-Web*, foram realizados testes com a versão inicial da aplicação, após o desenvolvimento de funcionalidades como o registo dos eventos de jogo e criação de jogos, atletas, competições e clubes, bem como visualização de estatísticas.

Os testes foram realizados com utilizadores que nunca tiveram contacto anterior com a aplicação, onde foi solicitada a realização de um conjunto de tarefas sem que fosse disponibilizado um guia para a sua realização, permitindo compreender se a navegação era simples e intuitiva através da análise das interações do utilizador com a mesma, sendo as principais dificuldades, comentários e sugestões dos utilizadores anotadas ao longo da sua execução. O tempo máximo para a realização do teste, que era composto por seis tarefas, era de quinze minutos, dando ao utilizador dois minutos e meio por tarefa. Os utilizadores estavam autorizados a colocar questões apenas sobre o questionário, não sendo permitida a realização de questões sobre como completar as tarefas.

Foram selecionados três utilizadores, voluntários para a realização de um teste individual, escolhidos com base nas suas apetências tecnológicas e conhecimentos de futebol, sendo que todos estavam devidamente enquadrados no público-alvo do tipo adepto. O primeiro utilizador possuía conhecimentos do desporto, no entanto, não tinha apetências tecnologias, não estando especialmente habituado a usar aplicações móveis. O segundo utilizador possuía conhecimentos de futebol e utilizava aplicações *web* e móveis no seu quotidiano. O terceiro utilizador possuía apetências tecnológicas, mas não tinha conhecimentos técnicos de futebol.

O enunciado e resultados dos testes estão disponíveis no Apêndice E – [Testes de funcionalidade da](#page-114-0)  [solução.](#page-114-0)

#### **4.1.1. Resultados dos Testes e Ações Resultantes**

Como resultado dos testes realizados foram obtidas sugestões de melhoria similares dadas pelos diferentes utilizadores. O utilizador 1 indicou que deveria ser melhorada a sincronização de eventos, devido a não perceber a necessidade da sua realização; melhoria na navegação e descrição das páginas; rever os termos associados ao futebol. O utilizador 2 identificou que deveriam existir melhorias nos nomes e termos das páginas; a página dos eventos deveria ter mais dados sobre a sincronização. O utilizador 3 considerou o nome de algumas páginas confuso.

Posteriormente à recolha das sugestões dos utilizadores foram implementadas melhorias no desenvolvimento de ícones específicos para cada uma das páginas, onde foi colocado um ícone de sincronização na página dos eventos; adição de descrições e ícones para cada um dos eventos; melhorias na navegação entre as páginas impedindo que o utilizador volte atrás após o início do jogo.

#### **4.2. Questionários**

Para a recolha da opinião dos potenciais utilizadores da aplicação foi desenvolvido um questionário público e anónimo, com recurso ao *Google Forms<sup>9</sup>* , que permitia aos utilizadores classificar a aplicação *eScout-Web*, *eScout-Mobile* e o *dashboard* desenvolvidos. Foi realizado após a implementação das correções identificadas nos testes, quando a solução final estava pronta, contrariamente aos testes anteriores este não foi realizado com supervisão, tendo sido sugerido e partilhado com os utilizadores através de *email*. No *email* foi solicitada a visualização de vídeos explicativos do funcionamento das aplicações e a análise das mesmas através da sua instalação e acesso, posteriormente foi pedido o preenchimento do questionário de opinião do utilizador. O principal foco do questionário era obter a opinião sobre cada uma das aplicações e *dashboard*, o que mais gostaram em cada uma delas, quais as sugestões de melhoria e funcionalidades a implementar.

O questionário está disponível no Apêndice F – [Questionário de opinião do utilizador.](#page-118-0)

#### **4.2.1 Resultados dos Questionários e Ações Resultantes**

Os dados obtidos foram processados com recurso ao *IBM SPSS*<sup>10</sup>, uma plataforma que permite a criação de análises estatísticas e processamento de dados [51].

<sup>9</sup> https://www.google.com/forms/about/

<sup>10</sup> https://www.ibm.com/analytics/spss-statistics-software
No questionário de opinião dos utilizadores, obtiveram-se onze respostas válidas, sendo que sete dos inquiridos possuíam menos de 25 anos de idade e quatro situavam-se na faixa etária dos 26 aos 35 anos de idade, não tendo sido possível obter respostas de pessoas das restantes faixas etárias disponíveis.

Dos grupos alvo disponíveis nove dos utilizadores consideraram-se adeptos, um treinador e um jogador, não se obtiveram respostas de nenhum olheiro e de pais ou tutores.

72,7%, i.e., oito dos inquiridos, consideraram que utilizavam aplicações móveis muito frequentemente e três responderam que utilizavam de forma frequente, seis classificaram-se como muito aptos em relação às suas aptidões tecnológicas e quatro apenas como aptos.

63,6%, i.e., sete dos inquiridos, atribuíram grande relevância às aplicações móveis como forma de complementar os *websites* e quatro consideraram apenas ser relevante.

À pergunta de qual consideravam ser o número de interações (cliques) para realizar uma ação numa aplicação obtiveram-se respostas bastante díspares, duas pessoas responderam uma interação, três responderam duas interações, uma respondeu três interações, quatro responderam quatro interações e uma pessoa respondeu cinco interações. Sendo quatro o número de interações considerado adequado pela maioria.

Em relação à aplicação móvel, quatro dos inquiridos classificaram o design e navegação da mesma como muito bom, cinco como bom e duas pessoas no nível intermédio.

À questão do que poderia ser melhorado no *design* e navegação da aplicação móvel a interpretação das sugestões dadas foram: colocar ícones maiores; a apresentação da *home page*; opção de modo escuro; a adaptação das dimensões da aplicação ao ecrã, pois o utilizador não conseguiu visualizar todo o texto da *home page*; melhor adequação do sistema de registo às necessidades dos olheiros; melhoria geral da navegação e *design* da aplicação.

54,5%, i.e. seis dos utilizadores classificaram as funcionalidades da aplicação como muitos boas, três como boas e duas pessoas no nível intermédio.

A interpretação das funcionalidades que os utilizadores consideraram que poderiam ser melhoradas ou adicionadas na aplicação móvel foram: melhoria nos filtros de pesquisa; alterar o idioma; adição das equipas aos favoritos; possibilidade de adição de foto de perfil; inclusão de ícones alusivos ao evento nos botões de registo dos eventos; problema quando o utilizador sai da aplicação e volta a aceder a mesma a página aberta não é mostrada, voltando para a inicial.

Apenas uma pessoa classificou a dificuldade de utilização geral da aplicação como ou muito difícil ou muito fácil, duas pessoas classificaram no nível intermédio, mas 63,6% dos inquiridos classificou como fácil. Quatro utilizadores consideraram muito fácil guardar um jogo para mais tarde registar os eventos na aplicação, outros quatro consideraram fácil e três pessoas consideraram o nível intermédio. Quanto ao registo dos eventos durante o jogo dois dos inquiridos consideraram muito fácil, cinco como fácil. três no nível intermédio e apenas um utilizador considerou ser muito difícil.

Questionados sobre quais as funcionalidades que mais tinham gostado na aplicação móvel, a interpretação das respostas dadas pelos utilizadores foram: a *timeline* de eventos; o *design*, usabilidade e funcionalidades simples e apelativas; os ícones escolhidos para as páginas e eventos; a ideia geral da aplicação.

Em relação à aplicação *web*, cinco dos inquiridos classificaram o *design* e navegação da mesma como muito bom, outros cinco como bom e apenas uma pessoa no nível intermédio.

À questão sobre o que poderia ser melhorado no *design* e navegação da aplicação *web*, a interpretação das sugestões foram: melhorias no *design* e navegação à semelhança da aplicação móvel; verificação do email na criação da conta; adicionar opção de fora de jogo; o filtro de jogos não funciona; adicionar o campo de número do jogador; possibilidade de ordenar os resultados.

Três dos utilizadores classificaram as funcionalidades da aplicação como muitos boas, 63,6% como boas e uma pessoa no nível intermédio.

Segundo a interpretação das sugestões dos utilizadores sobre quais as funcionalidades que poderiam ser melhoradas ou adicionadas à aplicação *web* foram: suportar múltiplos idiomas; capacidade de adicionar imagem aos jogadores, equipas e competições.

À semelhança da aplicação móvel apenas uma pessoa classificou a dificuldade de utilização geral da aplicação como muito difícil, mas quatro consideraram muito fácil, também á semelhança da aplicação móvel a grande maioria dos inquiridos classificou como fácil. Quatro utilizadores consideraram muito fácil criar/gerir um jogo, equipas, jogadores e competições, seis consideraram fácil e apenas uma pessoa considerou muito difícil.

À pergunta do que mais gostou na aplicação *web*, a interpretação das respostas foram: a apresentação; facilidade de utilização, adição dos jogadores, jogos e equipas; *interface* gráfica intuitiva; *design* e facilidade de acesso.

Em relação ao *dashboard* de visualização dos dados, quatro dos inquiridos classificaram as informações apresentadas o como muito bom, seis como bom e apenas uma pessoa no nível intermédio.

A interpretação das sugestões de informações que os utilizadores consideravam que deveriam estar presentes no *dashboard* foram: já não havia informações a adicionar; uma tabela com possibilidade de pesquisa; tornar o título do *dashboard* mais explicito.

Como resultado dos questionários foram feitas melhorias e correções no sistema, na aplicação móvel foram melhoradas e adicionadas as funcionalidades de melhoria e adaptação para ecrãs mais pequenos da *home page*, permitindo que os utilizadores façam *scroll*; melhoria nos filtros de pesquisa, através da adição de mais opções de pesquisa; possibilidade de filtrar por elementos adicionados aos favoritos; resolução de problemas associados à navegação. Na aplicação *web* foram feitas melhorias nos filtros de pesquisa; correções nos elementos visuais; resolução de problemas associados à navegação.

A figura 4.1 representa a comparação da média total calculada através dos resultados obtidos nos questionários entre a dificuldade geral das aplicações móvel e *web*, sendo observável que a aplicação *web* foi considerada mais simples do que a aplicação móvel.

A figura 4.2 apresenta a mesma comparação entre a dificuldade geral das aplicações móvel e *web,*  expondo as respostas individuais dos onze inquiridos em que é possível verificar que seis utilizadores consideraram a mesma dificuldade em ambas as aplicações e os restantes cinco consideraram a aplicação móvel mais difícil que a aplicação *web*.

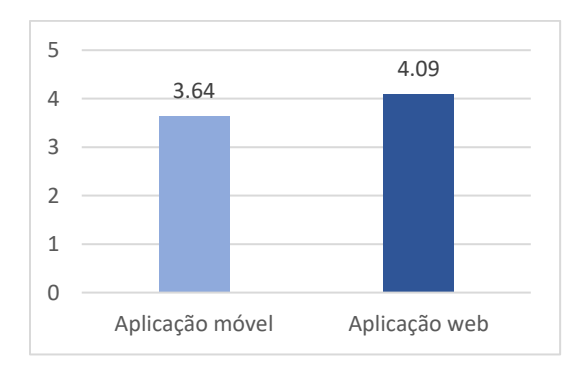

*Figura 4.1 – Média de utilização geral das aplicações móvel e web*

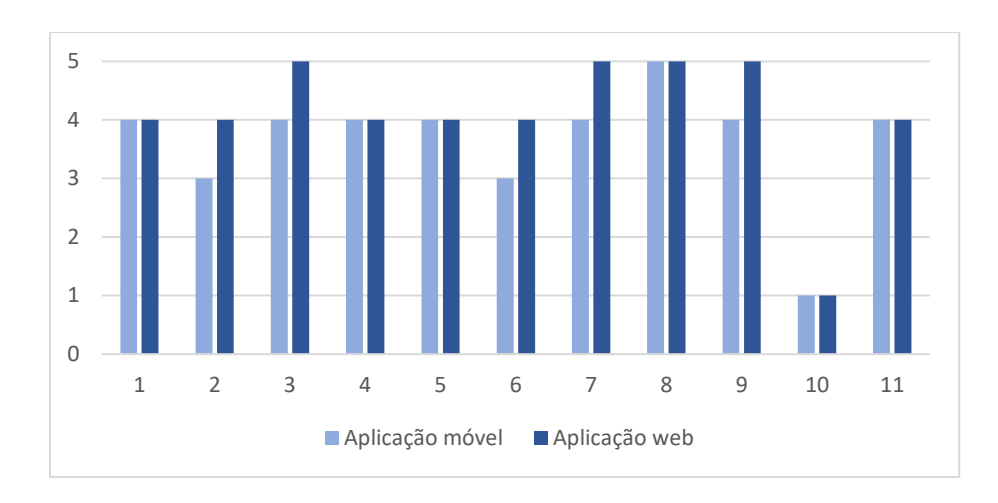

*Figura 4.2 – Comparação das respostas relativas à dificuldade geral das aplicações móvel e web*

À semelhança das comparações anteriores, as figuras 4.3 e 4.4 apresentam uma comparação entre a classificação das funcionalidades das aplicações móvel e *web*. A figura 4.3 representa a comparação da média total, em que se observa uma diferença mínima que representa que os utilizadores consideraram a aplicação móvel mais funcional que a aplicação *web*. A figura 4.4 representa as respostas individuais de cada indivíduo à mesma comparação entre a classificação das funcionalidades das diferentes aplicações, sendo notável que sete dos inquiridos classificaram com igual funcionalidade ambas as aplicações, três classificaram a aplicação móvel mais funcional e apenas uma pessoa considerou a aplicação *web* mais funcional.

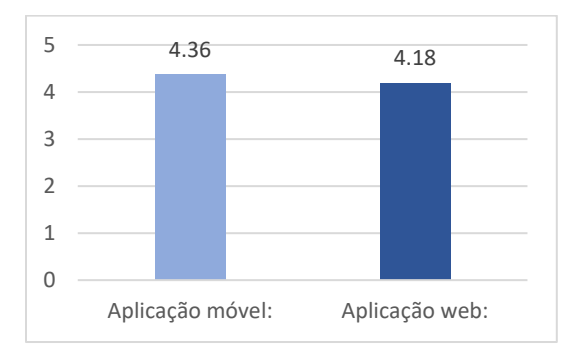

*Figura 4.3 – Média da classificação das funcionalidades das aplicações móvel e web*

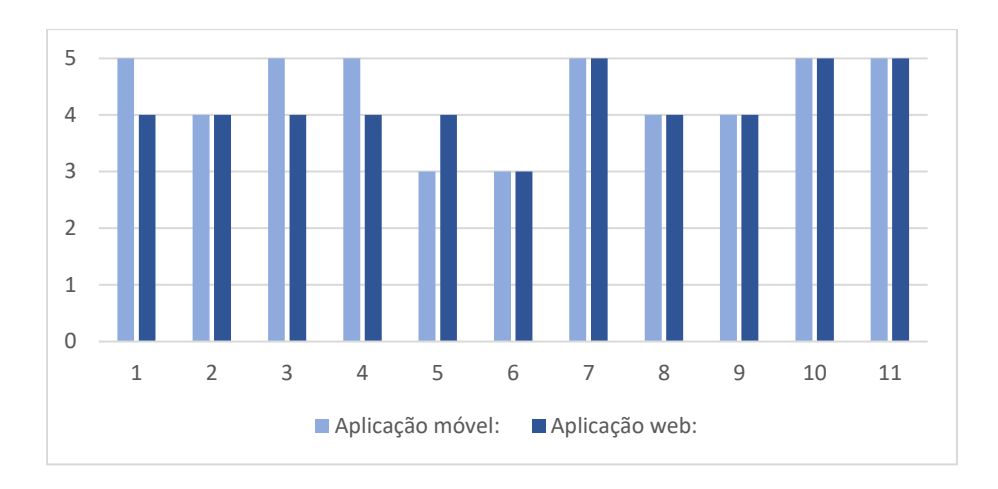

*Figura 4.4 – Comparação das respostas relativas à classificação das funcionalidades das aplicações móvel e web*

Os testes e questionários realizados permitiram ter perceção dos problemas existentes na solução e formas de os mitigar, assim como melhorias que poderiam ser feitas para complementar as suas atuais funcionalidades, no entanto, um número mais elevado de testes e respostas aos questionários teria permitido efetuar uma análise mais extensa dos resultados obtidos.

Esta página foi propositadamente deixada em branco.

### **CAPÍTULO 5**

#### **Conclusões**

Ao longo deste capítulo serão apresentadas as conclusões da investigação e de desenvolvimento do projeto, assim como o trabalho futuro a ser desenvolvido nos trabalhos precedentes a este.

#### **5.1. Conclusão**

Para responder à questão de investigação levantada foi desenvolvida uma solução que pode ser usada de forma pública ou através da sua instalação privada por qualquer clube ou utilizador, sendo apenas necessário aceder aos repositórios públicos dos projetos, iniciar a sua instalação e configuração, conforme descrito nos repositórios e guias de desenvolvimento disponíveis no [Apêndice](#page-88-0) A – *Links* úteis. Esta solução permite criar, gerir e visualizar jogos, clubes, atletas e competições, registar os eventos ocorridos num jogo e visualizar os dados registados durante o mesmo. A informação dos dados do jogo pode ser visualizada através de dados estatísticos dos eventos recolhidos e *dashboards*, com recurso a diversos filtros de informação (por equipa, jogador e jogo), permitindo o consumo de informação de forma simples e estruturada.

No Capítulo 2. [Revisão de Literatura,](#page-26-0) concluiu-se que não foi possível identificar soluções de baixo custo e *open source* que permitissem registar e visualizar os eventos durante um jogo de futebol, tendo sido identificados os requisitos da solução desenvolvida com base no estudo das soluções atualmente existentes e das suas funcionalidades.

No Capítulo 3. Desenho [e Desenvolvimento](#page-36-0) da Solução são apresentadas as *personas* representativas do público-alvo e das suas necessidades, sendo também proposta a arquitetura geral da solução e de cada um dos subsistemas constituintes para o desenvolvimento de um sistema distribuído de registo de eventos, tendo sido analisadas, testadas e selecionadas as tecnologias mais recentes existentes. Durante o desenvolvimento da solução existiu um esforço acrescido na criação de *interfaces* do utilizador mais simples e amigáveis, simplificando a interação entre o utilizador e a aplicação, deste modo os componentes criados permitem, de acordo com os resultados dos testes e questionários, registar e visualizar os dados de um evento desportivo de forma simples, podendo ser utilizado para analisar os resultados de um jogo, clube ou atleta. A solução é *open source*, podendo ser usada, mantida, adaptada e expandida por qualquer entidade, permitindo que clubes de formação tenham acesso à solução sem necessidade de um investimento significativo.

A aplicação móvel está disponível na *Google Play Store*, permitindo o acesso público e na solução implementada foi contemplada a possibilidade futura de armazenamento da localização do atleta no momento de registo do evento, como identificado na secção do trabalho futuro do projeto antecedente [1]. Dos pontos identificados na secção de trabalho futuro do projeto antecedente [2], foram implementadas as capacidades de adição de atletas aos favoritos, criação de estatísticas e de calendários de jogo, ficando em falta a implementação de um mecanismo de comparação dos dados de dois ou mais atletas. A atual solução permite que duas ou mais pessoas registem os eventos de um jogo, conforme identificado nos projetos [1] e [2], oferecendo suporte à implementação de mecanismos que permitam reduzir os erros dos eventos registados manualmente, quando os mesmos não condizem com a realidade, no entanto, fica em falta o desenvolvimento e implementação desse algoritmo de comparação e decisão sobre os eventos registados. A aplicação *eScout-Server* e *eScout-Web* podem ser utilizadas, sem necessidade de adaptação da plataforma, para registar os eventos de outras modalidades, tais como, o basquetebol e o andebol, sendo apenas necessário definir o fluxo de eventos possíveis na aplicação *eScout-Mobile*.

Por fim foram realizados testes e questionários que permitiram atestar a capacidade da solução desenvolvida, os testes permitiram testar a sua funcionalidade e operacionalidade, testando a capacidade de criação de elementos de jogo, registo de eventos e visualização de dados; os questionários permitiram verificar se a solução desenvolvida correspondia às necessidades dos utilizadores, tendo sido requisitada a sua opinião sobre as funcionalidades implementadas, sugestões de melhoria e propostas para o futuro. A validação da solução sofreu constrangimentos pois os campeonatos de futebol de formação foram suspensos devido à pandemia por SARS-CoV-2.

#### **5.2. Trabalho futuro**

A solução desenvolvida no presente projeto pode ser aprimorada através das melhorias identificadas pelos utilizadores nos testes e questionários, descritas no Capítulo 4. [Testes e Questionários,](#page-70-0) que ficaram por implementar, tais como, rever os termos associados ao futebol, opção de modo escuro, melhoria geral da navegação e *design*, suporte de diferentes idiomas, possibilidade de adição de imagens aos utilizadores e elementos de jogo, inclusão de ícones alusivos ao evento nos botões de registo dos mesmos, adicionar evento de fora de jogo, adicionar o campo de número do jogador, possibilidade de ordenar os resultados nas preferências de visualização de dados.

A capacidade de comparação dos dados de dois ou mais atletas é uma funcionalidade a ser implementada, que foi identificada num dos projetos anteriores [2].

Como descrito anteriormente, considera-se necessário implementar um algoritmo de comparação e decisão sobre os eventos registados, permitindo reduzir os erros entre os eventos registados e os reais; integração de mecanismos de localização do atleta no campo, possibilitando a sua captura no exato momento de registo de um evento, através do preenchimento do campo "*eventDescription*" presente na atual base de dados, enriquecendo os dados do evento; permitir a alteração e adição de eventos de jogo sem que seja necessário a modificação da mesma, podendo esses eventos e fluxo estar armazenado na aplicação *eScout-Server*, possibilitando suporte a novas modalidades sem que existisse um elevado esforço de adaptação da mesma, apesar de apenas ser necessário definir a aplicar o fluxo nos botões de registo atualmente disponíveis para o futebol; aprimorar o visual da aplicação *eScout-Mobile* e *eScout-Web* para estar totalmente de acordo com o previsto nos *mockups*.

Investigação e desenvolvimento de mecanismos automáticos complementares de análise dos eventos de jogo registados, que permitam ter informação sobre qual o atleta que teve mais impacto no jogo e análise dos traços e características das equipas vencedoras. Estes poderiam incluir mecanismos de aprendizagem automática capazes de prever os resultados de um jogo com base nos jogadores de campo.

Seria também interessante a investigação e desenvolvimento de novos mecanismos de inserção de eventos de jogo de forma automática, como por exemplo através de mecanismos de inteligência artificial que identificassem os eventos com recurso a vídeos do jogo, removendo necessidade de intervenção de um utilizador para o seu registo, permitindo a resolução dos problemas associados aos mecanismos de inserção manual. A atual plataforma suportaria a adição deste novo sistema, sem necessidade de alteração dos componentes desenvolvidos, devido à utilização de *API's* que podem ser usadas por qualquer sistema.

Esta página foi propositadamente deixada em branco.

#### **Referências Bibliográficas**

- [1] B. Barros, "Aplicação móvel distribuída para registo e avaliação em tempo real de desempenho de equipas desportivas," ISCTE-IUL, 2017 Dissertação de Mestrado em Engenharia de Telecomunicações e Informática. Disponível em www:<http://hdl.handle.net/10071/15166>.
- [2] D. Cadeirinhas, "diScout Aplicação móvel distribuída para avaliação e recrutamento de jogadores de Futebol de formação Resumo," ISCTE-IUL, 2019. Dissertação de Mestrado em Informática e Gestão. Disponível em www:<http://hdl.handle.net/10071/20221>.
- [3] J. Ramos, "Como a tecnologia invadiu o desporto," *Visão*, 2015. https://visao.sapo.pt/exame/2015- 10-15-como-a-tecnologia-invadiu-o-desporto/ (acedido a 30-12-2019).
- [4] "Tecnologia e desporto são uma combinação rentável," *PCGUIA*, 2017. https://www.pcguia.pt/2018/01/tecnologia-desporto-sao-combinacao-rentavel/ (acedido a 30-12- 2019).
- [5] J. Garganta, "Desenvolvimento e Identificação do Talento no Futebol," *Federação Portuguesa de Futebol*, 2018.
- [6] S. Shah, "Million megabit kits: how wearable tech is shaping the future of football," *WIRED UK*, 2018. https://www.wired.co.uk/article/real-madrid-wearable-tech-shaping-football-future (acedido a 06-01-2020).
- [7] "About the Open Source Initiative," *Open Source Initiative*. https://opensource.org/about (acedido a 26-11-2020).
- [8] Ken Peffers, Tuure Tuunanen, Marcus A. Rothenberger, and Samir Chatterjee, "A Design Science Research Methodology for Information Systems Research," *J. Manag. Inf. Syst.*, vol. 24, no. 3, pp. 45–77, 2007.
- [9] "The Evolution of Technology in Sport," *Hire Intelligence*. https://www.hireintelligence.co.uk/evolution-of-technology-in-sport/ (acedido a 04-01-2020).
- [10] L. Huang, Y. Deng, X. Zheng, and Y. Liu, "Transcranial direct current stimulation with halo sport enhances repeated sprint cycling and cognitive performance," *Front. Physiol.*, vol. 10, no. FEB, pp. 1–7, 2019, doi: 10.3389/fphys.2019.00118.
- [11] G. Ráthonyi, É. Bácsné Bába, A. Müller, and K. Ráthonyi-Ódor, "How Digital Technologies Are

Changing Sport?," *Appl. Stud. Agribus. Commer.*, vol. 12, no. 3–4, pp. 89–96, 2018, doi: 10.19041/apstract/2018/3-4/10.

- [12] L. Katz, "Inovações na Tecnologia Esportiva: Implicações para o Futuro," *Rev. Educ. Física*, no. 3, pp. 27–32, 2002.
- [13] A. Smith, "Will VR Train the Next Generation of Soccer Stars?," *PCMag*, 2019. https://www.pcmag.com/news/will-vr-train-the-next-generation-of-soccer-stars (acedido a 25-11- 2020).
- [14] W. Dufour, "Computer-assisted scouting in soccer," in *Science and football II*, 1993, pp. 160–166.
- [15] "UEFA highlights importance of innovation," *UEFA*, 2019. https://www.uefa.com/insideuefa/news/newsid=2614487.html (acedido a 04-01-2020).
- [16] "Player stats tablets to be tested live at Russia 2017 final," *FIFA*, 2017. https://footballtechnology.fifa.com/en/news/news-releases/player-stats-tablets-to-be-tested-live-at-russia-2017 final-1/ (acedido a 04-01-2020).
- [17] T. Bunkham, "How to become a Football Scout," *reed.co.uk*. https://www.reed.co.uk/careeradvice/how-to-become-a-football-scout/ (acedido a 05-01-2020).
- [18] A. M. Williams and T. Reilly, "Talent identification and development in soccer," *J. Sports Sci.*, vol. 18, pp. 657–667, 2000.
- [19] T. Reilly, A. M. Williams, A. Nevill, and A. Franks, "A multidisciplinary approach to talent identification in soccer," *J. Sports Sci.*, vol. 18, no. 9, pp. 695–702, 2000, doi: 10.1080/02640410050120078.
- [20] B. Millington and R. Millington, "'The datafication of everything': Toward a sociology of sport and big data," *Sociol. Sport J.*, vol. 32, no. 2, pp. 140–160, 2015, doi: 10.1123/ssj.2014-0069.
- [21] S. Ingle, "Football scouts used to trust intuition. Now they also use spreadsheets," *The Guardian*, 2013. https://www.theguardian.com/football/blog/2013/jan/20/football-data-scouts-michu-transfer (acedido a 04-01-2020).
- [22] K. Robert, "Soccer's Moneyball Moment: How Enhanced Analytics Are Changing The Game," *Forbes*, 2018. https://www.forbes.com/sites/robertkidd/2018/11/19/soccers-moneyball-momenthow-enhanced-analytics-are-changing-the-game/#6264e98876b2 (acedido a 03-01-2020).
- [23] R. Becker, "How to find new football stars with AI technology," *IBM*, 2018.

https://www.ibm.com/blogs/client-voices/how-find-new-football-stars-ai/ (acedido a 04-01-2020).

- [24] J. Taira, "A importância da tecnologia no futebol," *Visão*, 2015. https://visao.sapo.pt/opiniao/bolsade-especialistas/2015-11-27-a-importancia-da-tecnologia-no-futebol/ (acedido a 03-01-2020).
- [25] "Electronic Performance & Tracking Systems," *FIFA*. https://footballtechnology.fifa.com/en/media-tiles/epts-1/ (acedido a 29-11-2020).
- [26] "FIFA Quality Programme for IMS Wearable EPTS devices," *FIFA*, 2020. www.footballtechnology.fifa.com (acedido a 29-11-2020).
- [27] A. D. Suhendra, R. D. Asworowati, and T. Ismawati, "The role of fatigue in football matches, performance model analysis and evaluation during quarters using live global positioning system technology at 50hz," *Sport Sci.*, vol. 13, no. 1, pp. 30–35, 2020.
- [28] J. Burn-Murdoch, "How data analysis helps football clubs make better signings," *Financial Times*, 2018. https://www.ft.com/content/84aa8b5e-c1a9-11e8-84cd-9e601db069b8 (acedido a 05-01- 2020).
- [29] C. Bialik, "The People Tracking Every Touch, Pass And Tackle in the World Cup," *FiveThirtyEight*, 2014. https://fivethirtyeight.com/features/the-people-tracking-every-touch-pass-and-tackle-in-theworld-cup/ (acedido a 06-01-2020).
- [30] F. M. L. Martins *et al.*, "Ultimate Performance Analysis Tool (uPATO)," 2018. https://upato.it.ubi.pt/ (acedido a 26-11-2020).
- [31] "The unlikely secret behind Benfica's fourth consecutive Primeira Liga title," *WIRED UK*, 2017. https://www.wired.co.uk/article/microsoft-sl-benfica (acedido a 03-01-2020).
- [32] B. Roseiro, "A importância da tecnologia no Benfica, do trabalho com a Microsoft aos 20 analistas de dados no Seixal," *Observador*, 2018. https://observador.pt/2018/11/07/a-importancia-datecnologia-no-benfica-do-trabalho-com-a-microsoft-aos-20-analistas-de-dados-no-seixal/ (acedido a 03-01-2020).
- [33] N. Sousa and P. Curado, "A complexa máquina de captação de jovens talentos," *Público*, 2012. https://www.publico.pt/2012/02/18/desporto/noticia/a-complexa-maquina-de-captacao-de-jovenstalentos-1534345 (acedido a 04-01-2020).
- [34] "Stats Perform," *Stats Perform*. https://www.statsperform.com/ (acedido a 06-01-2020).
- [35] K. Robert, "The World's Biggest Soccer Clubs Find A 'Smarter' Way To Scout Transfer Targets,"

*Forbes*, 2019. https://www.forbes.com/sites/robertkidd/2019/04/14/the-worlds-biggest-soccerclubs-find-a-smarter-way-to-scout-transfer-targets/#18be1c3e2adb (acedido a 03-01-2020).

- [36] "Talent Spy Football Scouting Software," *Talent Spy*. https://www.ftspy.com/en/ (acedido a 03- 01-2020).
- [37] "FootballISM." http://www.football-ism.com/ (acedido a 06-11-2020).
- [38] "Dream Football," *Dream Football*. https://www.dreamfootball.com/#how\_it\_works (acedido a 04- 01-2020).
- [39] D. Roth, R. Anderson, and S. Luttin, "Introduction to ASP.NET Core," *Microsoft Docs*, 2020. https://docs.microsoft.com/en-us/aspnet/core/introduction-to-aspnet-core?view=aspnetcore-3.1 (acedido a 21-11-2020).
- [40] "Get Started with JSON Web Tokens," *Auth0*. https://auth0.com/learn/json-web-tokens/ (acedido a 21-11-2020).
- [41] "Relational vs. NoSQL data," *Microsoft Docs*, 2020. https://docs.microsoft.com/enus/dotnet/architecture/cloud-native/relational-vs-nosql-data (acedido a 21-11-2020).
- [42] "What is an API?," *Red Hat*. https://www.redhat.com/en/topics/api/what-are-applicationprogramming-interfaces (acedido a 14-11-2020).
- [43] R. T. Fielding, "Architectural Styles and the Design of Network-based Software Architectures," University of California, Irvine, 2000.
- [44] "What is Xamarin?," *Microsoft Docs*, 2020. https://docs.microsoft.com/en-us/xamarin/getstarted/what-is-xamarin (acedido a 03-11-2020).
- [45] "What is Xamarin.Forms?," *Microsoft Docs*, 2020. https://docs.microsoft.com/en-us/xamarin/getstarted/what-is-xamarin-forms (acedido a 03-11-2020).
- [46] J. M. Rivero, G. Rossi, J. Grigera, J. Burella, E. R. Luna, and S. Gordillo, "From mockups to user interface models: An extensible model driven approach," *Lect. Notes Comput. Sci. (including Subser. Lect. Notes Artif. Intell. Lect. Notes Bioinformatics)*, vol. 6385 LNCS, pp. 13–24, 2010, doi: 10.1007/978-3-642-16985-4\_2.
- [47] "What Is SQLite?," *SQLite*. https://www.sqlite.org/index.html (acedido a 21-11-2020).
- [48] "Introduction to ASP.NET Core Blazor," *Microsoft Docs*, 2020. https://docs.microsoft.com/ptpt/aspnet/core/blazor/?view=aspnetcore-3.1 (acedido a 04-11-2020).
- [49] O. M. Yigitbasioglu and O. Velcu, "A review of dashboards in performance management: Implications for design and research," *Int. J. Account. Inf. Syst.*, vol. 13, no. 1, pp. 41–59, 2012, doi: 10.1016/j.accinf.2011.08.002.
- [50] "O que é Power BI? Power BI," *Microsoft Docs*, 2020. https://docs.microsoft.com/pt-pt/powerbi/fundamentals/power-bi-overview (acedido a 02-11-2020).
- [51] "SPSS Software," *IBM*. https://www.ibm.com/analytics/spss-statistics-software (acedido a 23-11- 2020).

Esta página foi propositadamente deixada em branco.

### **Apêndice A –** *Links* **úteis**

<span id="page-88-0"></span>Endereços de acesso aos repositórios das aplicações desenvolvidas, sítios onde as aplicações estão alojadas ou disponibilizadas, vídeos demostrativos da funcionalidade das aplicações *web* e *mobile* e questionário de recolha de opinião do utilizador.

#### **Repositórios de desenvolvimento das aplicações**

Repositório da aplicação *eScout-Server*: <https://github.com/scafer/escout-server> Repositório da aplicação *eScout-Mobile*: <https://github.com/scafer/escout-mobile/> Repositório da aplicação *eScout-Web*: <https://github.com/scafer/escout-web/>

#### **Sítios onde as aplicações estão alojadas ou disponibilizadas**

Endereço de acesso à aplicação *eScout-Server*: <https://escout-server.herokuapp.com/>

Endereço de acesso à aplicação *eScout-Web*: <https://escout-web.herokuapp.com/>

Endereço de acesso à aplicação *eScout-Mobile*: <https://play.google.com/apps/testing/pt.iscte.escout> ou <https://play.google.com/store/apps/details?id=pt.iscte.escout>

#### **Vídeos demonstrativos das aplicações**

Vídeo demonstrativo da aplicação *eScout-Mobile*: <https://youtu.be/c7fHolxB5wQ>

Vídeo demonstrativo da aplicação *eScout-Web*: <https://youtu.be/Boq3uQTvhnM>

Esta página foi propositadamente deixada em branco.

## **Apêndice B – Entidades da base de dados**

Descrição das entidades (tabelas) que constituem a base de dados disponível no subsistema de processamento e armazenamento de dados.

#### **Entidade** *User*

Armazena os utilizadores da solução, fornecendo capacidades de autenticação e autorização.

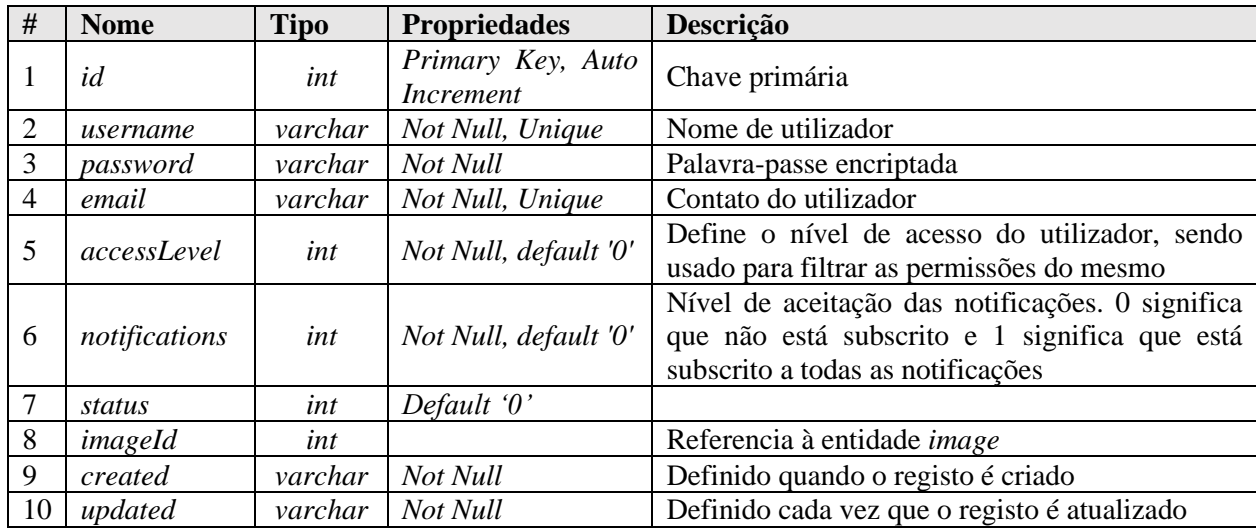

#### **Entidade** *Athlete*

Armazena os atletas, permitindo o acesso a dados individuais dos mesmos. Cada atleta pode ter uma equipa associada.

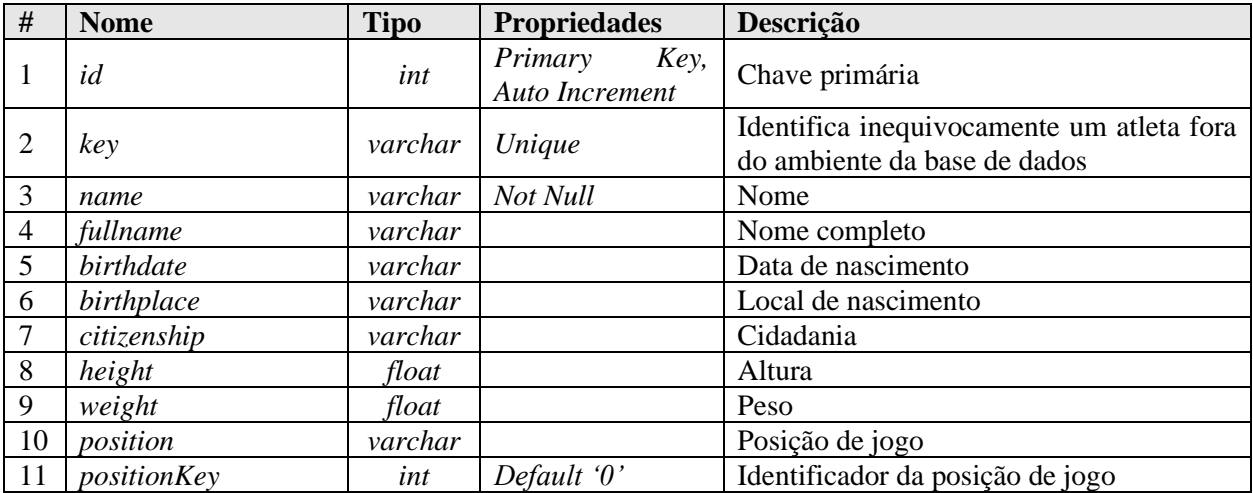

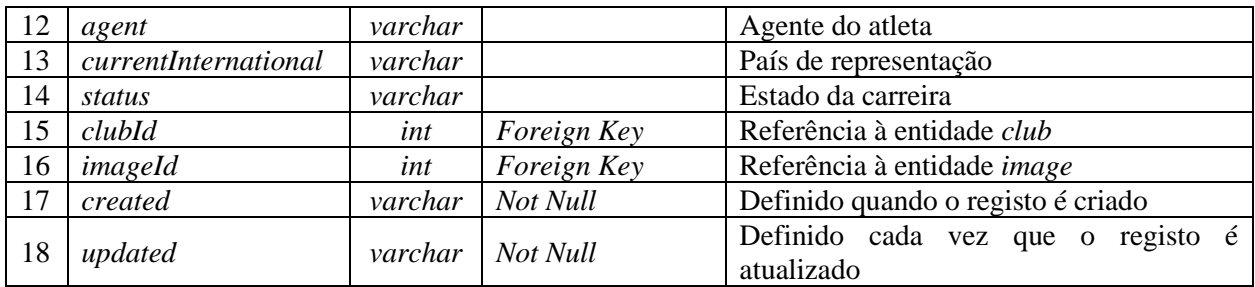

### **Entidade** *Club*

Armazena os clubes, permitindo o acesso a dados individuais dos mesmos.

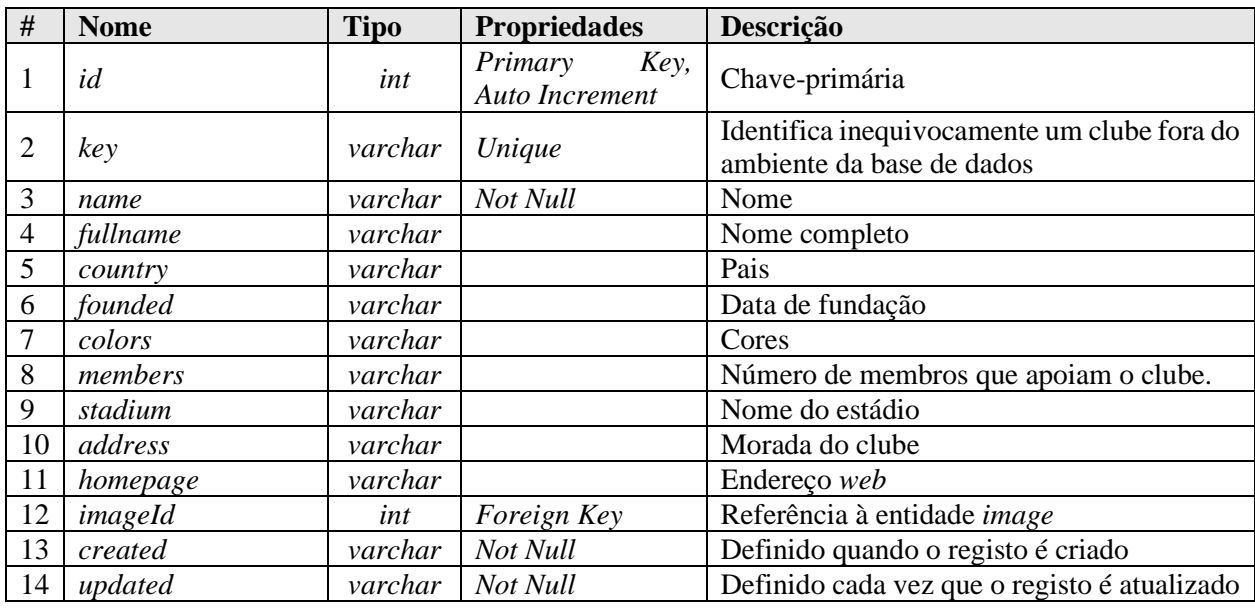

## **Entidade** *Competition*

Armazena as competições, permitindo o acesso a dados individuais das mesmas. Cada competição tem associada uma ou mais entidades do tipo *competitionBoard*.

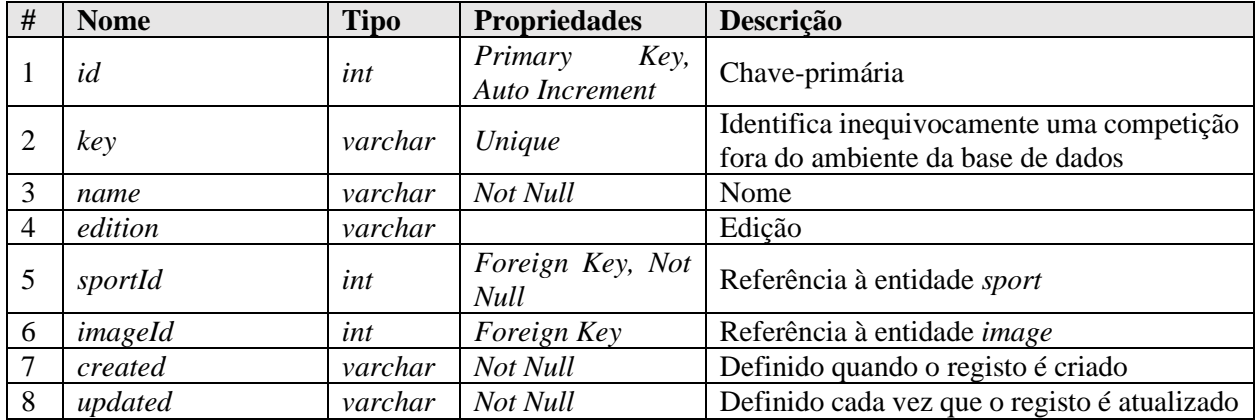

## **Entidade** *CompetitionBoard*

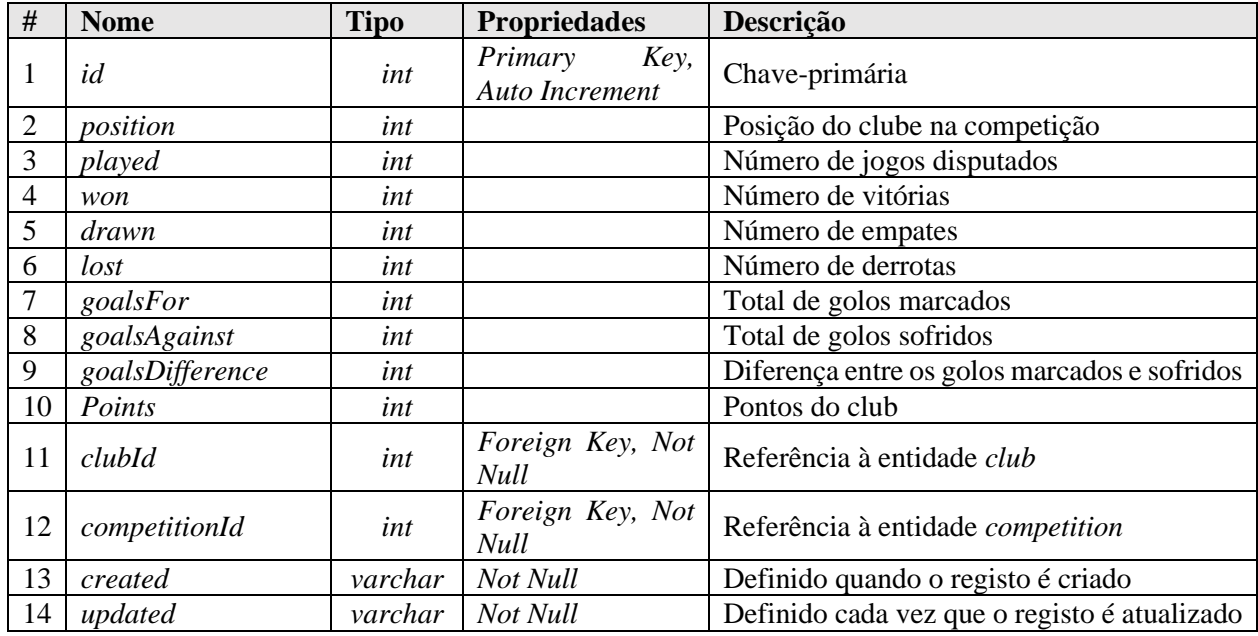

Armazena o resultado dos clubes nas competições.

#### **Entidade** *Event*

Armazena os eventos que os utilizadores podem registar na solução.

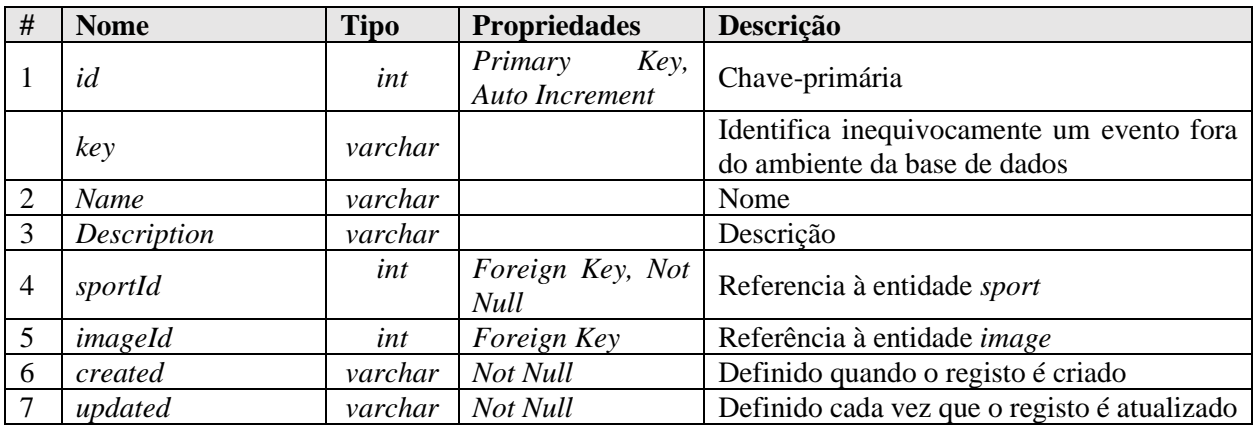

#### **Entidade** *GameEvent*

Armazena os eventos registados durante um jogo.

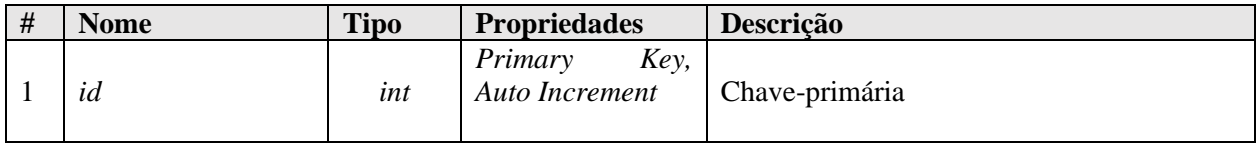

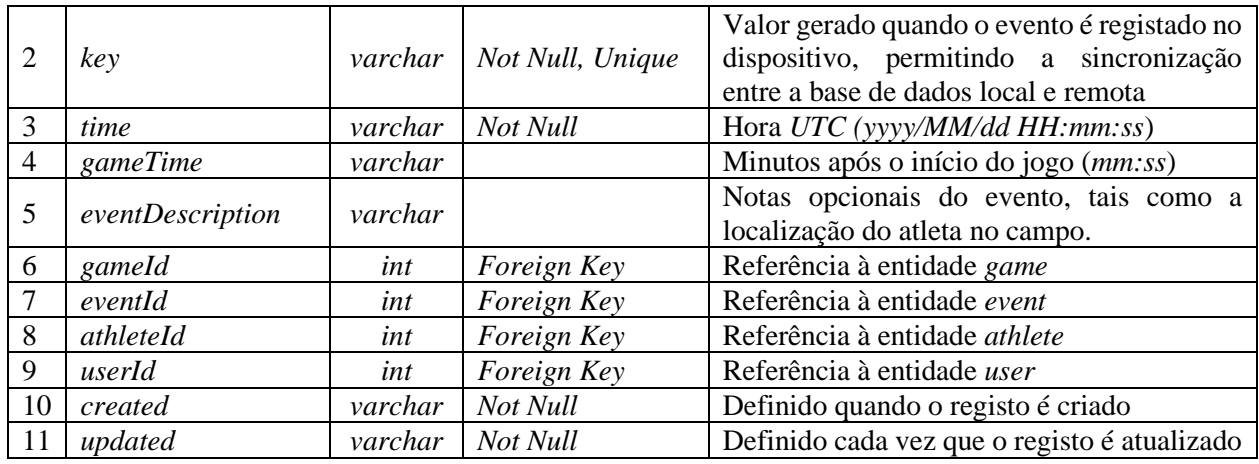

### **Entidade** *GameAthlete*

Armazena os jogadores que participam em cada um dos jogos.

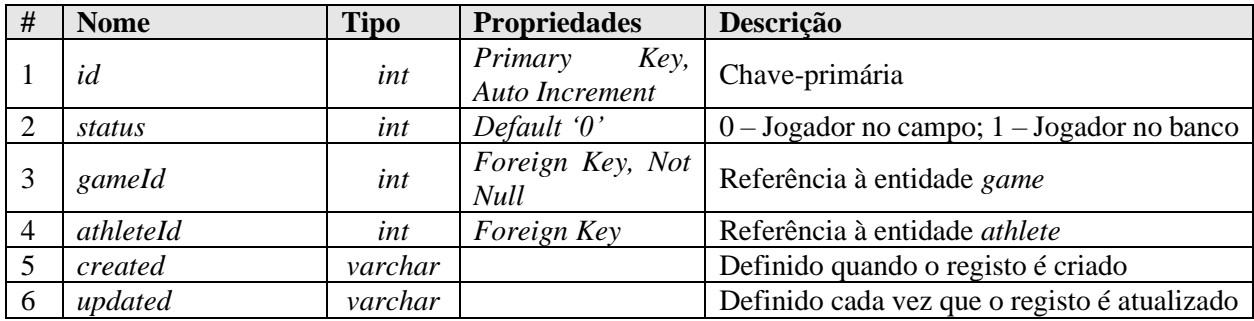

## **Entidade** *Game*

Armazena os jogos, permitindo o acesso a dados individuais dos mesmos. Cada jogo tem associada dois clubes, sendo a competição um campo opcional.

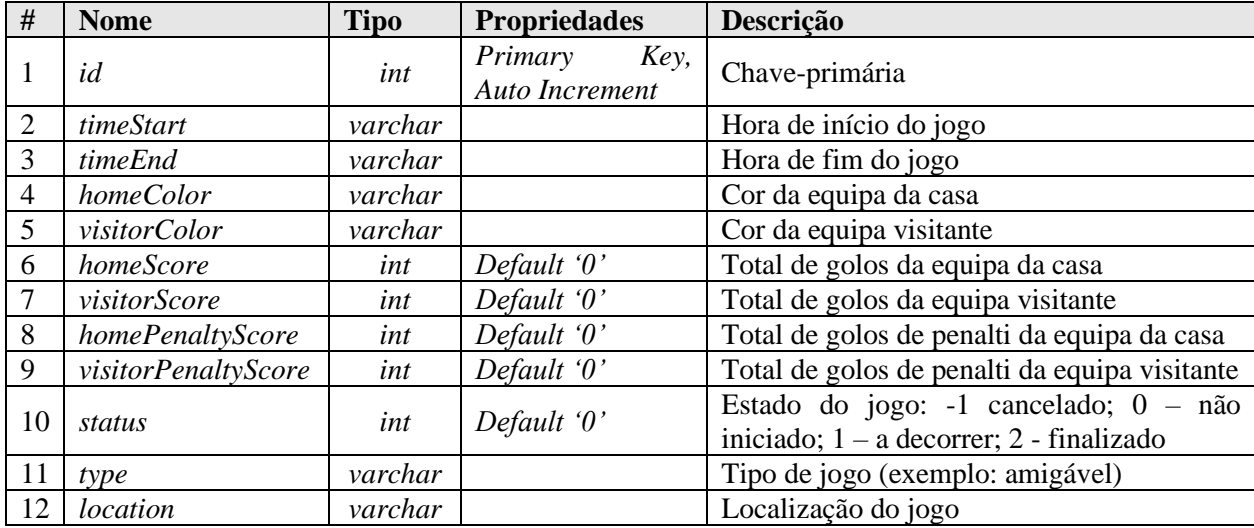

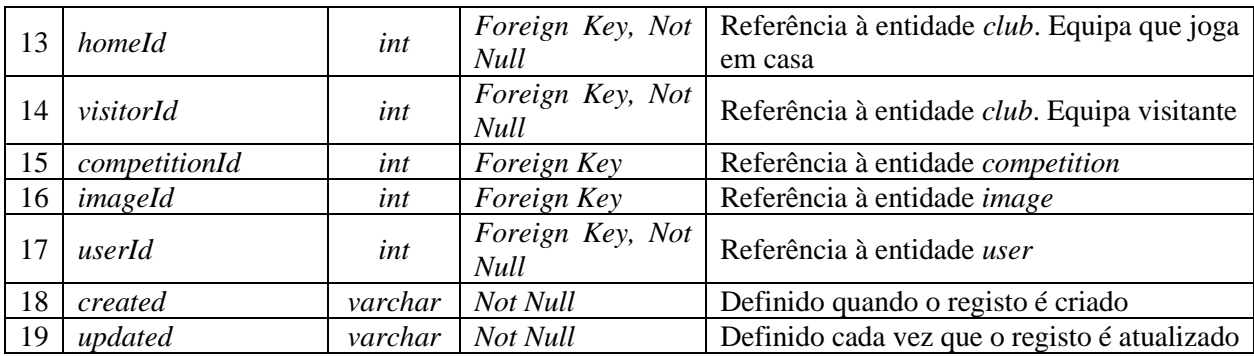

# **Entidade** *Sport*

Armazena os desportos suportados pela solução.

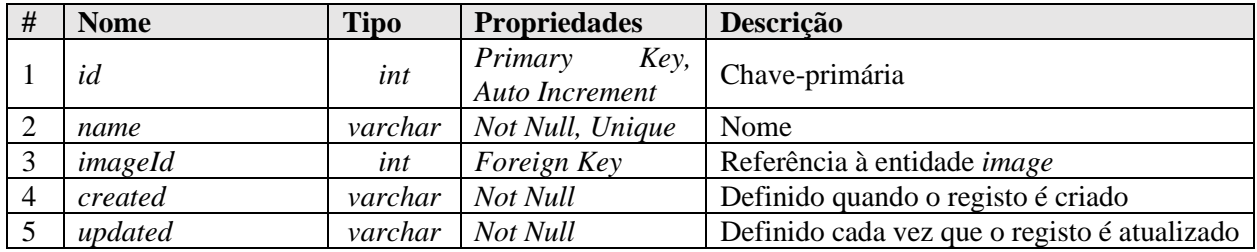

# **Entidade** *Image*

Armazena as imagens das restantes entidades.

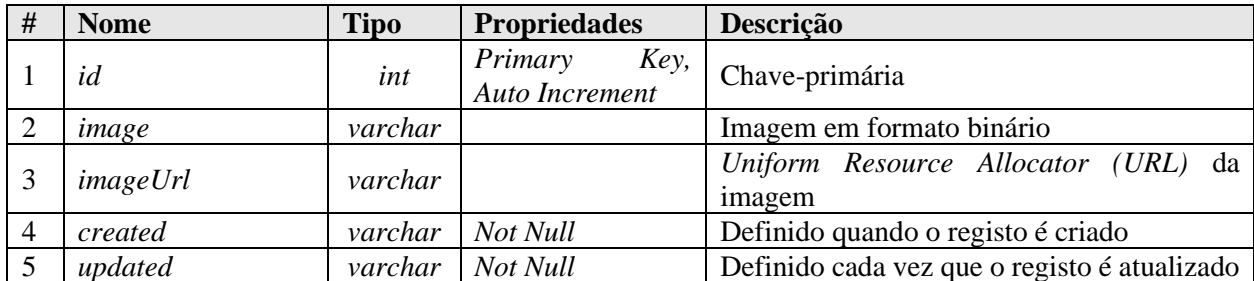

## **Entidade** *Favorite*

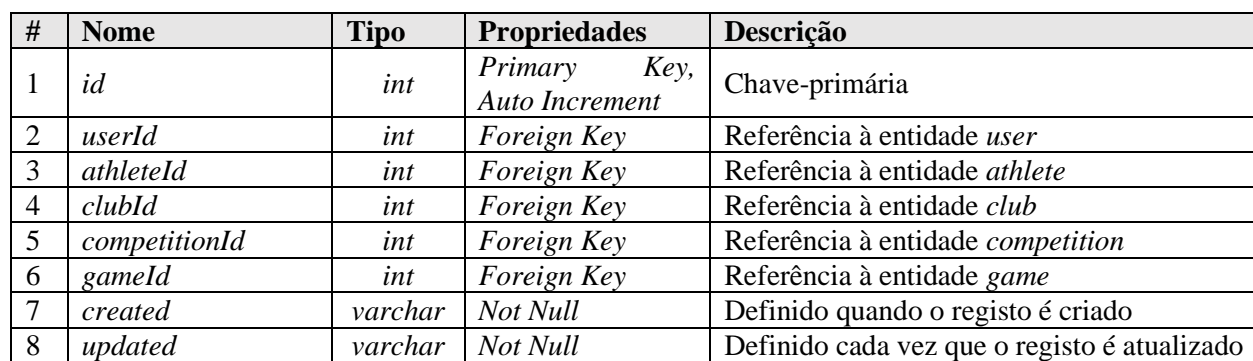

Armazena o atleta, clube ou competição que os utilizadores adicionam aos favoritos.

# **Apêndice C –** *Mockups* **da aplicação** *eScout-Mobile*

*Mockups* da aplicação *eScout-Mobile*, que estão divididos nas três categorias que se seguem.

## **Páginas de autenticação**

Conjunto de páginas que fornece capacidades de autenticação, tais como, entrar, registar e recuperar a *password*.

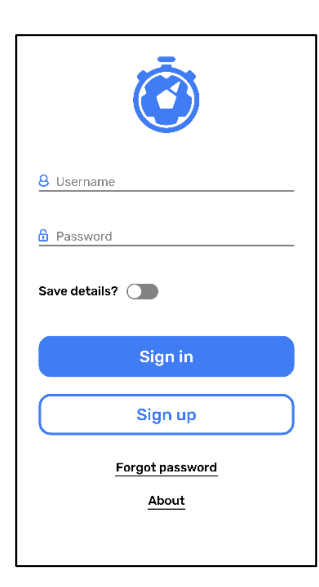

Página de autenticação Página de registo

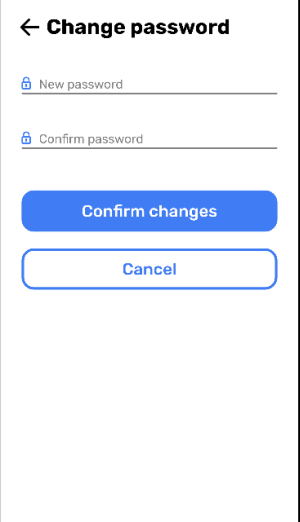

Página de alteração da password Página de entrada da aplicação

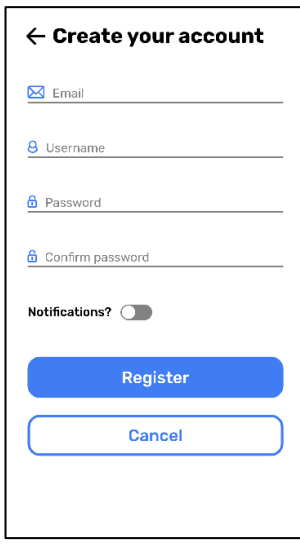

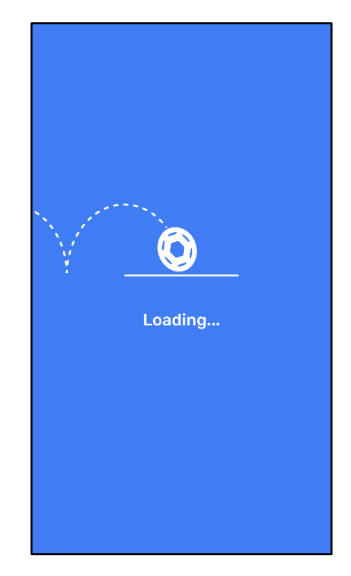

## **Páginas de visualização de dados**

Conjunto de páginas que permitem visualizar os dados da solução e armazenamento dos jogos.

| 合                       | Home            |  |
|-------------------------|-----------------|--|
| $\circledcirc$          | Watching        |  |
| $\ddot{\mathbf{O}}$     | <b>Games</b>    |  |
| V                       | <b>Clubs</b>    |  |
| 窩                       | <b>Athletes</b> |  |
| $\overline{\mathbf{Y}}$ | <b>Boards</b>   |  |
| Õ                       | <b>Events</b>   |  |
|                         |                 |  |
|                         |                 |  |

| 든 Hi.Sandro                                                           |                  |
|-----------------------------------------------------------------------|------------------|
| <b>Active games</b>                                                   |                  |
| <b>Timer: 13:42</b><br>Sandro Ferreira<br><b>Lions FC vs Griffins</b> | $\mathcal{P}$    |
| <b>Upcoming games</b>                                                 |                  |
| ▼ Sort by: Month ↓                                                    | <b>VIEW ALL:</b> |
| Today, 10am<br>Sandro Ferreira<br><b>Lions FC vs Griffins</b>         | Days<br>0        |
| Tomorrow. 11:20am<br><b>Rodolfo Gomes</b><br>Eagles vs Turtles        | Days<br>1        |
| 14th August, 2pm<br><b>Rodolfo Gomes</b><br>Eagles vs Swans           | Days<br>14       |
| <b>Saved Athletes</b>                                                 |                  |
| ▼ Sort by: Board rank ↓                                               |                  |
| Sandro Ferreira<br>2.682 supporters                                   | #1               |
| Sandro Ferreira<br>2,682 supporters                                   | #2               |
| Sandro Ferreira<br>2.682 supporters                                   | #3               |
| <b>Saved Clubs</b>                                                    |                  |
| ▼ Sort by: Board rank ↓                                               |                  |
| Lions Football Club<br>35 members                                     | #1               |
| <b>Lions Football Club</b><br>35 members                              | #2               |
| Lions Football Club<br>35 members                                     | #3               |

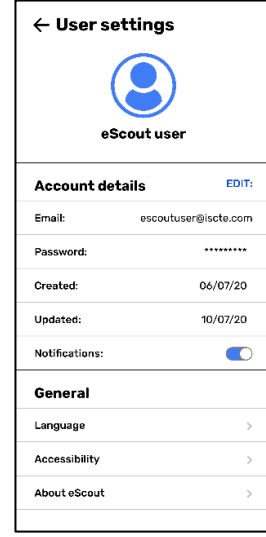

Menu lateral Página com definições do utilizador

| $\leftarrow$ Events                                                                                 |       |  |  |  |  |  |  |  |
|----------------------------------------------------------------------------------------------------|-------|--|--|--|--|--|--|--|
| Q Search                                                                                            | ×     |  |  |  |  |  |  |  |
| <b>SYNC ALL:</b><br>v Sort by: Newest J                                                             |       |  |  |  |  |  |  |  |
| Sandro Ferreira-28/05/20                                                                            |       |  |  |  |  |  |  |  |
| #) Game start                                                                                       | 00:00 |  |  |  |  |  |  |  |
| ₽<br>Game start                                                                                     | 00:00 |  |  |  |  |  |  |  |
| #) Game start                                                                                       | 00:00 |  |  |  |  |  |  |  |
| ı<br>#) Game start                                                                                  | 00:00 |  |  |  |  |  |  |  |
| ั#`<br>Game start (                                                                                 | 00:00 |  |  |  |  |  |  |  |
| #) Game start                                                                                       | 00:00 |  |  |  |  |  |  |  |
| Sandro Ferreira-23/03/20                                                                            |       |  |  |  |  |  |  |  |
| $\#$<br>Game start                                                                                  | 00:00 |  |  |  |  |  |  |  |
| #) Game start                                                                                       | 00:00 |  |  |  |  |  |  |  |
| #) Game start                                                                                       | 00:00 |  |  |  |  |  |  |  |
| $\left(\begin{smallmatrix} \boldsymbol{\mu} \ \boldsymbol{\mu} \end{smallmatrix}\right)$ Game start | 00:00 |  |  |  |  |  |  |  |
| ï<br>$\bigoplus$ Game start                                                                         | 00:00 |  |  |  |  |  |  |  |
| Ŧ.<br>Game start                                                                                    | 00:00 |  |  |  |  |  |  |  |
| <b>Load More</b>                                                                                    |       |  |  |  |  |  |  |  |

Página de início  $\qquad \qquad$  Lista de eventos registados  $\qquad$ 

| $\equiv$ Watching                                                          |             |  |  |  |  |  |
|----------------------------------------------------------------------------|-------------|--|--|--|--|--|
| Q Search                                                                   | ×           |  |  |  |  |  |
| ▼ Sort by: Upcoming ↓                                                      |             |  |  |  |  |  |
| 2020                                                                       |             |  |  |  |  |  |
| Today, 10am<br>Sandro Ferreira<br><b>Lions FC vs Griffins</b>              | Days<br>n   |  |  |  |  |  |
| Tomorrow, 11:20am<br><b>Rodolfo Gomes</b><br>Eagles vs Turtles             | Days<br>1   |  |  |  |  |  |
| 14th August, 2pm<br><b>Rodolfo Gomes</b><br>Eagles vs Swans                | Days<br>14  |  |  |  |  |  |
| 15th September, 9:40am<br><b>Rodolfo Gomes</b><br>Eagles vs Lizards        | Days<br>46  |  |  |  |  |  |
| 8th October, 10am<br>Sandro Ferreira<br>Lions FC vs Cyclops                | Days<br>69  |  |  |  |  |  |
| 11th November, 2:15pm<br>Pedro Martins<br><b>Tigers vs Giraffes</b>        | Days<br>103 |  |  |  |  |  |
| 2021                                                                       |             |  |  |  |  |  |
| 1st January, 3:25pm<br>Sandro Ferreira<br><b>Lions FC vs Woodpeckers</b>   | Days<br>154 |  |  |  |  |  |
| 7th January, 9am<br><b>Rodolfo Gomes</b><br>Eagles vs Crocodiles           | Days<br>160 |  |  |  |  |  |
| 16th January, 10:30am<br><b>Pedro Martins</b><br><b>Tigers vs Centaurs</b> | Days<br>169 |  |  |  |  |  |
| <b>Load More</b>                                                           |             |  |  |  |  |  |

|          | $\equiv$ Games History                                         |                     |
|----------|----------------------------------------------------------------|---------------------|
| Q Search |                                                                | ×                   |
|          | ▼ Sort by: Newest ↓                                            |                     |
|          | 08/04/20<br>Sandro Ferreira<br>Lions FC vs Ogres               | Goals<br>3:2        |
|          | 22/03/20<br><b>Pedro Martins</b><br><b>Tigers vs Zebras</b>    | Goals<br>1:2        |
|          | 19/03/20<br>Rodolfo Gomes<br>Eagles vs Elephants               | Goals<br>3:5        |
|          | 03/03/20<br><b>Rodolfo Gomes</b><br>Eagles vs Jaguars          | <b>Goals</b><br>2:1 |
|          | 01/03/20<br>Sandro Ferreira<br><b>Lions FC vs Goblins</b>      | Goals<br>2:1        |
|          | 23/02/20<br>Pedro Martins<br><b>Tigers vs Cave Trolls</b>      | Goals<br>2:0        |
|          | 17/02/20<br>Sandro Ferreira<br>Lions FC vs TH Dragons          | Goals<br>2:0        |
|          | 13/02/20<br><b>Rodolfo Gomes</b><br>Eagles vs Snake Heads      | <b>Goals</b><br>2:3 |
|          | 28/01/20<br><b>Pedro Martins</b><br><b>Tigers vs Minotaurs</b> | Goals<br>0:2        |
|          | <b>Load More</b>                                               |                     |

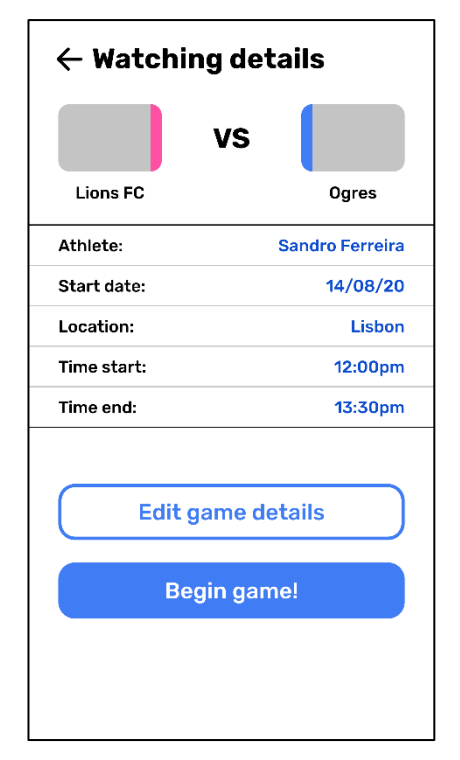

Lista de jogos guardados Página dos detalhes do jogo guardado

| $\leftarrow$ Game details |                        |
|---------------------------|------------------------|
| 1 : 0                     |                        |
| <b>Lions FC</b>           | Ogres                  |
| Athlete:                  | <b>Sandro Ferreira</b> |
| Start date:               | 08/04/20               |
| Location:                 | Lisbon                 |
| Time start:               | 12:00pm                |
| Time end:                 | 13:30pm                |
| <b>Lions FC faults:</b>   | 3                      |
| Ogres faults:             | 4                      |
| <b>Game timeline</b>      |                        |
| #<br>Game start           | 00:00                  |
| ı<br>'#<br>Game start     | 00:00                  |
| ิ#<br>Game start          | 00:00                  |
| ï<br>'#<br>Game start     | 00:00                  |
| '#<br>Game start          | 00:00                  |
| #<br>Game start           | 00:00                  |
| <b>Load More</b>          |                        |

Lista de jogos Página dos detalhes do jogo

| $=$ Athletes                        |     |
|-------------------------------------|-----|
| Q Search                            | ×   |
| ▼ Sort by: Board rank ↓             |     |
| Add new Athlete<br>$+$              |     |
| Sandro Ferreira<br>2.682 supporters | #1  |
| Sandro Ferreira<br>2,682 supporters | #2  |
| Sandro Ferreira<br>2,682 supporters | #3  |
| Sandro Ferreira<br>2.682 supporters | #4  |
| Sandro Ferreira<br>2,682 supporters | #5  |
| Sandro Ferreira<br>2.682 supporters | #6  |
| Sandro Ferreira<br>2,682 supporters | #7  |
| Sandro Ferreira<br>2.682 supporters | #8  |
| Sandro Ferreira<br>2,682 supporters | #9  |
| Sandro Ferreira<br>2,682 supporters | #10 |
| Sandro Ferreira<br>2.682 supporters | #11 |
| Sandro Ferreira<br>2,682 supporters | #12 |
| <b>Load More</b>                    |     |

| $\equiv$ Clubs                           |          |  |  |  |  |  |  |  |
|------------------------------------------|----------|--|--|--|--|--|--|--|
| Q Search                                 | $\times$ |  |  |  |  |  |  |  |
| ▼ Sort by: Board rank ↓                  |          |  |  |  |  |  |  |  |
| <b>Add new Club</b>                      |          |  |  |  |  |  |  |  |
| Lions Football Club<br>35 members        | #1       |  |  |  |  |  |  |  |
| <b>Lions Football Club</b><br>35 members | #2       |  |  |  |  |  |  |  |
| Lions Football Club<br>35 members        | #3       |  |  |  |  |  |  |  |
| Lions Football Club<br>35 mombers        | #4       |  |  |  |  |  |  |  |
| Lions Football Club<br>35 members        | #5       |  |  |  |  |  |  |  |
| Lions Football Club<br>35 members        | #6       |  |  |  |  |  |  |  |
| Lions Football Club<br>35 members        | #7       |  |  |  |  |  |  |  |
| Lions Football Club<br>35 members        | #8       |  |  |  |  |  |  |  |
| Lions Football Club<br>35 members        | #9       |  |  |  |  |  |  |  |
| Lions Football Club<br>35 members        | #10      |  |  |  |  |  |  |  |
| <b>Lions Football Club</b><br>35 members | #11      |  |  |  |  |  |  |  |
| Lions Football Club<br>35 members        | #12      |  |  |  |  |  |  |  |
| <b>Load More</b>                         |          |  |  |  |  |  |  |  |

| $\leftarrow$ Athlete details<br>Sandro Ferreira<br><b>Lions Football Club</b><br>Board rank: #69 |                    |
|--------------------------------------------------------------------------------------------------|--------------------|
| Personal details                                                                                 |                    |
| Age:                                                                                             | 23                 |
| Height:                                                                                          | 6 <sup>2</sup>     |
| Weight:                                                                                          | 84.2kg             |
| Home:                                                                                            | Lisbon             |
| Position:                                                                                        | <b>Striker</b>     |
| Career details                                                                                   |                    |
| Total games:                                                                                     | 123                |
| Faults:                                                                                          | 5                  |
| Shots:                                                                                           | 69                 |
| Traveled:                                                                                        | 462km              |
| <b>Ball control:</b>                                                                             | 2.345s             |
| Games history<br>▼ Sort by: Newest ↓<br>3:2                                                      | 28/01/20<br>Lisbon |
| 1:0                                                                                              | 28/01/20<br>Lisbon |
| 2:3                                                                                              | 28/01/20<br>Lisbon |
| 2:1                                                                                              | 28/01/20<br>Lisbon |
| 0:1                                                                                              | 28/01/20<br>Lisbon |
| <b>Load More</b>                                                                                 |                    |

Lista de atletas Página dos detalhes do atleta

| $\leftarrow$ Club details                             |                          |
|-------------------------------------------------------|--------------------------|
| Lions Football Club<br>Members: 35<br>Beard ratio #69 | $\circ$                  |
| Club details                                          |                          |
| League:                                               | (UEFA).<br>Europa League |
| Home:                                                 | Lisbon                   |
| <b>Total games:</b>                                   | 322                      |
| Goals:                                                | 420                      |
| Faults:                                               | 69                       |
| <b>Club members</b>                                   |                          |
| v Sort by: Board rank                                 |                          |
| Sandro Ferreira<br>2.682 supporters                   | #1                       |
| Sandro Ferreira<br>2,682 supporters                   | #2                       |
| Sandro Ferreira<br>2.682 supporters                   | #3                       |
| Sandro Ferreira<br>2.682 supporters                   | #4                       |
| Sandro Forreira<br>2,682 supporters                   | #5                       |
| Sandro Ferreira<br>2.682 supporters                   | #6                       |
| <b>Load More</b>                                      |                          |
|                                                       |                          |
| Games history                                         |                          |
| v Sort by: Newest J                                   |                          |
| 3:2                                                   | 28/05/20<br>Lisbon       |
| 1:0                                                   | 19/05/20<br>Porto        |
| 2:3                                                   | 14/05/20<br>London       |
| 2:1                                                   | 26/04/20<br>Madrid       |
| 0:1                                                   | 17/04/20<br>Lisbon       |
| <b>Load More</b>                                      |                          |

Lista de clubes Página dos detalhes do clube

|                                |                                      | $\leftarrow$ Board search |    |              |                         |   |   |    |           |  |
|--------------------------------|--------------------------------------|---------------------------|----|--------------|-------------------------|---|---|----|-----------|--|
| $\times$                       |                                      | Q Search                  | ×  |              |                         |   |   |    |           |  |
|                                |                                      |                           |    |              |                         |   |   |    |           |  |
|                                | ▼ Sort by: Board rank ↓<br>Next down |                           |    |              |                         |   |   |    |           |  |
| $\rightarrow$                  |                                      |                           |    |              |                         |   |   |    |           |  |
| $\rightarrow$                  | #                                    | Liga Portuguesa           | P  | J.           | v                       | Е | D | GM | <b>GS</b> |  |
| $\,$                           | 1                                    | FC Porto                  | 60 | 1            | $\overline{2}$          | 3 | 4 | 5  | 6         |  |
| $\rightarrow$<br>$\rightarrow$ | $\overline{2}$                       | FC Porto                  | 60 | $\mathbf{1}$ | $\overline{2}$          | 3 | 4 | 5  |           |  |
| $\,$                           |                                      |                           |    |              |                         |   |   |    | 6         |  |
| $\rightarrow$                  | 3                                    | FC Porto                  | 60 | 1            | $\overline{2}$          | 3 | 4 | 5  | 6         |  |
| $\rightarrow$                  | 4                                    | FC Porto                  | 60 | 1            | $\overline{2}$          | 3 | 4 | 5  | 6         |  |
| $\rightarrow$                  | 5                                    | FC Porto                  | 60 | 1            | $\overline{2}$          | 3 | 4 | 5  | 6         |  |
| $\,$                           |                                      |                           |    |              |                         |   |   |    |           |  |
| $\rightarrow$                  | 6                                    | FC Porto                  | 60 | 1            | $\overline{2}$          | 3 | 4 | 5  | 6         |  |
|                                | $\overline{7}$                       | FC Porto                  | 60 | 1            | $\overline{\mathbf{2}}$ | 3 | 4 | 5  | 6         |  |
| $\rightarrow$                  | 8                                    | FC Porto                  | 60 | 1            | $\overline{2}$          | 3 | 4 | 5  | 6         |  |
| $\rightarrow$                  | 9                                    | FC Porto                  | 60 | 1            | $\overline{2}$          | 3 | 4 | 5  | 6         |  |
| $\rightarrow$<br>$\rightarrow$ |                                      |                           |    |              |                         |   |   |    |           |  |
| $\rightarrow$                  | 10                                   | FC Porto                  | 60 | 1            | $\overline{2}$          | 3 | 4 | 5  | 6         |  |
| $\,$                           | 11                                   | FC Porto                  | 60 | 1            | $\overline{2}$          | 3 | 4 | 5  | 6         |  |
| $\,$                           | 12                                   | FC Porto                  | 60 | 1            | $\overline{2}$          | 3 | 4 | 5  | 6         |  |
| $\rightarrow$                  | 13                                   | FC Porto                  | 60 | 1            | $\overline{2}$          | 3 | 4 | 5  | 6         |  |
| $\rightarrow$                  |                                      |                           |    |              |                         |   |   |    |           |  |
| $\rightarrow$                  | 14                                   | FC Porto                  | 60 | 1            | 2                       | 3 | 4 | 5  | 6         |  |
| $\,$                           | <b>Load More</b>                     |                           |    |              |                         |   |   |    |           |  |
| $\sim$                         |                                      |                           |    |              |                         |   |   |    |           |  |

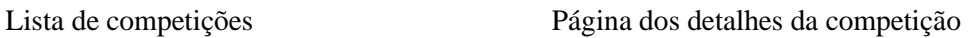

#### **Páginas de registo dos eventos de jogo**

Conjunto de páginas que permitem registar os eventos ocorridos durante um jogo de futebol.

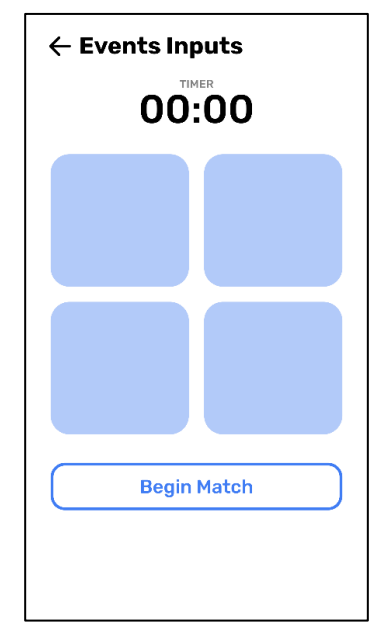

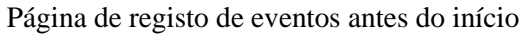

do jogo

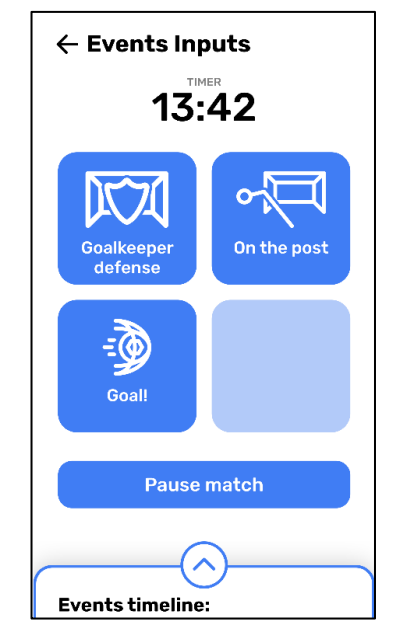

Página de registo dos eventos após o início do

jogo

# $\leftarrow$  Events Inputs

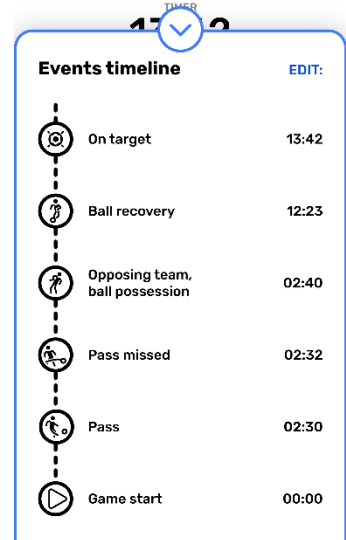

Lista de eventos registados durante o jogo (*timeline*)

# **Apêndice D –** *Mockups* **da aplicação** *eScout-Web*

*Mockups* da aplicação *eScout-Web.*

# **Páginas da aplicação** *web*

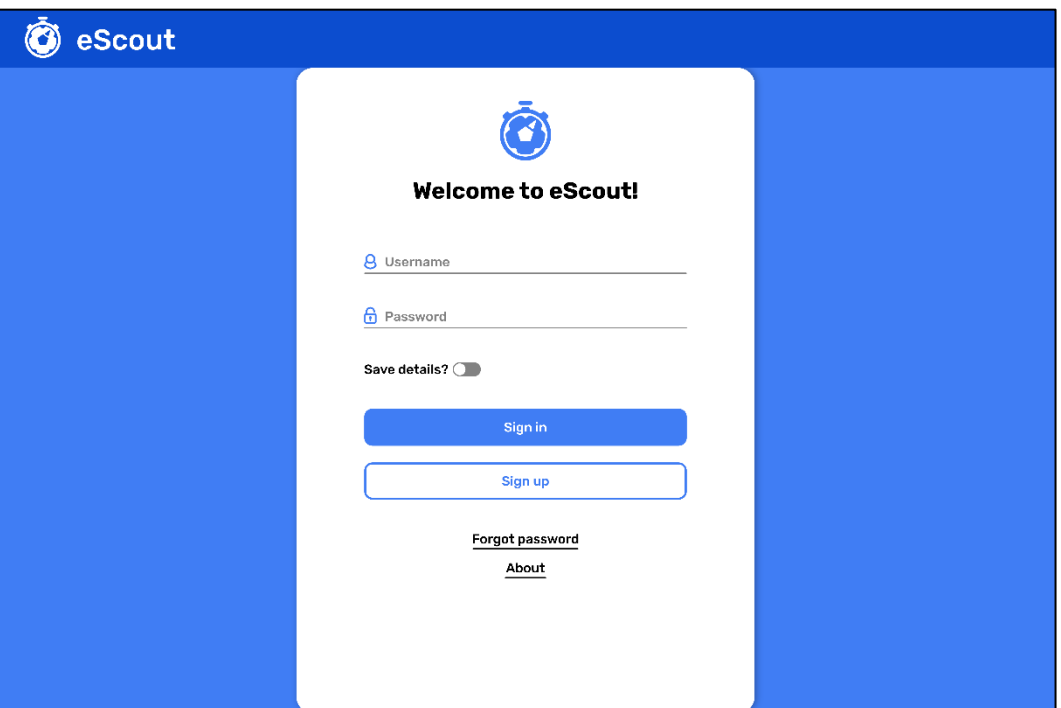

Página de autenticação

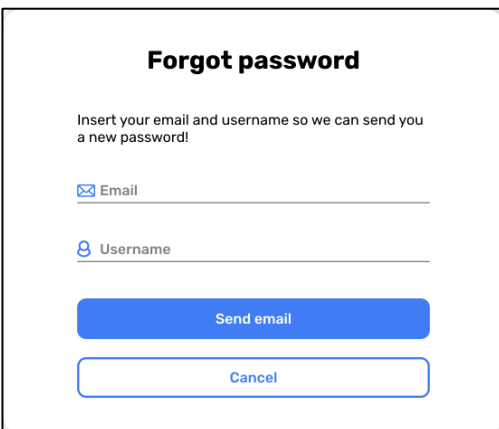

Página de alteração da password

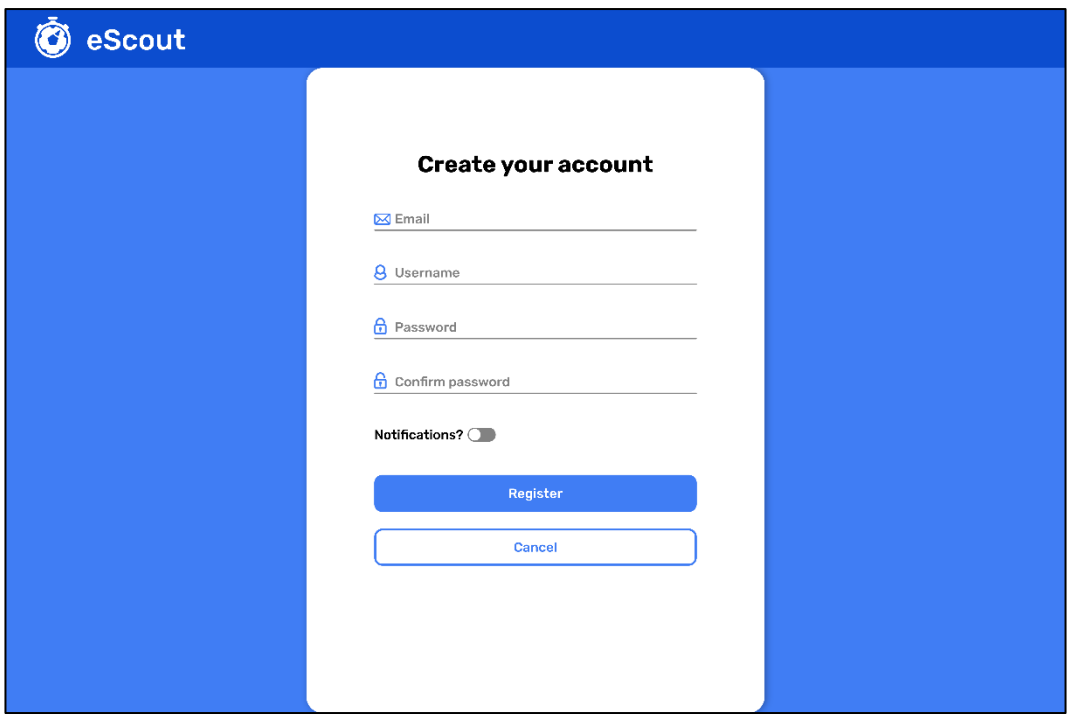

# Página de registo

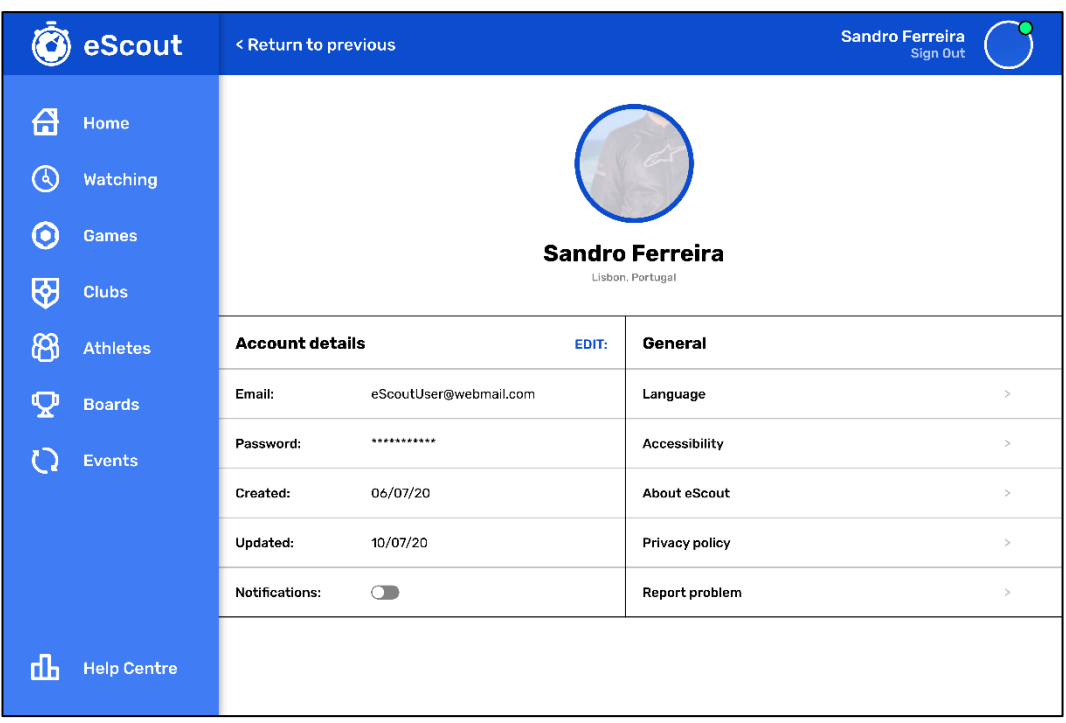

Página com definições do utilizador

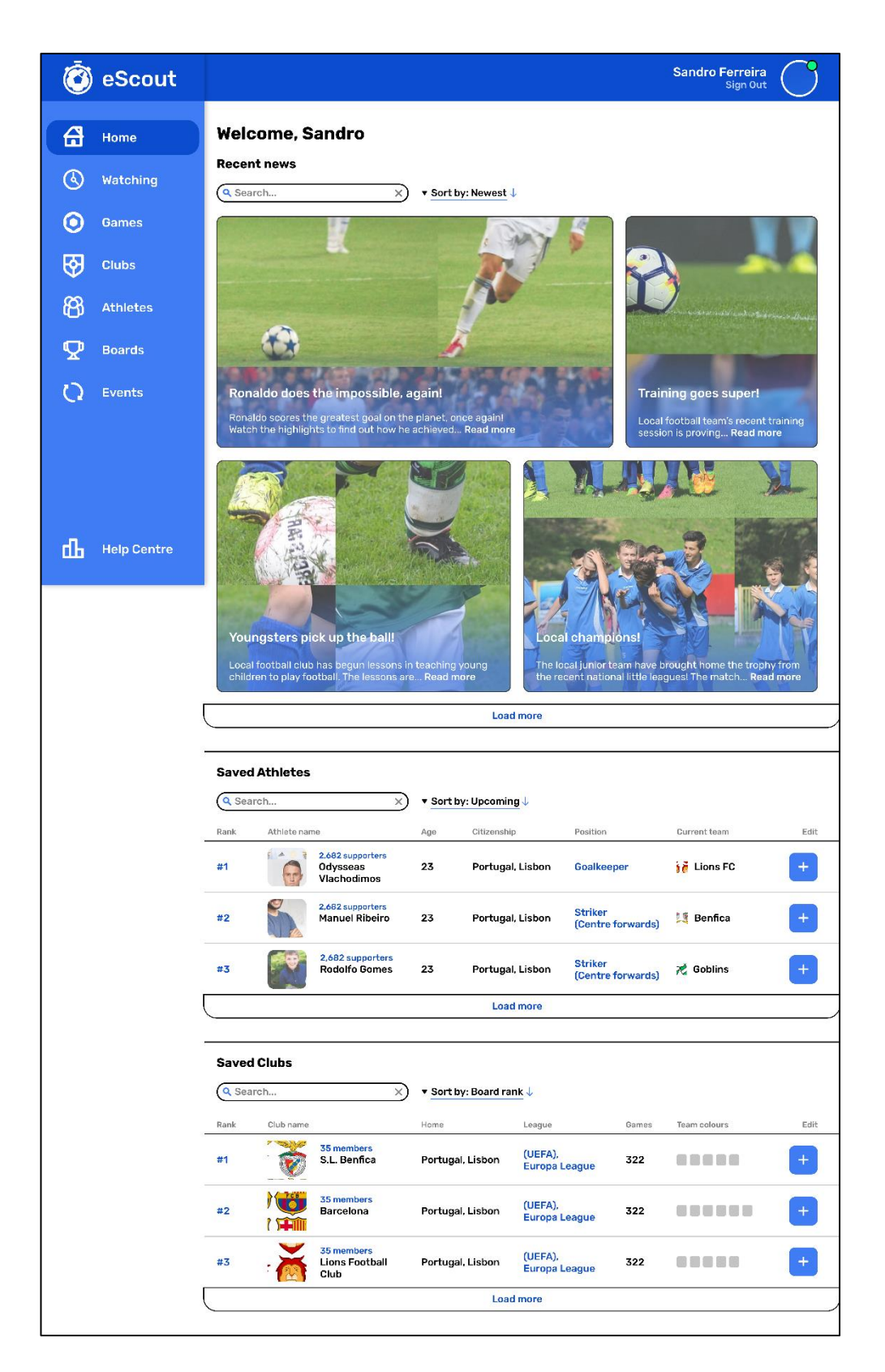

Página de início

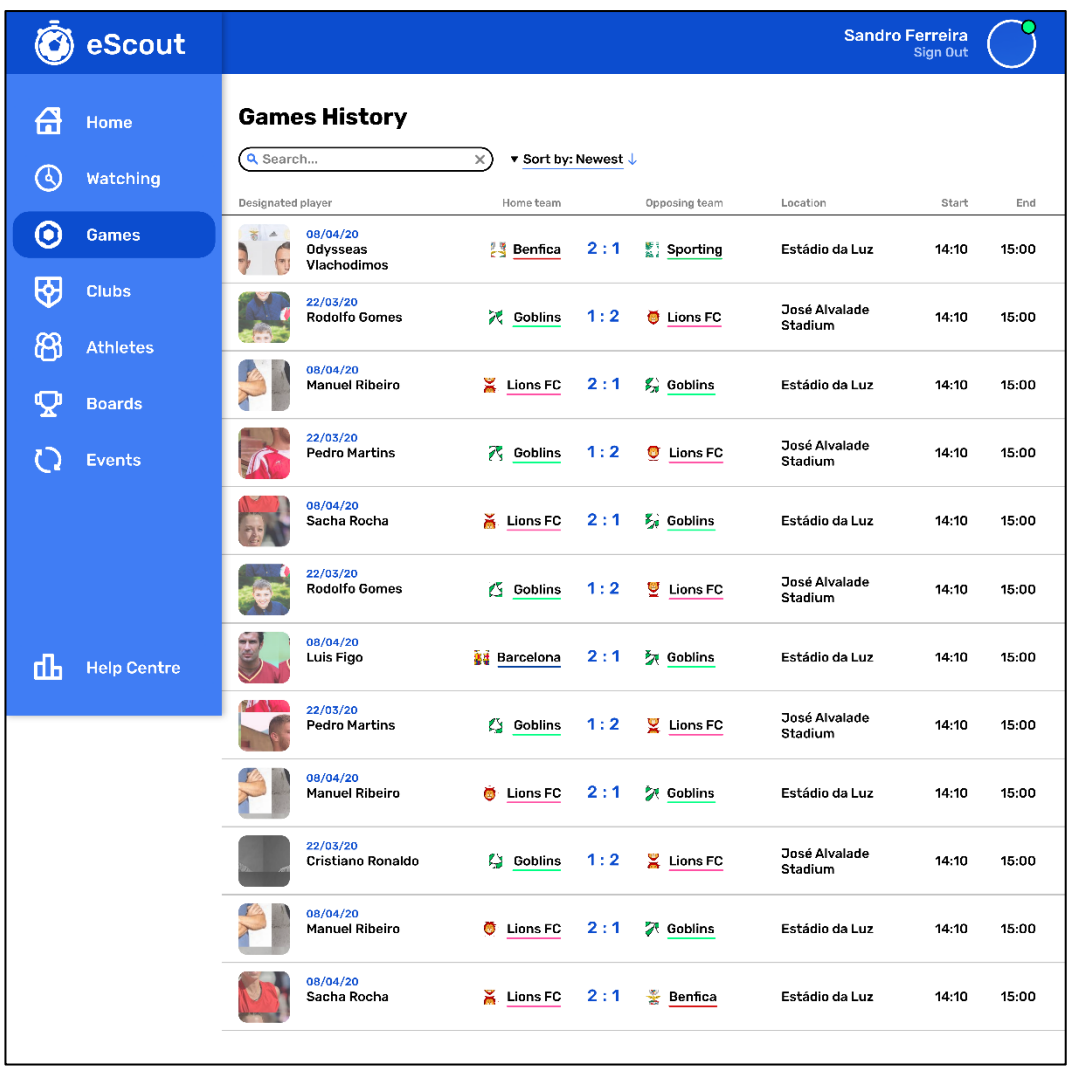

Lista de jogos

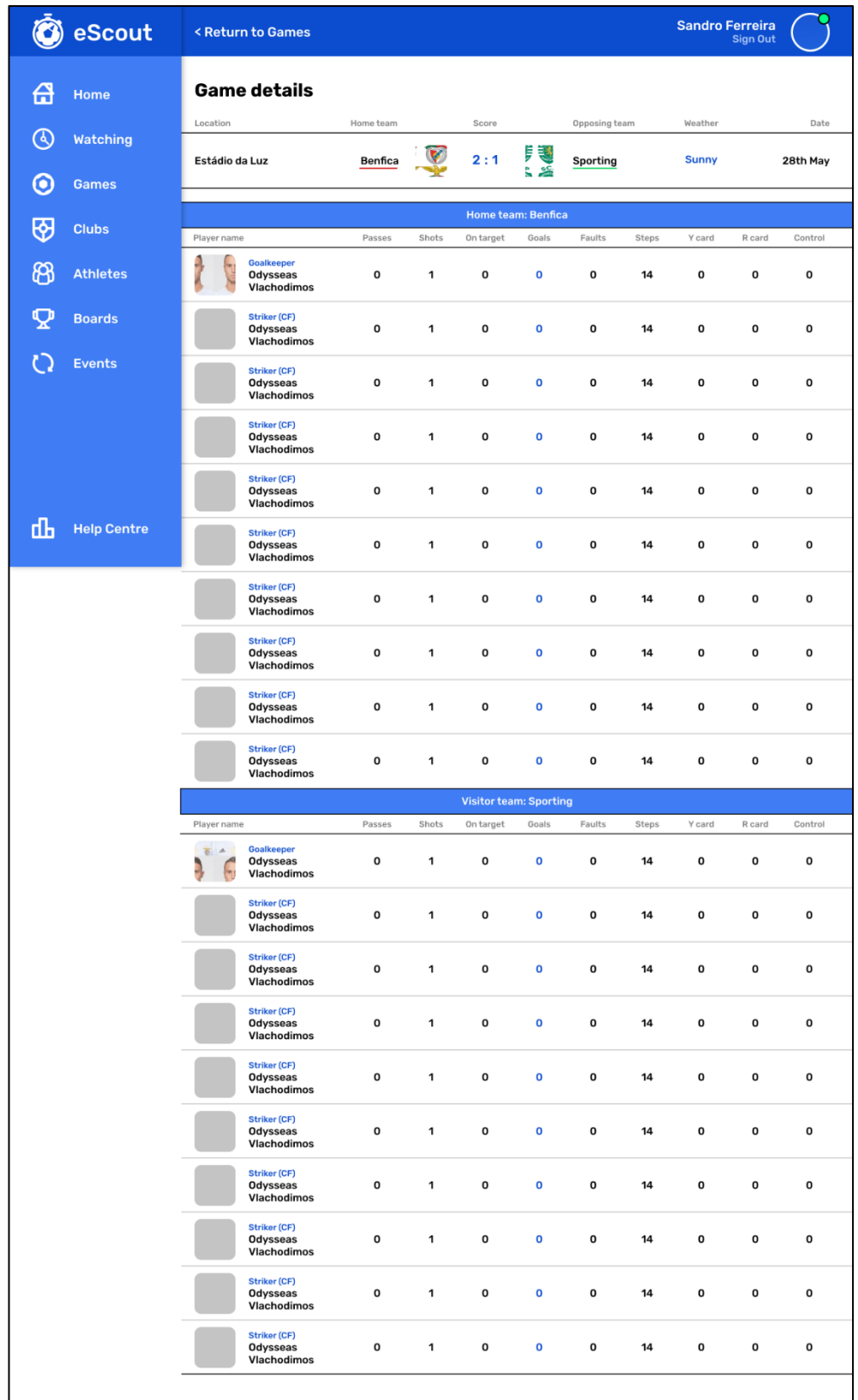

Página de detalhes do jogo

|    | <sup>8</sup> eScout            |              |                                                              |                          |                                                         |              | <b>Sandro Ferreira</b><br><b>Sign Out</b> |                   |  |
|----|--------------------------------|--------------|--------------------------------------------------------------|--------------------------|---------------------------------------------------------|--------------|-------------------------------------------|-------------------|--|
| A  | <b>Home</b>                    | <b>Clubs</b> |                                                              |                          |                                                         |              |                                           |                   |  |
| ው  | <b>Watching</b>                | Q Search     | $\times$                                                     | ▼ Sort by: Board rank ↓  |                                                         |              | New club                                  |                   |  |
| О  | <b>Games</b>                   | Rank<br>#1   | Club name<br>35 members<br>S.L. Benfica                      | Home<br>Portugal, Lisbon | League<br>(UEFA).<br><b>Europa League</b>               | Games<br>322 | Team colours<br>.                         | Edit<br>$\ddot{}$ |  |
| ₩  | <b>Clubs</b>                   | #2           | / v bi<br>35 members<br><b>Barcelona</b><br>Œ                | Portugal, Lisbon         | (UEFA),<br><b>Europa League</b>                         | 322          | <b>.</b>                                  | ÷                 |  |
| හි | <b>Athletes</b>                | #3           | 35 members<br><b>Lions Football</b>                          | Portugal, Lisbon         | (UEFA).<br><b>Europa League</b>                         | 322          | <b>.</b>                                  | $\ddot{}$         |  |
|    | <b>Boards</b><br><b>Events</b> | #4           | Club<br>35 members<br><b>Goblins</b>                         | Portugal, Lisbon         | (UEFA),                                                 | 322          | an no                                     | $+$               |  |
|    |                                | #5           | 35 members<br><b>FC Porto</b>                                | Portugal, Lisbon         | <b>Europa League</b><br>(UEFA),<br><b>Europa League</b> | 322          | n na na                                   | $\ddot{}$         |  |
|    |                                | #6           | 35 members<br><b>SCR</b><br>Sporting                         | Portugal, Lisbon         | (UEFA).<br><b>Europa League</b>                         | 322          | a mata                                    | ÷                 |  |
| άЬ | <b>Help Centre</b>             | #7           | 35 members<br>H.<br>S.C. Braga                               | Portugal, Lisbon         | (UEFA),<br><b>Europa League</b>                         | 322          | a na m                                    | ÷                 |  |
|    |                                | #8           | 不<br>35 members<br><b>Belenenses FC</b><br>$\leftrightarrow$ | Portugal, Lisbon         | (UEFA),<br><b>Europa League</b>                         | 322          | a na m                                    | ÷                 |  |
|    |                                | #9           | E BALLAS<br>35 members<br><b>Boavista FC</b>                 | Portugal, Lisbon         | (UEFA),<br><b>Europa League</b>                         | 322          | .                                         | $\ddot{}$         |  |
|    |                                |              |                                                              |                          |                                                         |              |                                           |                   |  |

Lista de clubes

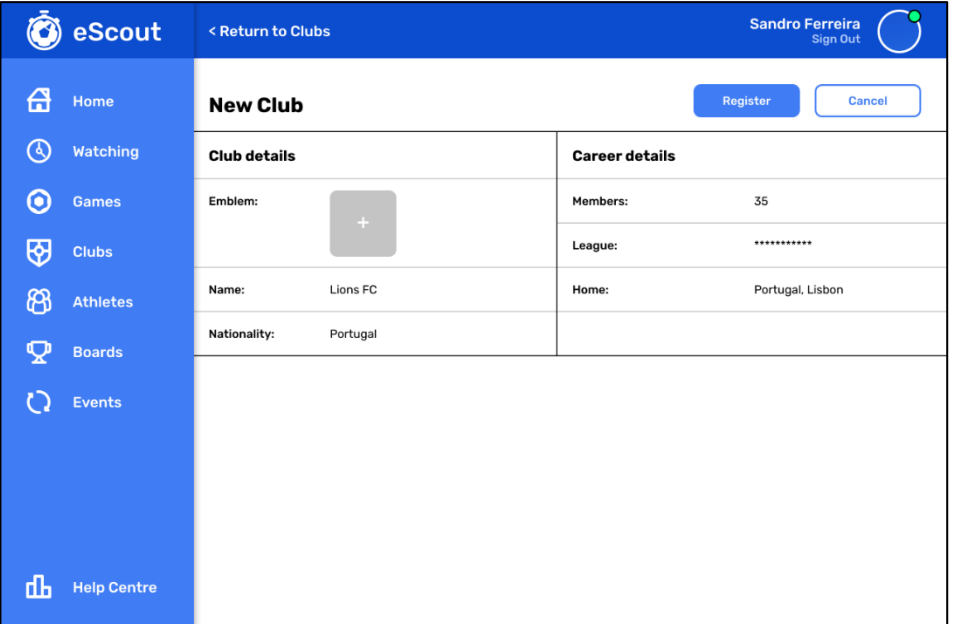

Página de criação de um clube
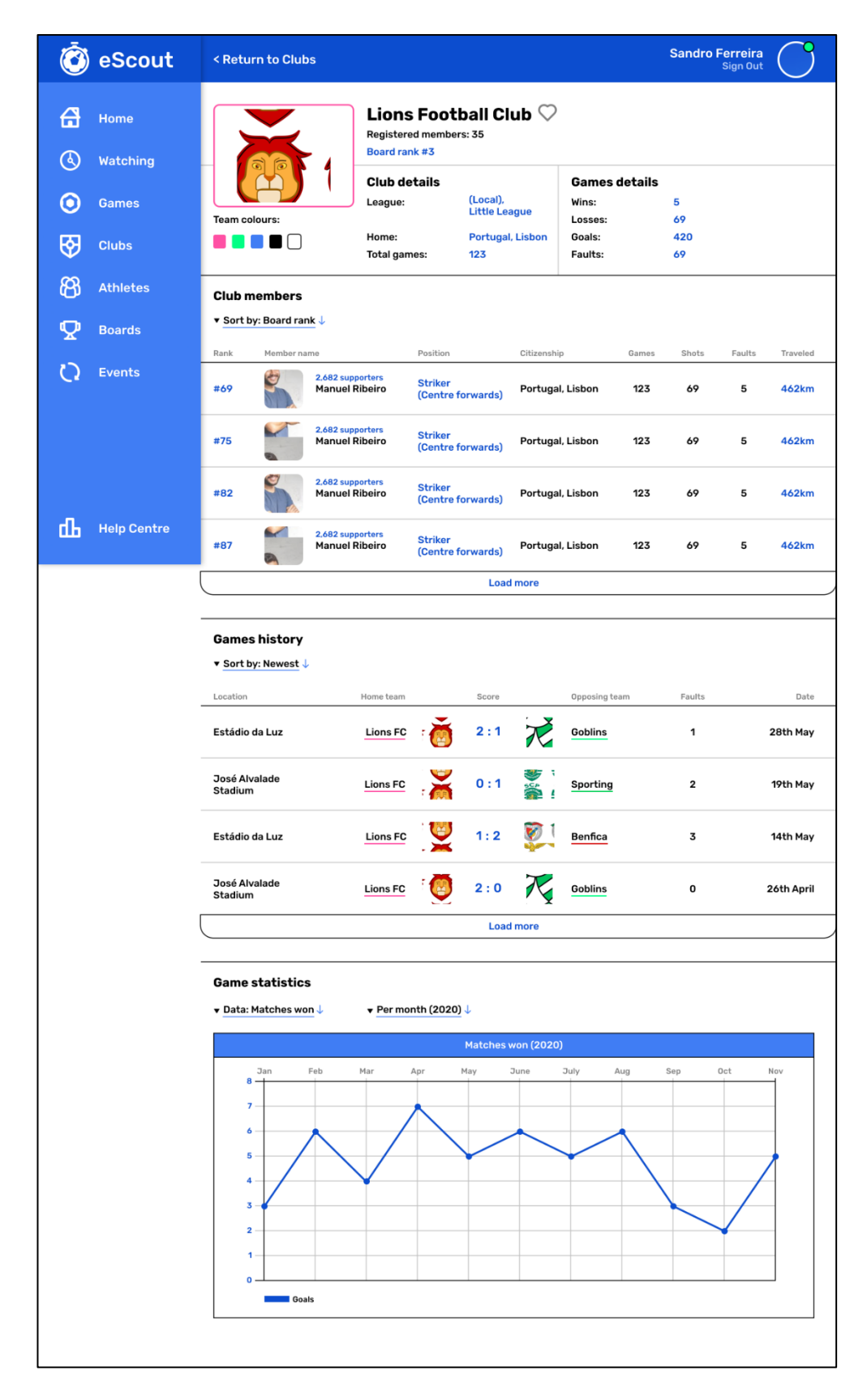

Página dos detalhes do clube

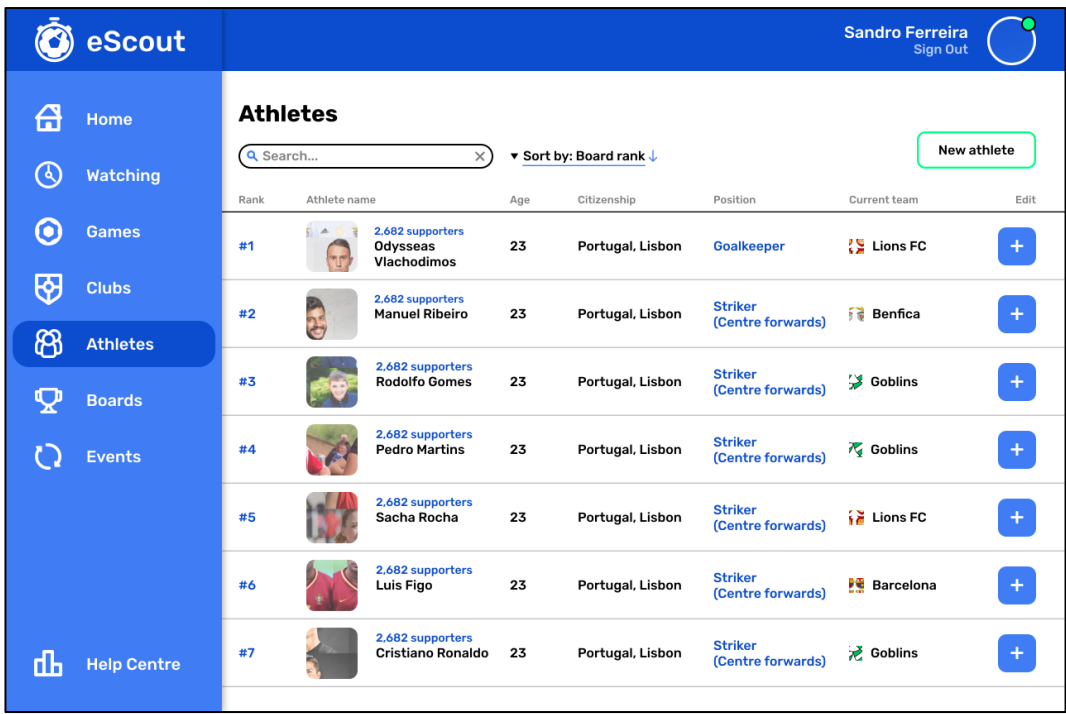

## Lista de atletas

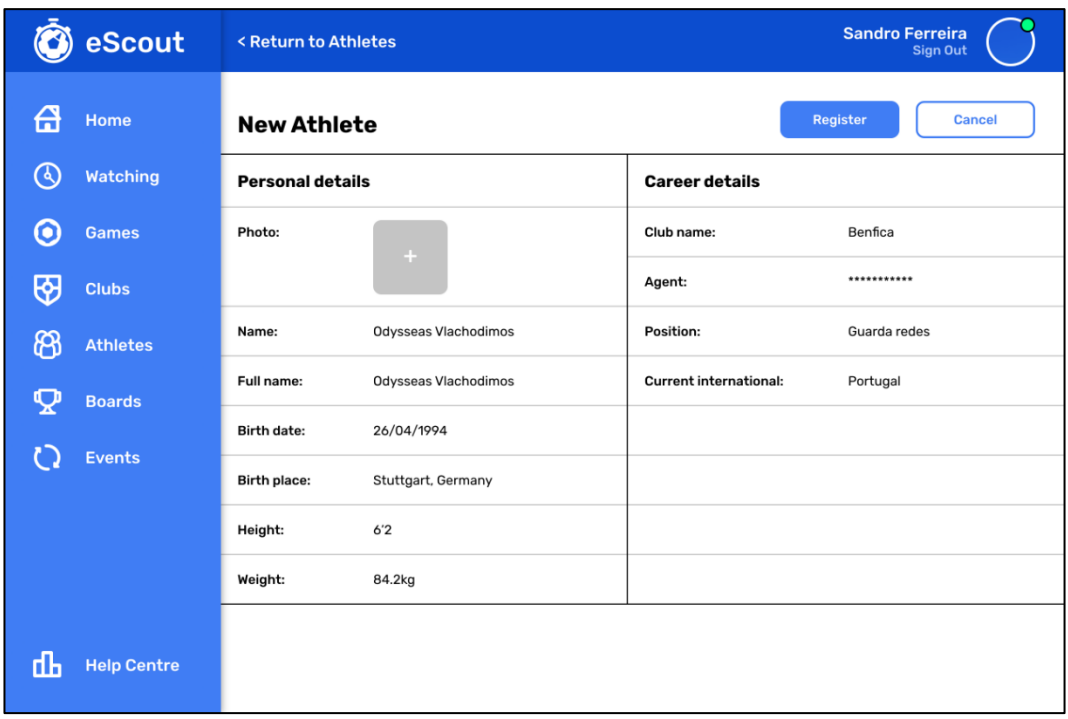

Página para criação de um atleta

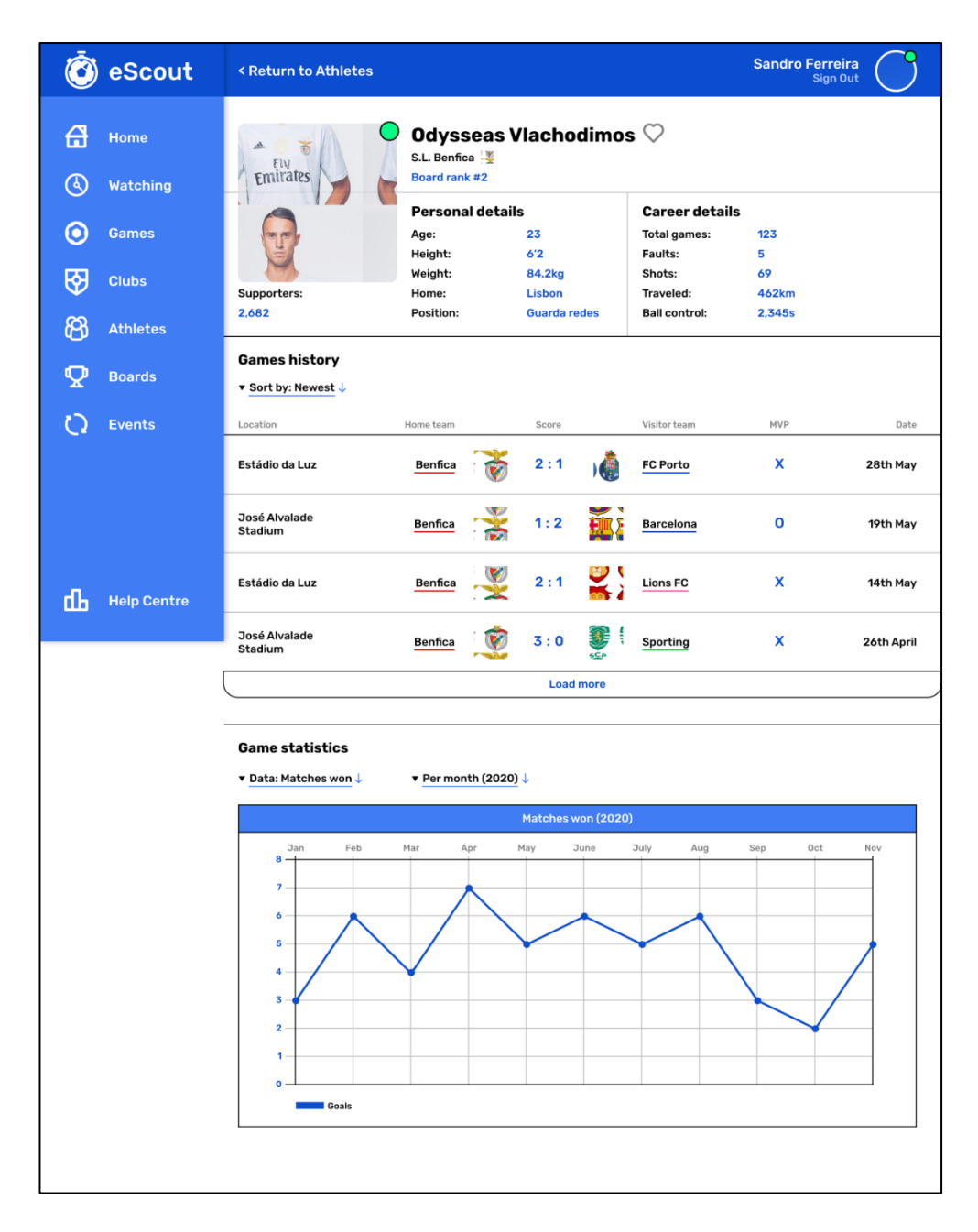

Página dos detalhes do atleta

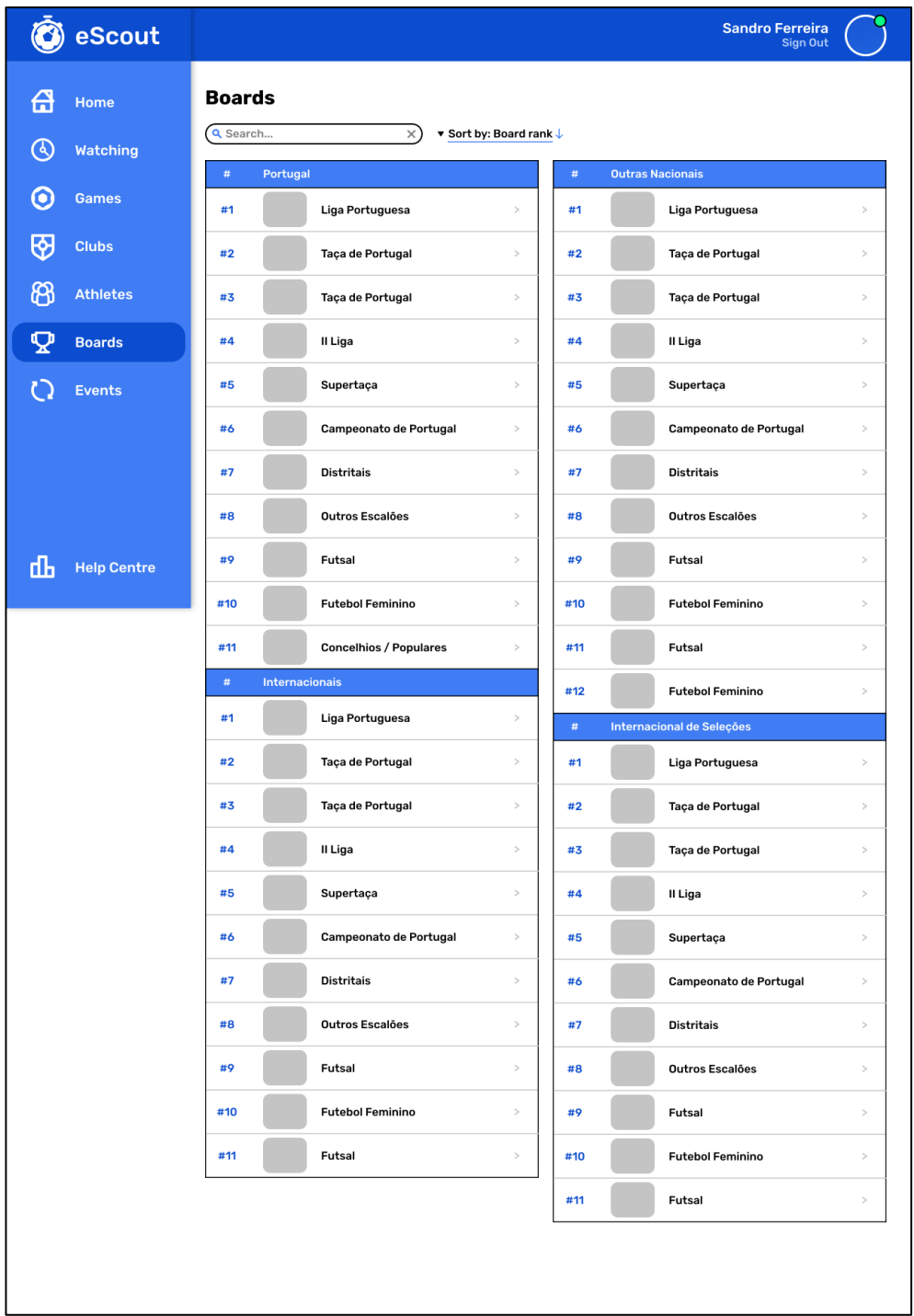

Lista de competições

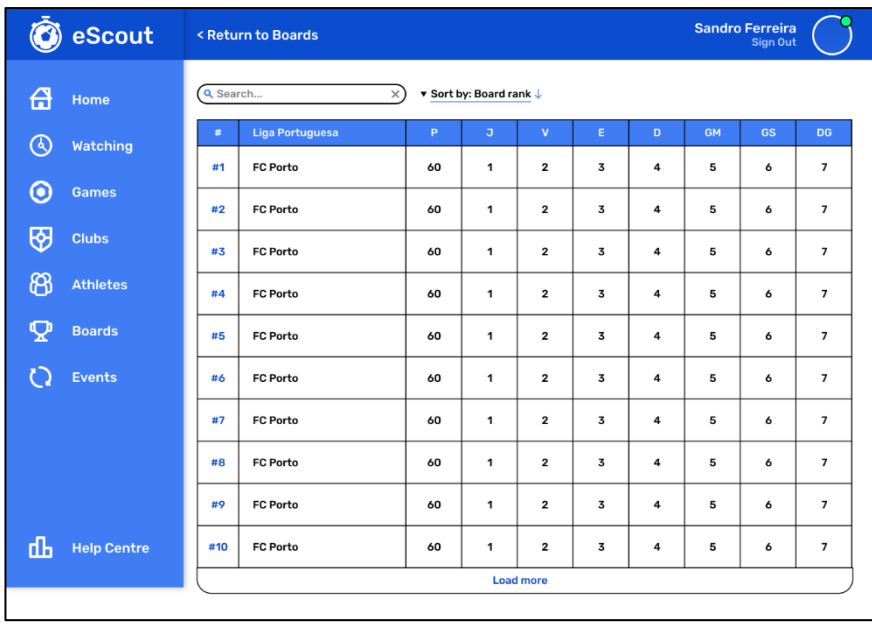

Página dos detalhes da competição

| <b>B</b> eScout          |                            |                          |                               | <b>Sandro Ferreira</b><br><b>Sign Out</b> |  |  |
|--------------------------|----------------------------|--------------------------|-------------------------------|-------------------------------------------|--|--|
| क़<br>Home               | <b>Events</b><br>Q Search  | ▼ Sort by: Newest ↓<br>× |                               | <b>SYNC ALL:</b>                          |  |  |
| <b>Watching</b>          | Manuele Ribeiro-28/05/20   |                          | Odysseas Vlachodimos-28/05/20 |                                           |  |  |
| О<br><b>Games</b>        | Events                     | Time<br>Sync             | Events                        | Time<br>Sync                              |  |  |
| स्र<br><b>Clubs</b>      | G.<br><b>Ball recovery</b> | ດ<br>00:00               | Œ<br><b>Ball recovery</b>     | 00:00                                     |  |  |
| සි<br><b>Athletes</b>    | Œ<br><b>Ball recovery</b>  | Ω<br>00:00               | Œ<br><b>Ball recovery</b>     | 00:00                                     |  |  |
| U                        | F<br><b>Ball recovery</b>  | Ω<br>00:00               | Œ<br><b>Ball recovery</b>     | 00:00                                     |  |  |
| <b>Boards</b>            | Ŧ<br><b>Ball recovery</b>  | O<br>00:00               | Œ<br><b>Ball recovery</b>     | 00:00                                     |  |  |
| <b>Events</b>            | Œ<br><b>Ball recovery</b>  | Ω<br>00:00               | G<br><b>Ball recovery</b>     | 00:00                                     |  |  |
|                          | Manuele Ribeiro-28/05/20   |                          | G<br><b>Ball recovery</b>     | 00:00                                     |  |  |
|                          |                            | Events<br>Time<br>Sync   |                               | Odysseas Vlachodimos-28/05/20             |  |  |
|                          | Œ<br><b>Ball recovery</b>  | 00:00                    | Events                        | Time<br>Sync                              |  |  |
| ďЬ<br><b>Help Centre</b> | Œ<br><b>Ball recovery</b>  | 00:00                    | Œ<br><b>Ball recovery</b>     | 00:00                                     |  |  |
|                          | Œ<br><b>Ball recovery</b>  | 00:00                    | Œ<br><b>Ball recovery</b>     | 00:00                                     |  |  |
|                          | Œ<br><b>Ball recovery</b>  | 00:00                    | G<br><b>Ball recovery</b>     | 00:00                                     |  |  |
|                          | Œ<br><b>Ball recovery</b>  | 00:00<br>U               | Т<br><b>Ball recovery</b>     | 00:00                                     |  |  |
|                          | F<br><b>Ball recovery</b>  | 00:00                    | Э<br><b>Ball recovery</b>     | 00:00                                     |  |  |
|                          |                            |                          | G.<br><b>Ball recovery</b>    | 00:00                                     |  |  |
|                          |                            |                          |                               |                                           |  |  |

Lista de eventos da solução

Esta página foi propositadamente deixada em branco.

### **Apêndice E – Testes de funcionalidade da solução**

Cenário de teste apresentado aos utilizadores escolhidos para testar a solução desenvolvida.

### **Cenário de teste**

Introdução:

Esta solução foi desenhada para seguir e registar os eventos em campo de um atleta de futebol, sendo composta por três aplicações, o *eScout-Server*, *eScout-Mobile* e *eScout-Web*.

Apesar de ter sido desenhada para ser usada por olheiros, é também especialmente útil para analisar o desempenho de um jogador durante os seus jogos, através da criação antecipada dos mesmos e reconstrução de jogos anteriores com recurso aos dados registados. O principal público alvo da solução é o futebol de formação.

Nota: A versão atual da aplicação é um protótipo, sendo que algumas das questões podem não funcionar conforme o esperado.

### Modo de funcionamento:

Os eventos são registados ao mesmo tempo que ocorrem, sendo que cada evento registado disponibiliza ao utilizador diferentes opções consequentes, sendo estes dados sincronizados com a solução *eScout-Server*. Os dados podem ser acedidos em tempo real ou posteriormente ao jogo para avaliar as capacidades dos jogadores, assim como a dos seus respetivos clubes.

Qualquer atleta, clube, competição e jogo pode ser criado e registado na solução, permitindo destacar clubes com menor dimensão. Estes dados podem também ser visualizados através da aplicação móvel, podendo estes dados ser visualizados por qualquer utilizador.

### Tarefa a desenvolver:

Nesta fase será criado um contexto figurativo, onde o seu objetivo é ajudar um amigo, que é um jogador de futebol em ascensão. Para isto é pedido que realize um conjunto de tarefas, sem que seja contextualizado ou ensinado como as realizar, permitindo analisar a navegação do utilizador e lógica de pesquisa na aplicação.

Está autorizado a colocar questões se estiver confuso com alguma coisa, no entanto, não é permitida a realização de questões sobre como completar as tarefas.

Este exercício não deverá durar mais de quinze minutos, terminando o exercício após esse tempo.

## Teste:

Considere que é um olheiro, acabou de instalar a aplicação no telemóvel com a expectativa que esta o ajude a registar os eventos de um atleta. Realize as seguintes ações:

- Tarefa 1 O atleta está prestes a começar o jogo, realize as ações necessárias para registar as suas ações. (*eScout-Mobile*)
- **•** Tarefa  $2 J$ á tem o registo dos eventos do jogador. E pretenderia mostrar-lhe os dados das estatísticas para que ele saiba quais os seus pontos fortes e aqueles que podem ser melhorados. (*eScout-Web*)
- Tarefa 3 Alguns atletas estão interessados no modo de funcionamento da aplicação, mas não estão registados no sistema. É capaz de os registar? (*eScout-Web* e *eScout-Mobile*)
- Tarefa 4 Um dos atletas pertence a um clube que não está disponível na aplicação. É capaz de o adicionar? (*eScout-Web*)
- **•** Tarefa 5 As ações registadas não estão atualizadas com o servidor, pois estes foram registados sem conectividade à *Internet*. É capaz de sincronizar estes eventos com o servidor? (*eScout-Mobile*)
- Tarefa 6 O atleta tem um conjunto de jogos organizados que não estão presentes na plataforma e gostaria de registar os eventos ocorridos, sabendo a equipa adversária, local, data e hora. É capaz de preparar os jogos para que sejam registados na aplicação? (*eScout-Web* e *eScout-Mobile*)

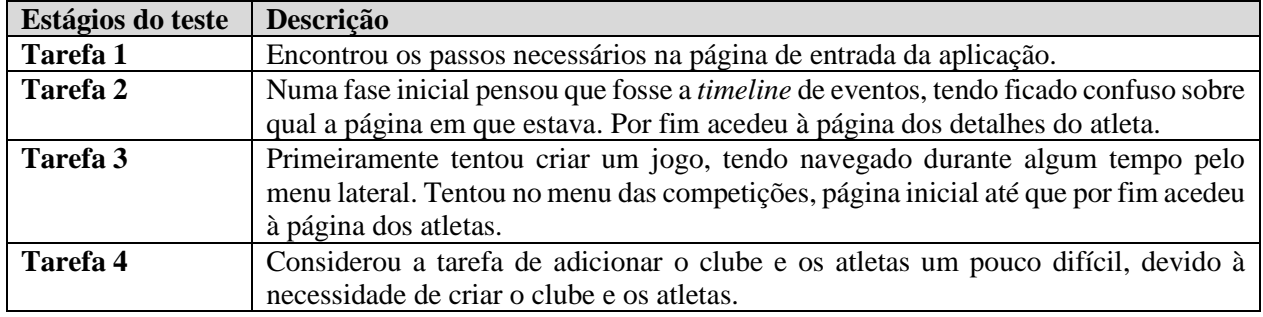

# **Resultados do utilizador 1**

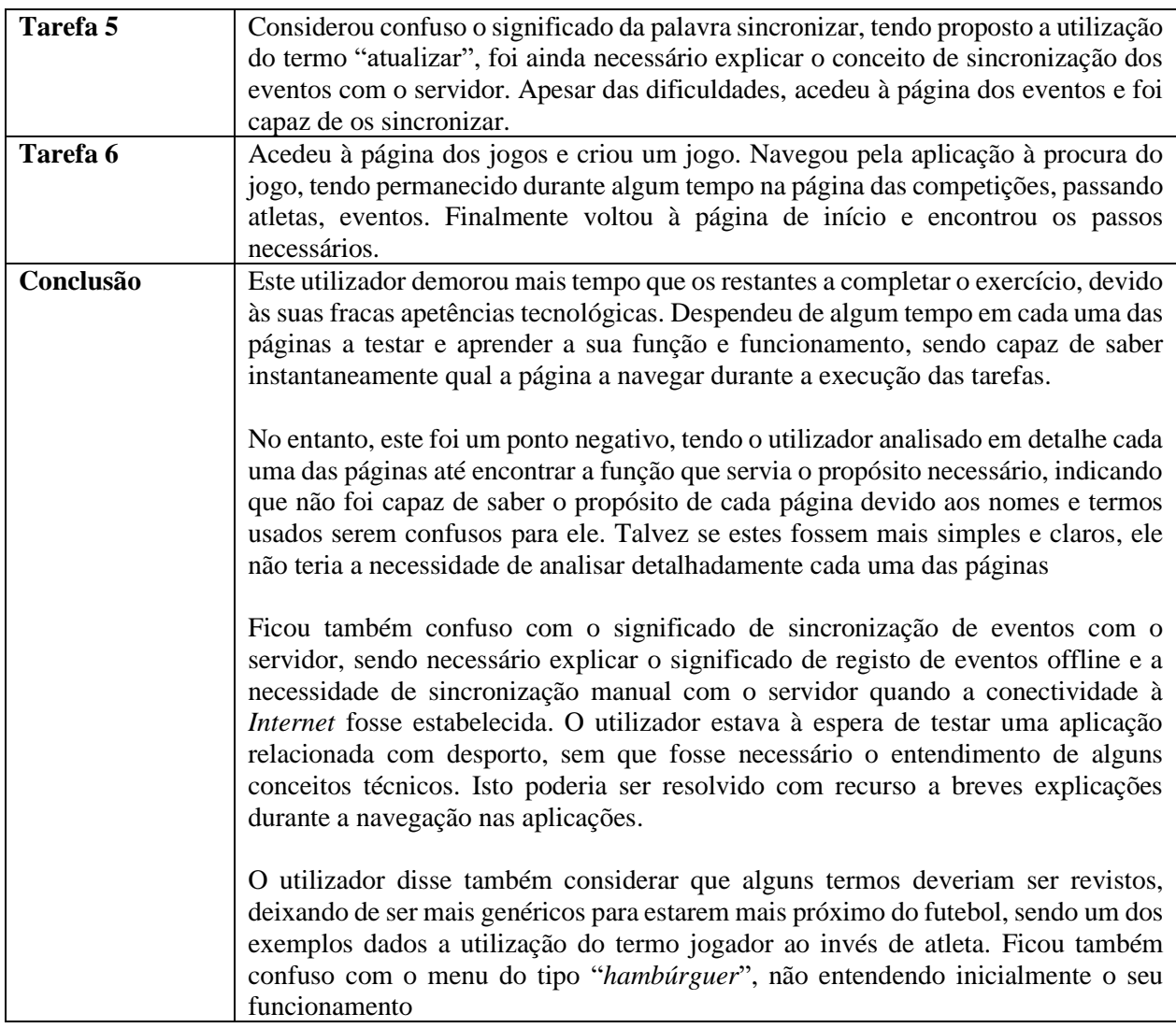

# **Resultados do utilizador 2**

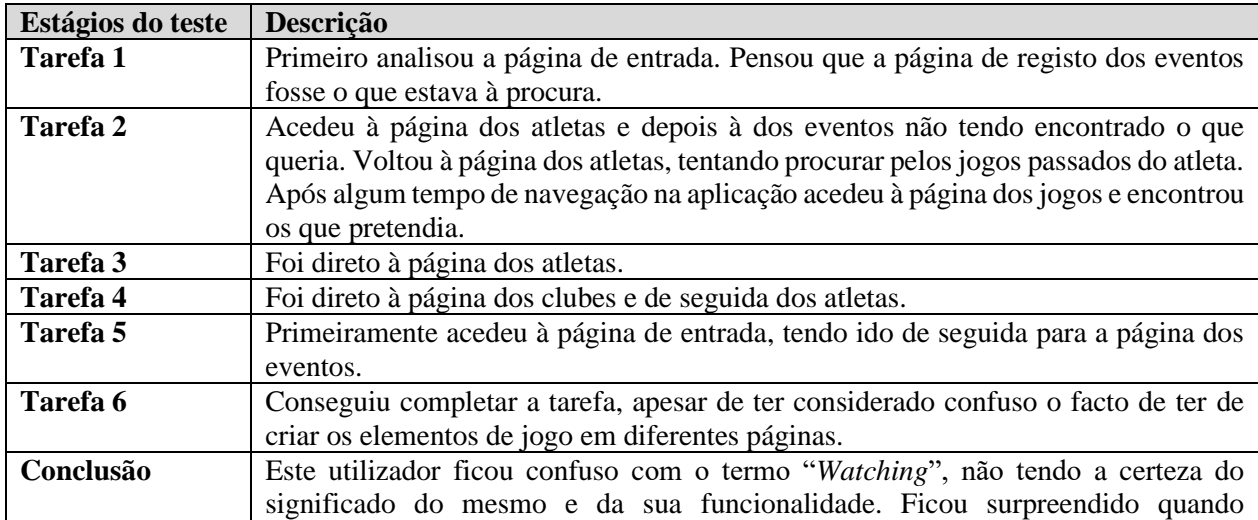

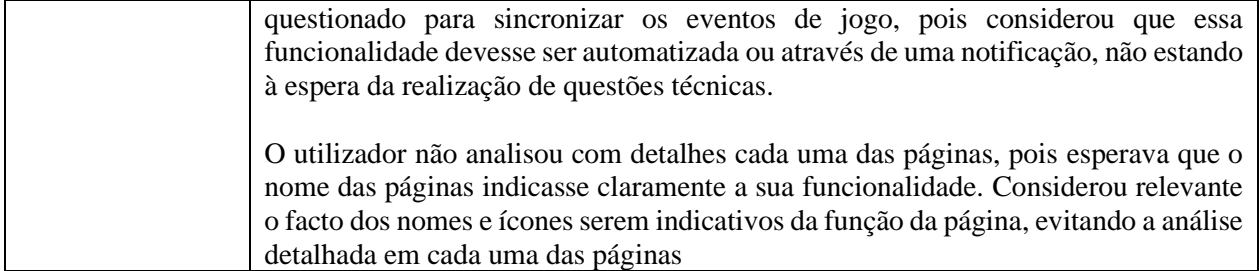

### **Resultados do utilizador 3**

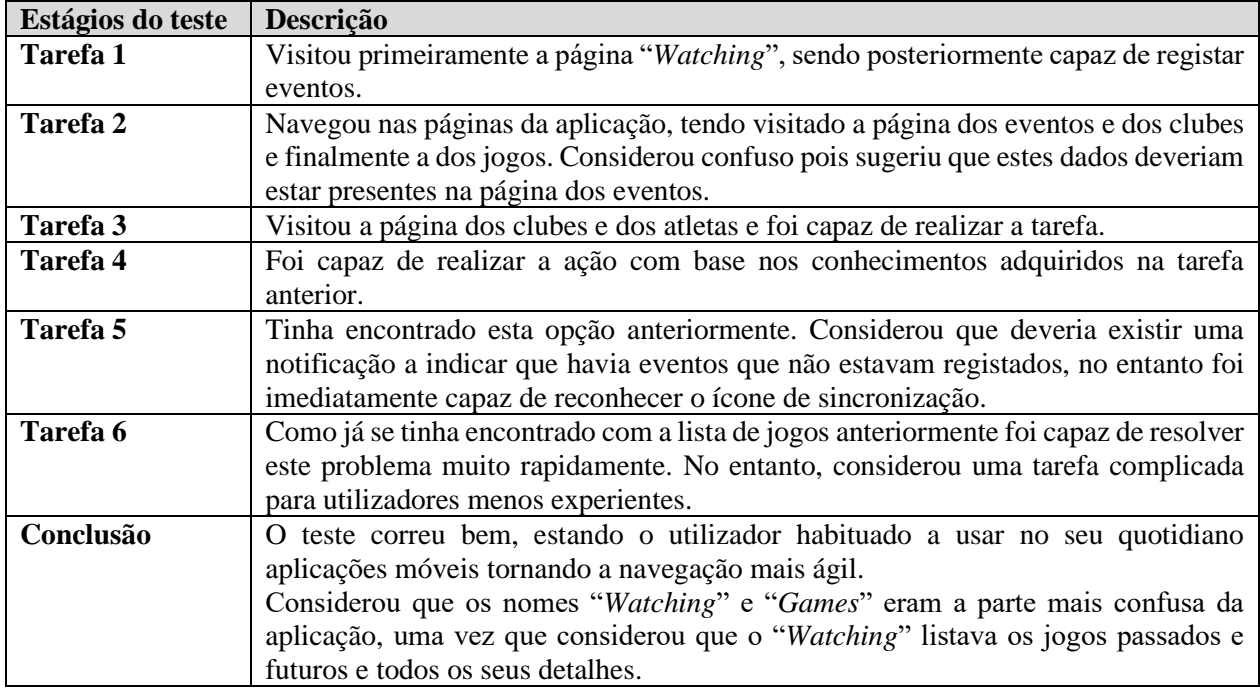

# Apêndice F - Questionário de opinião do utilizador

Questionários da opinião dos utilizadores da solução.

# Perguntas Genéricas

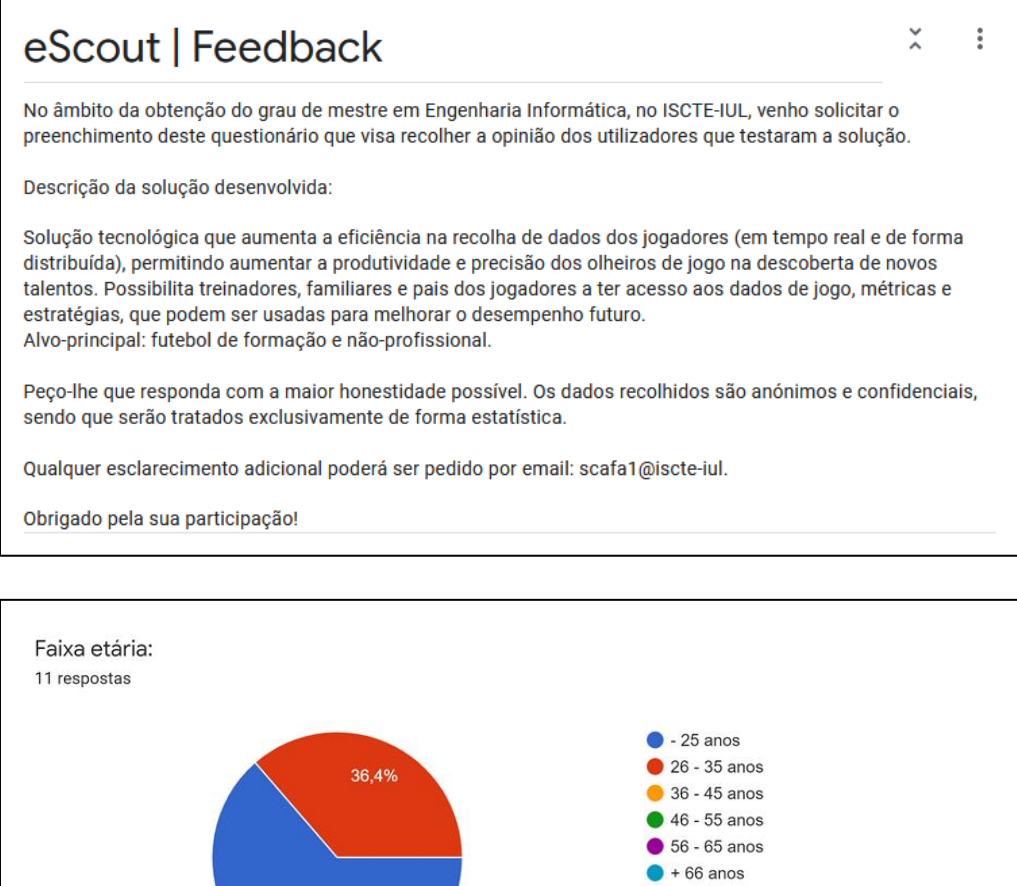

63,6%

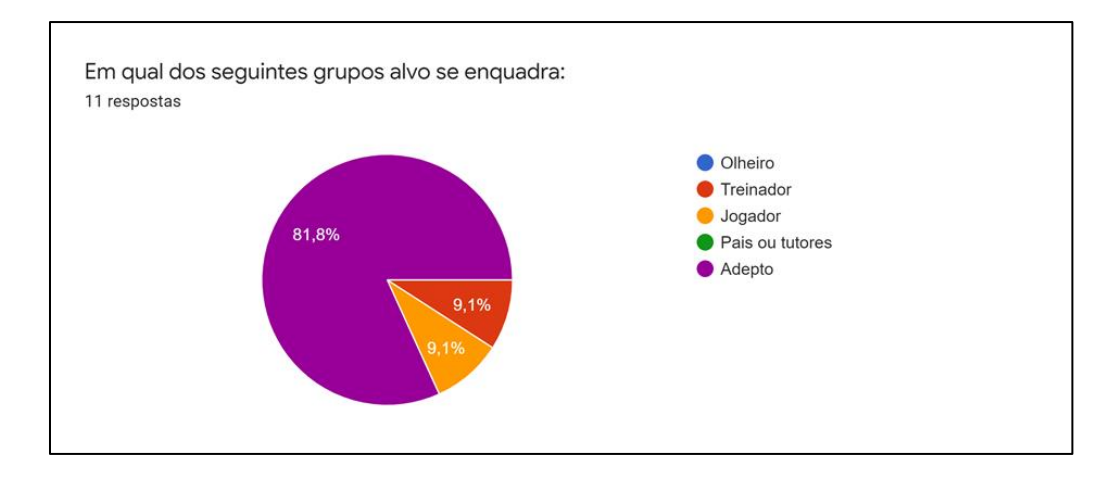

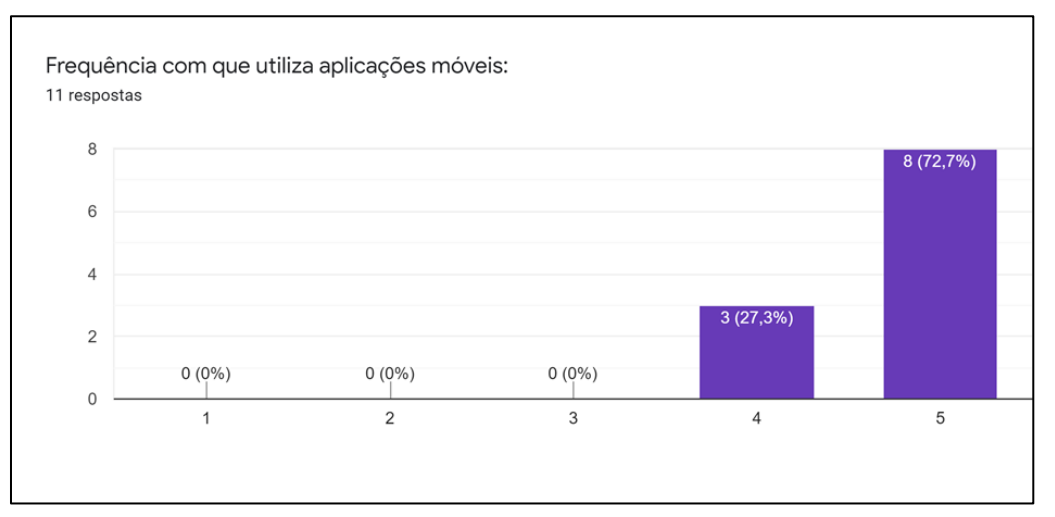

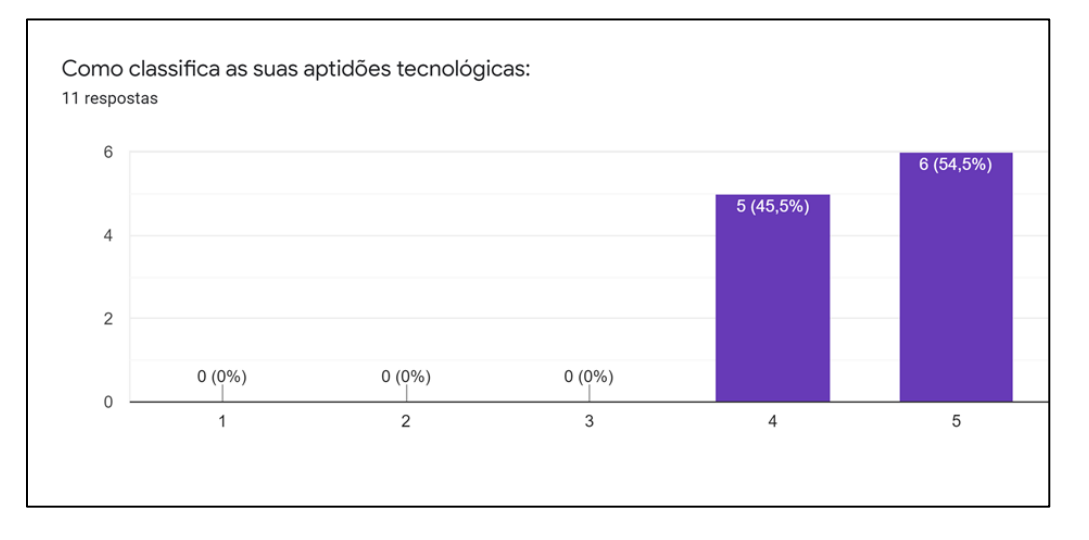

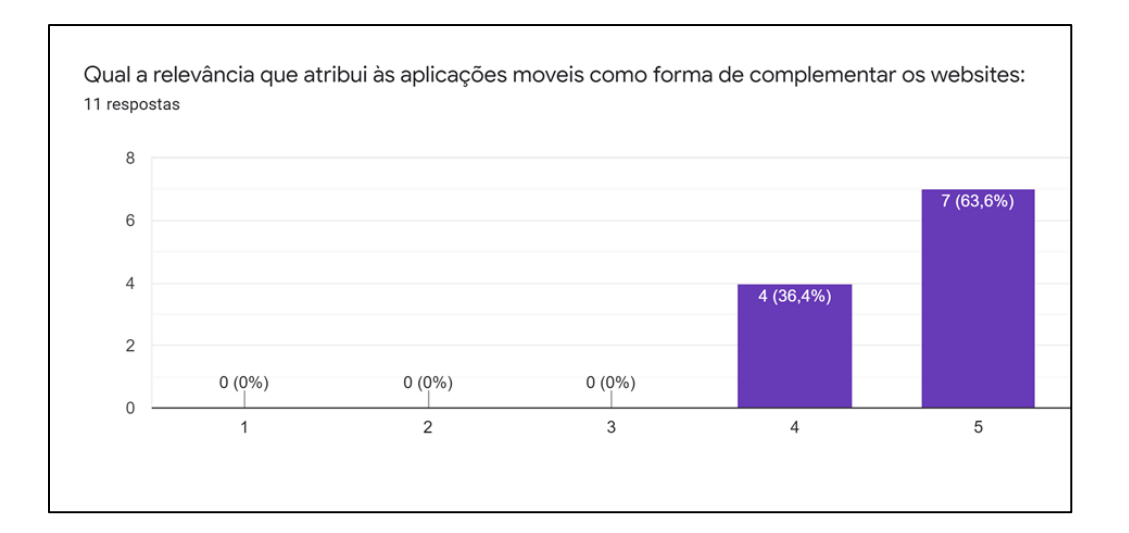

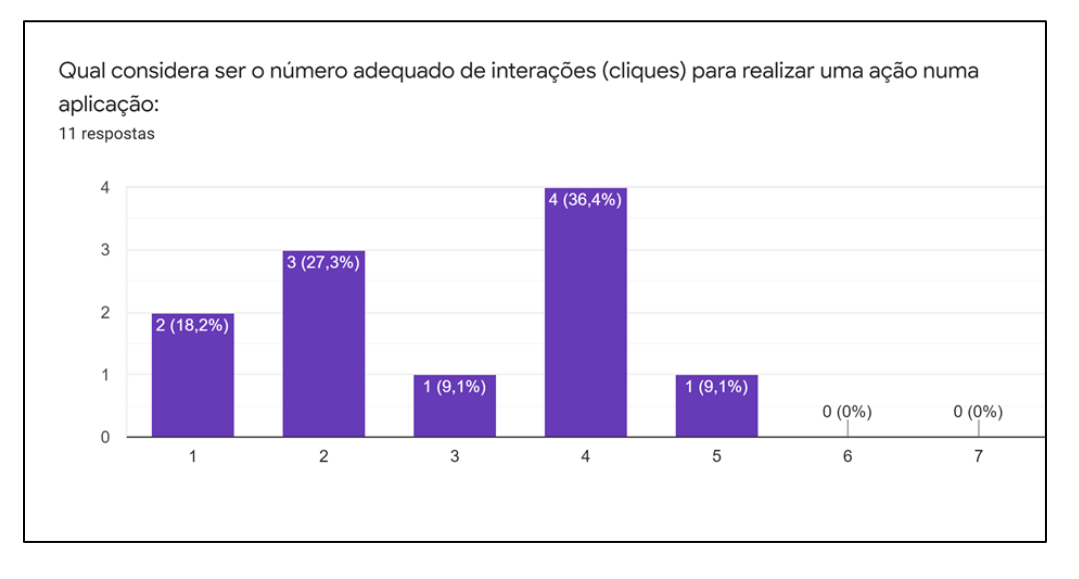

## *eScout-Mobile* **| Registo de Eventos**

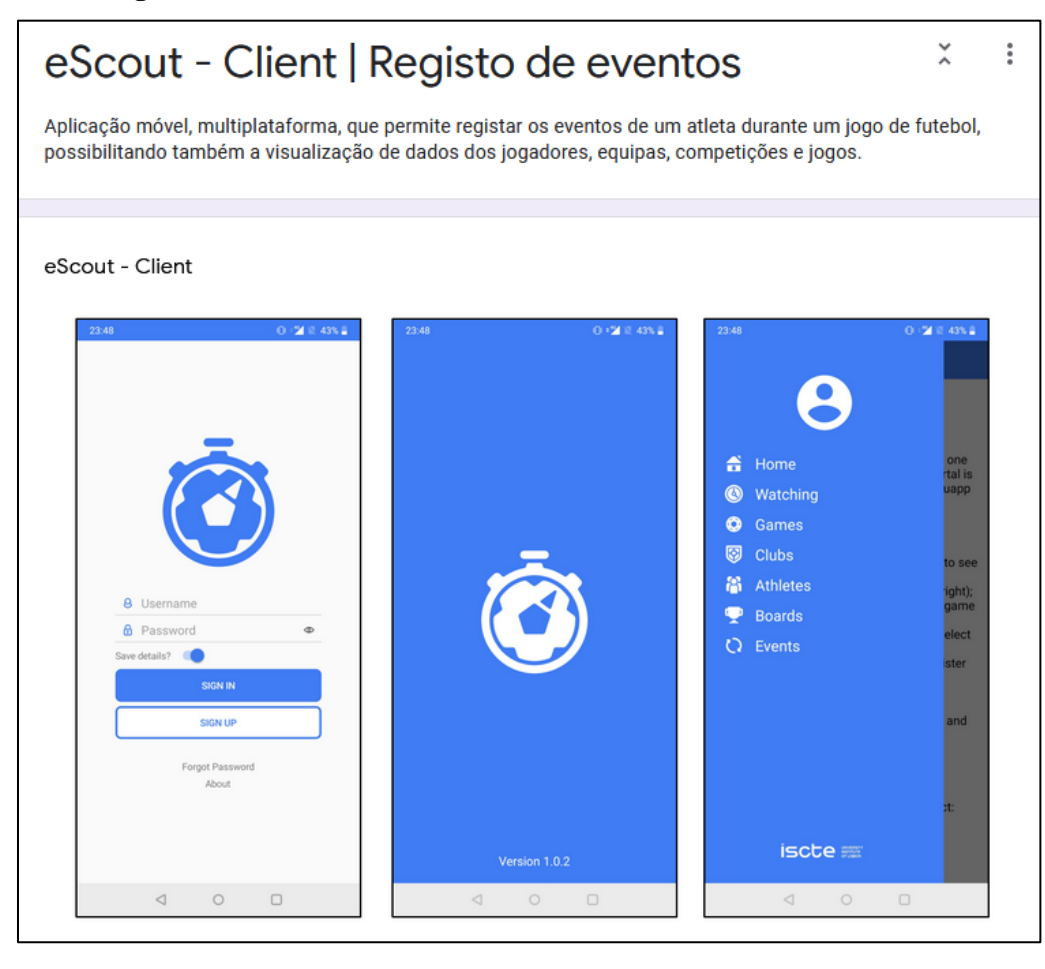

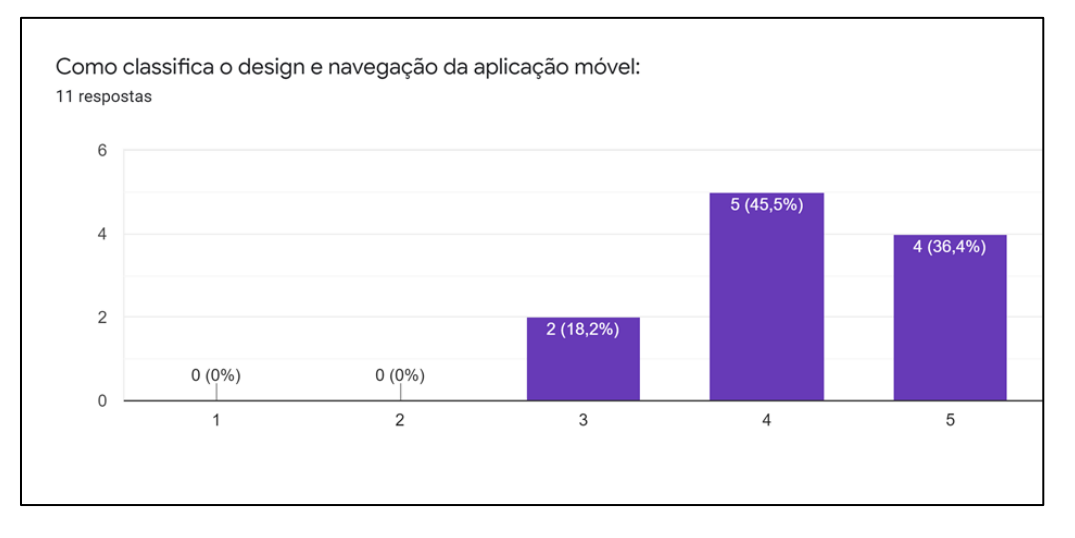

104

O que poderia ser melhorado no design e navegação da aplicação móvel: 6 respostas

**Bigger icons!** 

Apresentação da Home Page

Opção de Modo Escuro.

Não consegui ler todo o texto da app na home porque não deu para fazer scroll down

editing and game recording needs to be more appropriate to scouters needs.

A seguir ao login (terceira imagem representa em cima), devia de dar para esconder o menu a azul, pois o utilizador fica com a noção que está algo por baixa, mas não sabe o quê. Design gráfico deve ser melhorado porque se torna um bocado confuso face à aplicação web.

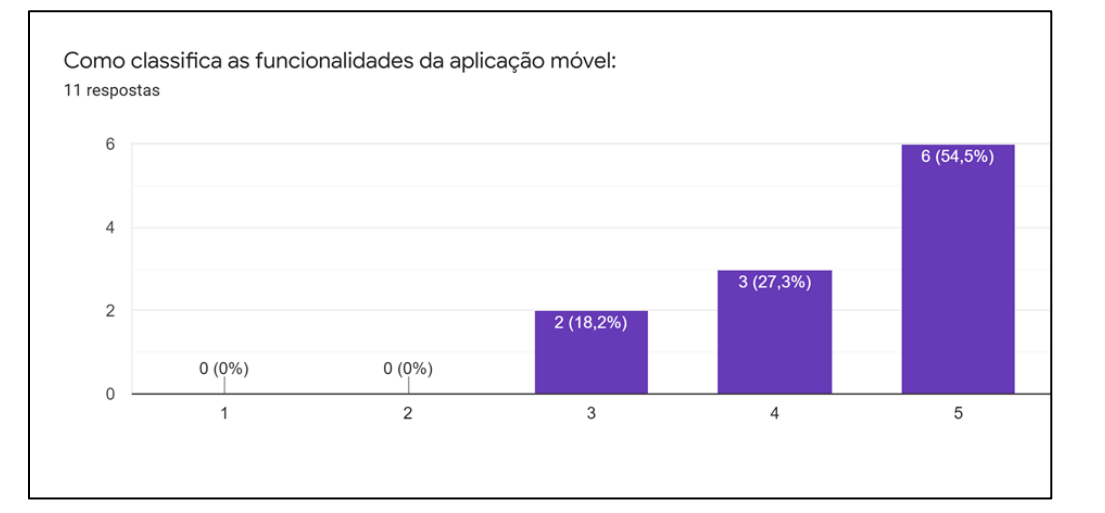

Quais as funcionalidades que poderiam ser melhoradas ou adicionadas na aplicação móvel: 6 respostas

None!

Filtros

Implementação de uma nova funcionalidade para mudar o idioma da aplicação.

Colocar equipas, jogos, jogadores e competições como favoritos. Opção de colocar foto no perfil. Colocação de ícones alusivos a cada ação no registo de eventos.

Baixar a janela da app e voltar a aceder traz-te de volta à janela login, isso pode ser desnecessário.

Editing features such 'go back' or 'cancel' for game recording session.

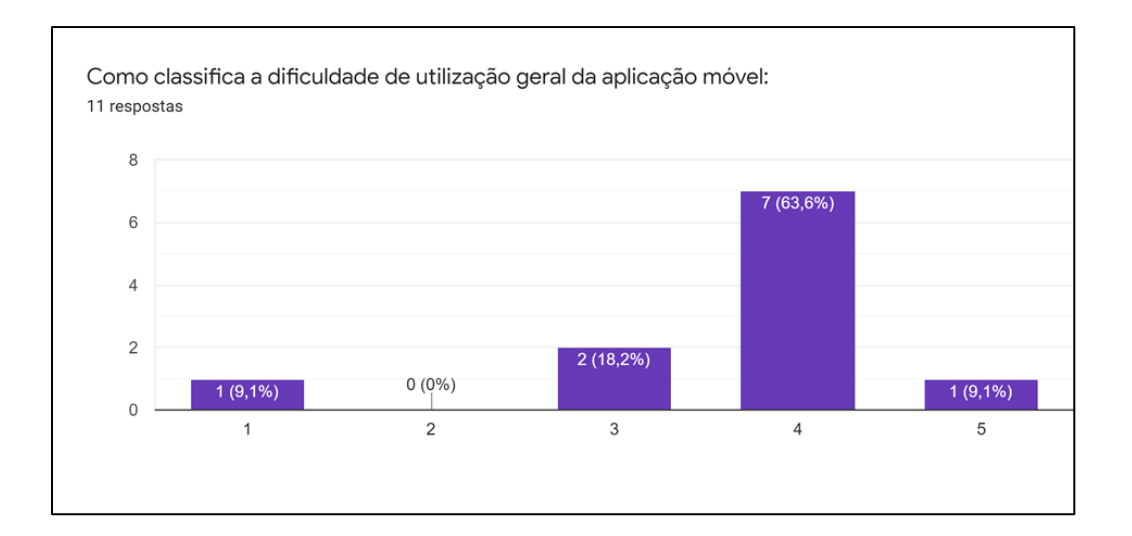

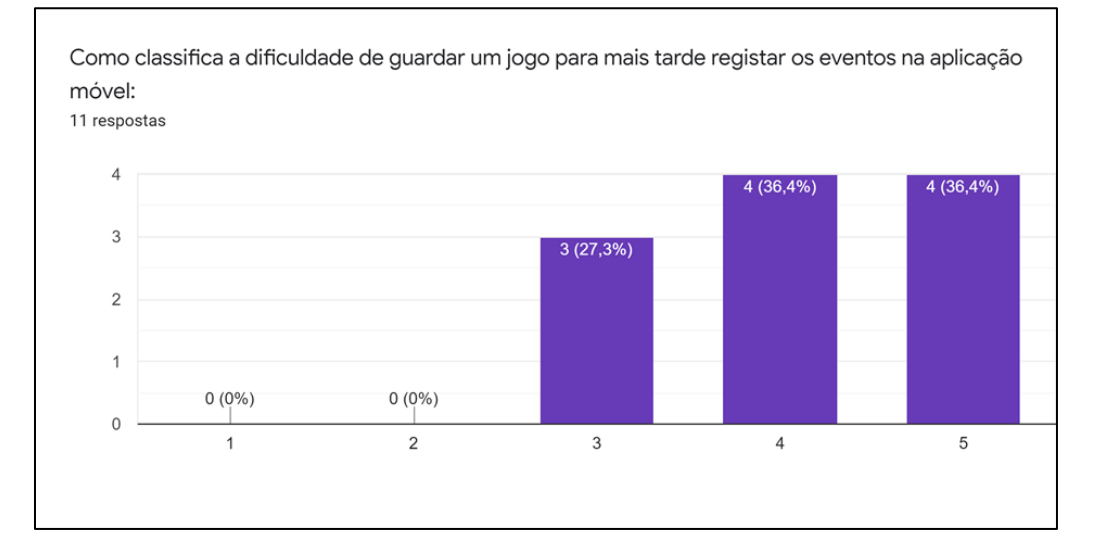

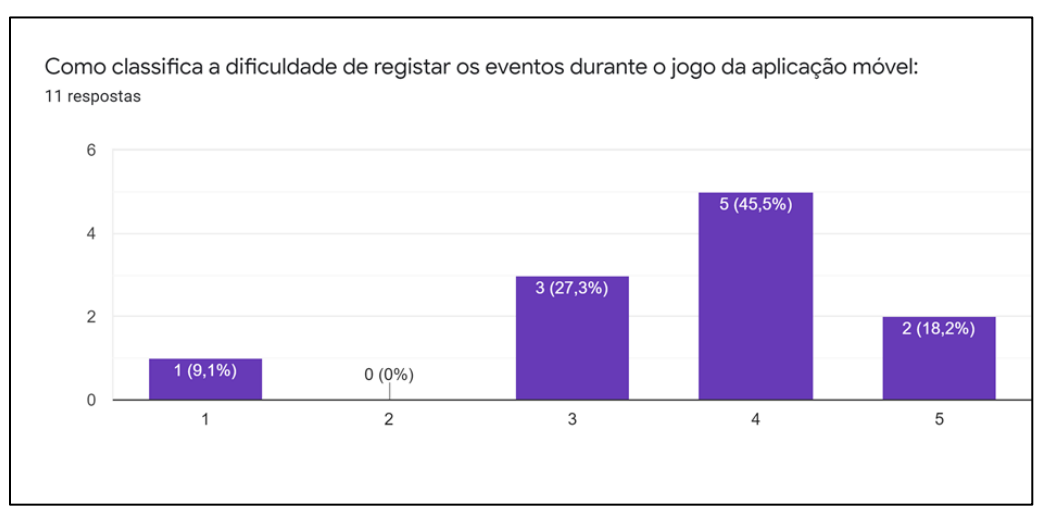

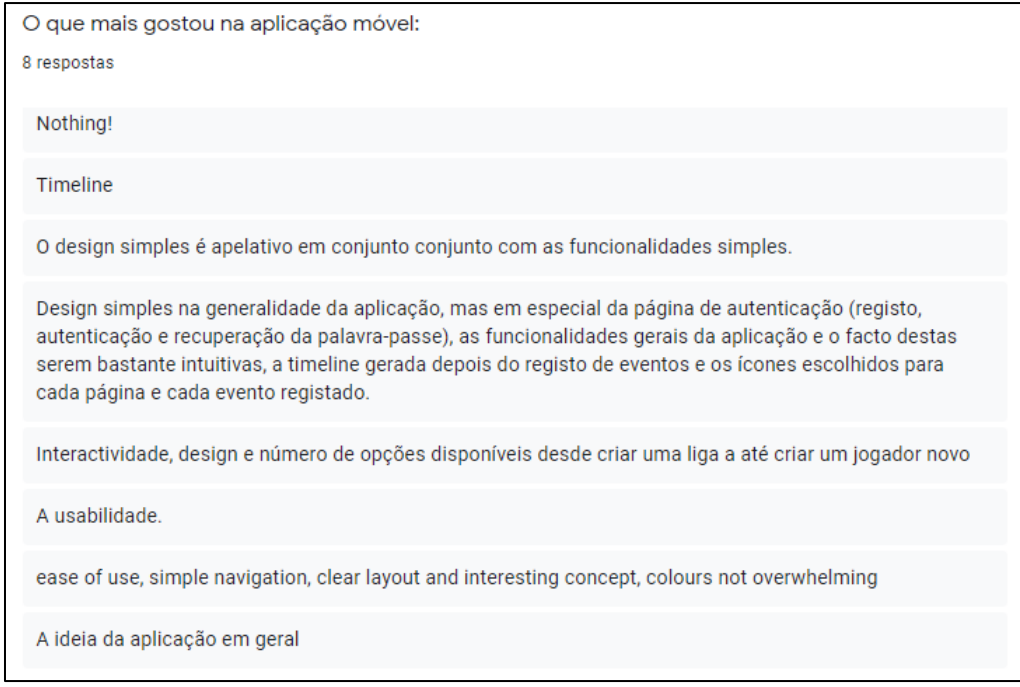

# *eScout-Mobile* **| Gestão de Dados**

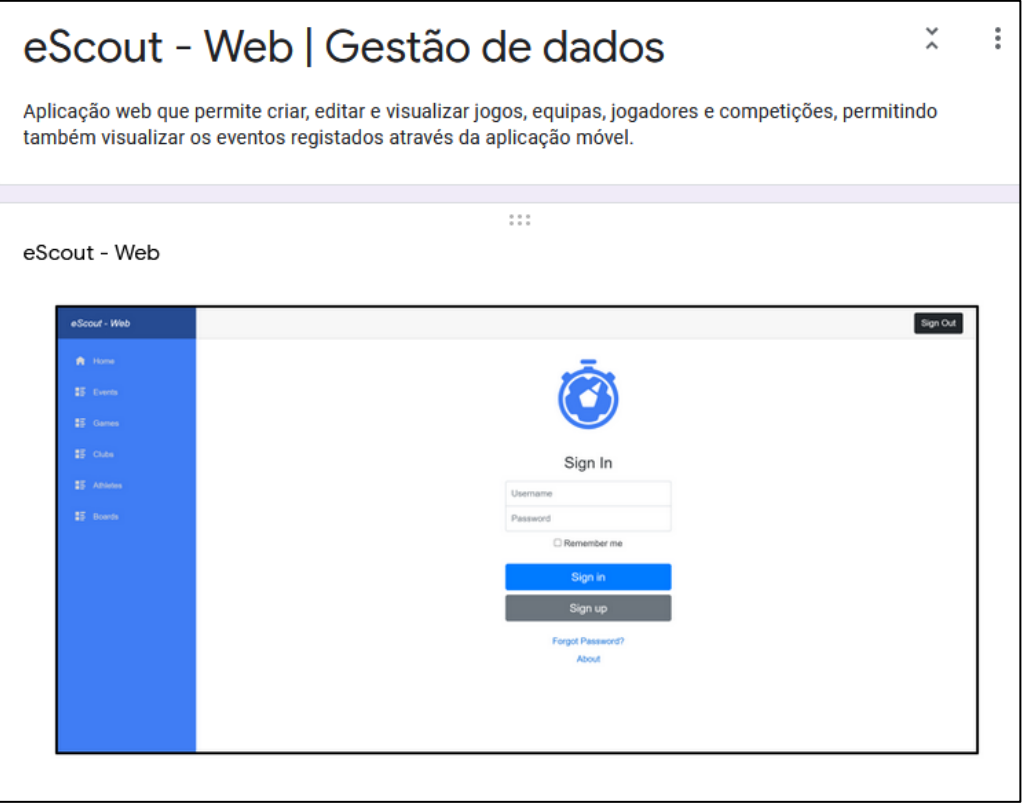

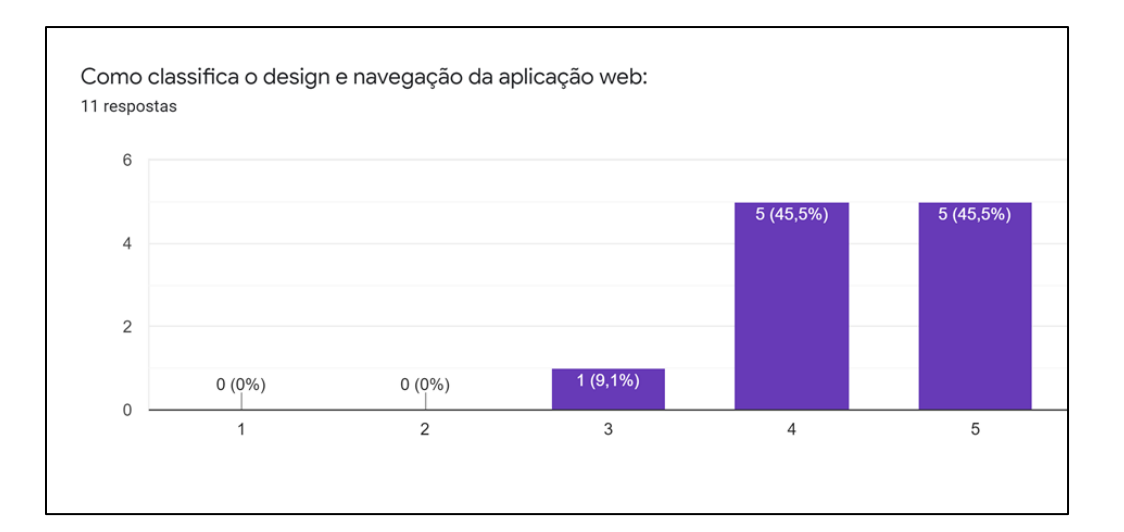

O que poderia ser melhorado no design e navegação da aplicação web:

5 respostas

Ao fazer scroll o conteúdo do painel central deveria ficar por atrás no cabeçalho do sign out. No home está OK.

Em comparação com a aplicação móvel considero que há algumas melhorias a serem feitas no design da aplicação web, mas à semelhança da versão mobile esta também está bastante simples, intuitiva e fácil de usar. A opção de modo escuro também poderia ser adicionada.

Esta limpo e fácil de diferenciar!Muito bom!

don't like the drop shadows, doesn't with the flat design.

Quando crio um novo utilizador, o validade do mail tem de ser verificada, tendo em conta que consigo criar um sem o @, por exemplo.

Não percebo o menu de eventos, tendo em conta que não posso adicionar nenhum e falta um bastante importante que é o offside (fora de jogo).

Search nos games não funciona.

#### Details:

Melhorar o design dos details em todos os menus, fica bastante confuso. O nome das equipas nos athletes (details) é sempre o mesmo (BUG). Devia dar para ordenar os atletas por nome, posição e número de jogador (falta este campo na BD penso eu).

Events: Design pouco apelativo

No search dos atletas e dos clubes tem de ser melhorado, na medida em que obrigas um utilizador a saber o nome completo todo. Exemplo Sport Lisboa Benfica, se pesquisares só benfica não funciona.

Adicionar botão de voltar atrás para não obrigar o utilizador a carregar sempre no menu principal.

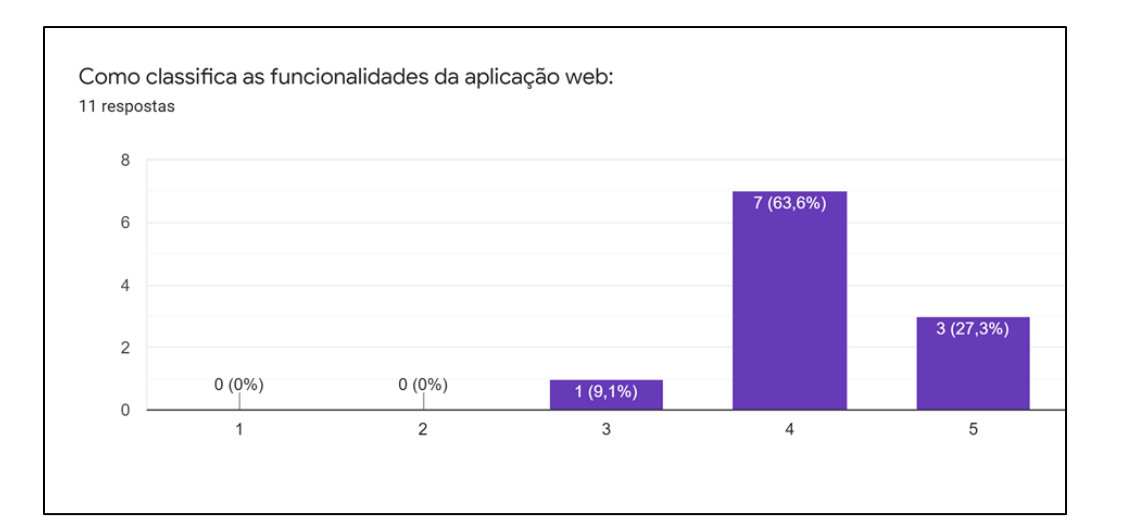

Quais as funcionalidades que poderiam ser melhoradas ou adicionadas na aplicação web: 4 respostas

Implementação de uma funcionalidade para mudar o idioma da aplicação de forma a internacionalizar a aplicação.

Opção de adicionar foto dos jogadores, logotipo da equipa e das competições.

Talvez a possibilidade de criar um novo jogo.

make sure all pages are completed.

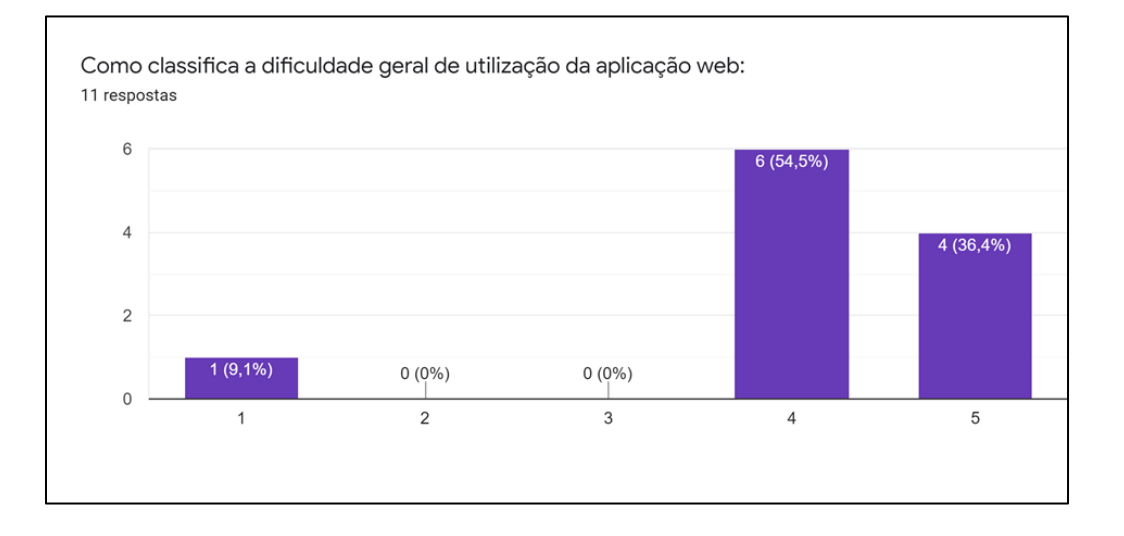

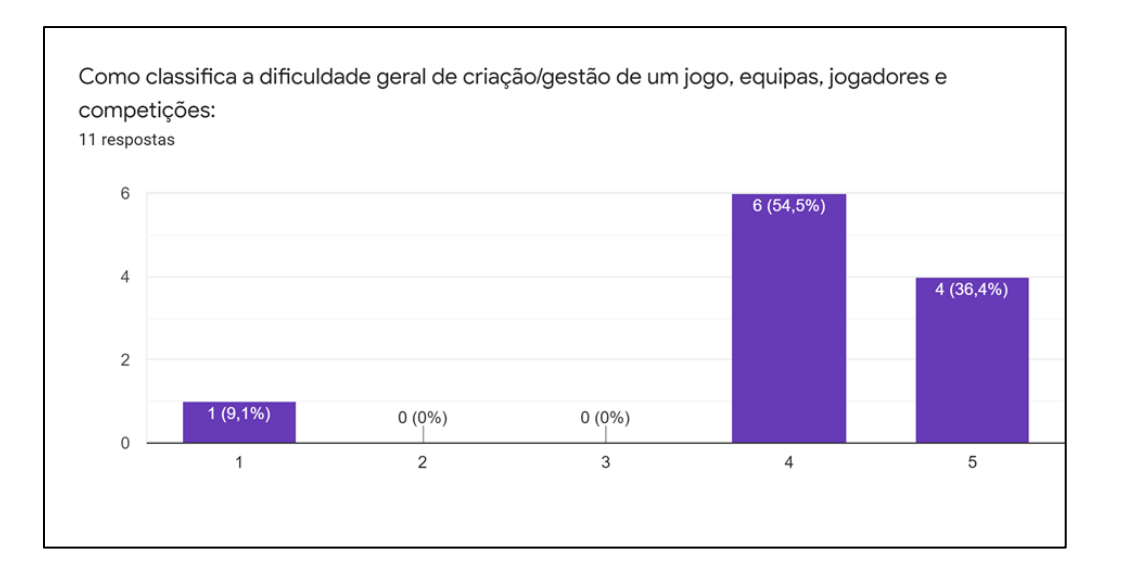

O que mais gostou na aplicação web:

### 5 respostas

### Apresentação

A facilidade de utilização em comparação à aplicação móvel, visto ser utilizador com preferência em aplicações para computador.

A facilidade de utilização, a adição de jogadores, jogos e equipas é bastante intuitiva.

O design e a facilidade de acesso

Ease of use for the purpose of the service.

### *Dashboard* **de Visualização dos Dados**

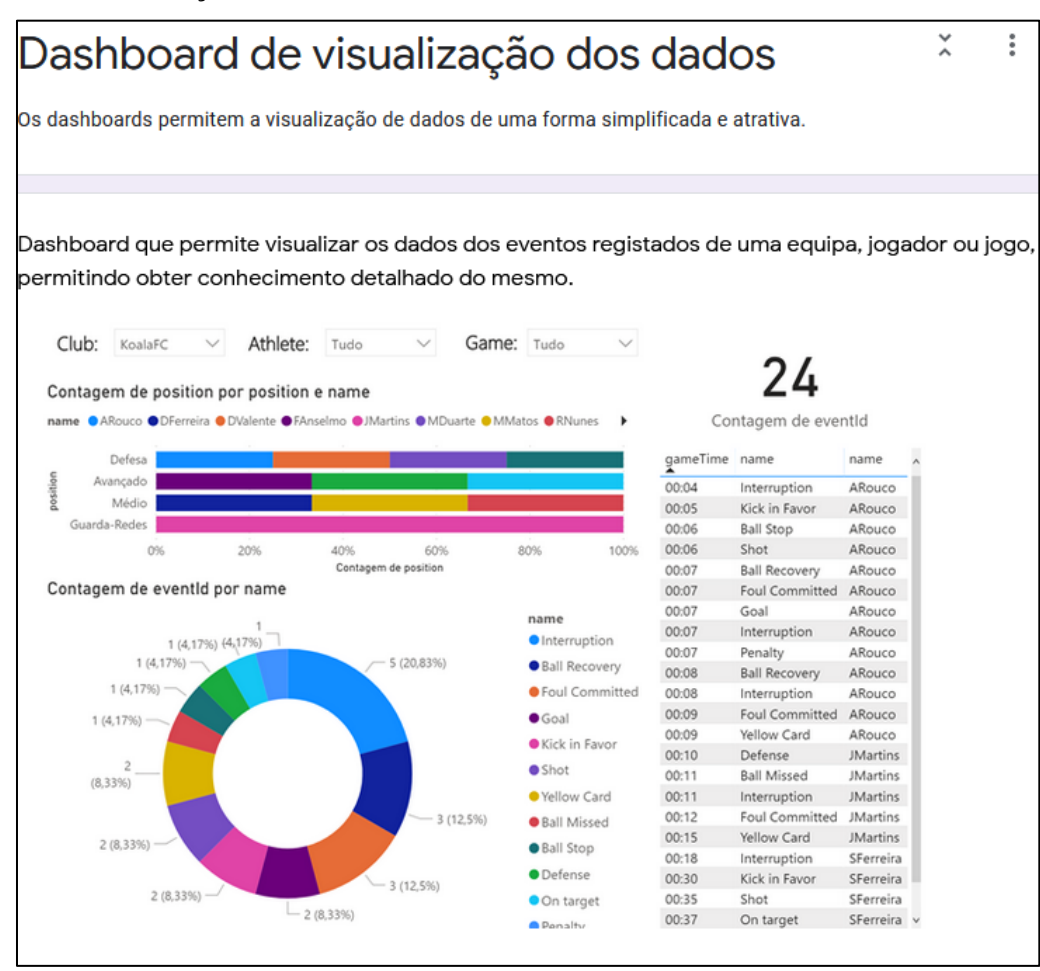

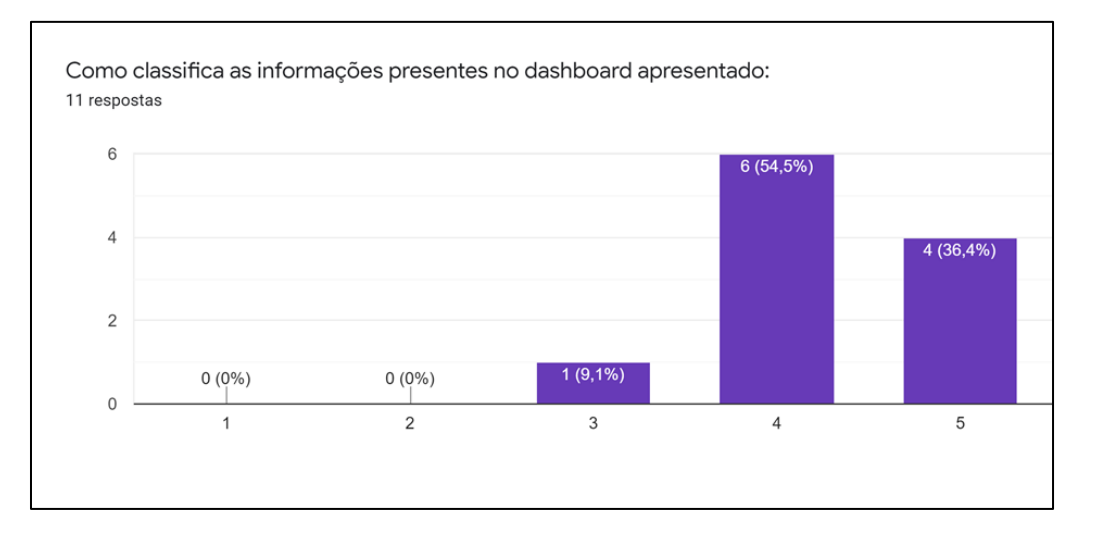

111

Quais as informações que considera que deveriam estar presentes no dashboard: 4 respostas

Tendo em conta que é possível filtrar por equipa, jogador e jogo, de modo a ter as informações detalhadas das opções escolhidas, considero que não há nada a adicionar.

Tabela com possibilidade de pesquisa de cada informação solicitada

good

Os títulos dos dashboards tem de estar mais explicito.